Universidade Federal de Santa Catarina

Programa de Pós-Graduação em Ciência da Computação

Campus Universitário

Florianópolis- SC

Universidade Federal de Santa Catarina Programa de Pós-Graduação em Ciência da Computação

Dissertação submetida ao Programa de Pós Graduação em Ciência da Computação da Universidade Federal de Santa Catarina, para obtenção do Grau de Mestre em Ciência da Computação

Orientador, UFSC: Roberto Willrich, Dr.

**REPRESENTAÇÃO** REPRESENTAÇÃO ABERTA E SEMÂNTICA DE ANOTAÇÕES DE INCIDENTES EM MAPAS WEB **ABERTA**  $\blacksquare$ **SEMÂNTICA VTICA DE A<br>André Lins** André Lins Gonzalez **ANOTAÇÕES** Gonzalez  $\overline{R}$ **INCIDENTES** EM MAPAS WEB

Florianópolis, 2013

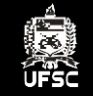

# REPRESENTAÇÃO ABERTA E SEMÂNTICA DE ANOTAÇÕES DE INCIDENTES EM MAPAS WEB André Lins Gonzalez

É crescente o número de ferramentas Web que adotam *crowdsourcing*, via anotações colaborativas em mapas, como modelo de resolução de problemas

e produção de dados. Nestas iniciativas, grandes grupos de usuários podem anotar, colaborativamente, coisas espaciais em um mapa, como lugares e/ou incidentes relacionados à segurança, saúde e transporte. Idealmente, estas iniciativas deveriam produzir dados abertos interligados (LOD - *Linked Open Data*), de forma a permitir que as pessoas ou sistemas possam compartilhar as anotações e o conhecimento gerado na forma de dados estruturados e, consequentemente, melhorar o mapeamento e a resolução de incidentes. Este trabalho propõe uma abordagem de produção de anotações abertas e semânticas de incidentes em mapas. Nesta abordagem, as anotações são representadas usando o modelo de dados proposto pelo *W3C Open Annotation* e adota como alvo das anotações coordenadas geoespaciais referenciadas por meio do URI geo. Além disso, foram combinadas às anotações em mapas Web tecnologias da Web Semântica, com o intuito de enriquecer os mapas com informações semânticas. Para demonstrar a viabilidade da abordagem proposta, são desenvolvidos dois protótipos que utilizam a abordagem proposta, de forma a permitir a representação aberta e semântica de anotações,

associadas a coordenadas geoespaciais.

Orientador, UFSC: Roberto Willrich, Dr.

André Lins Gonzalez

# REPRESENTAÇÃO ABERTA E SEMÂNTICA DE ANOTAÇÕES DE INCIDENTES EM MAPAS WEB

Dissertação submetida ao Programa de Pós Graduação em Ciência da Computação da Universidade Federal de Santa Catarina para a obtenção do Grau de Mestre em Ciência da Computação. Orientador, UFSC: Roberto Willrich, Dr.

Florianópolis

2013

Ficha de identificação da obra elaborada pelo autor, através do Programa de Geração Automática da Biblioteca Universitária da UFSC.

Gonzalez, André Lins Representação aberta e semântica de anotações de incidentes em mapas web / André Lins Gonzalez ; orientador, Roberto Willrich - Florianópolis, SC, 2013. 147 p.

 Dissertação (mestrado) - Universidade Federal de Santa Catarina, Centro Tecnológico. Programa de Pós-Graduação em Ciência da Computação.

Inclui referências

 1. Ciência da Computação. 2. Anotações em Mapas. 3. Dados Abertos Interligados. 4. Ontologia de Incidentes. 5. Web Semântica. I. Willrich, Roberto. II. Universidade Federal de Santa Catarina. Programa de Pós-Graduação em Ciência da Computação. III. Título.

André Lins Gonzalez

# REPRESENTAÇÃO ABERTA E SEMÂNTICA DE ANOTAÇÕES DE INCIDENTES EM MAPAS WEB

Esta Dissertação foi julgada aprovada para a obtenção do Título de "Mestre em Ciência da Computação", e aprovada em sua forma final pelo Programa de Pós Graduação em Ciência da Computação da Universidade Federal de Santa Catarina.

Florianópolis, 25 de Novembro de 2013.

Ronaldo dos Santos Mello, Dr. Coordenador do Curso

Banca Examinadora:

Roberto Willrich, Dr. Orientador, UFSC

Renato Fileto, Dr. PPGCC - UFSC

Jean Marie Farines, Dr. J UFSC

Q

Celso Alberto Saibel Santos, Dr. UFES

Dedico este trabalho à todos que me aturaram durante este Mestrado. Especialmente à meus pais, irmã e namorada que sempre acreditaram em minhas capacidades, e me deram o apoio e os "puxões de orelha" necessários.

### AGRADECIMENTOS

Inicio meus agradecimentos por meus pais, Marcos e Maria Cecília, e minha irmã, Ana Beatriz, pois sempre acreditaram em minha capacidade e me acharam O MELHOR DE TODOS. Isso só me fortaleceu e me fez tentar, não ser O MELHOR, mas fazer O MELHOR DE MIM. Obrigado pelo amor incondicional.

À minha namorada, Manoela, por ser tão importante na minha vida. Sempre a meu lado, me pondo para cima e me fazendo acreditar que posso mais do que imagino. Por seu companheirismo, amizade, paciência, compreensão, apoio, alegria e amor, este trabalho pôde ser concretizado.

A Manoel, Iara e Gabriel, que foram minha mais próxima família por esses três anos. Me acolheram quando me mudei de São Paulo para Florianópolis e estiveram sempre presentes, nos momentos de alegria e de frustrações deste percurso.

Ao restante da minha família, que rezaram, vibraram, torceram e comemoraram comigo, desde minha aprovação no vestibular até a defesa do mestrado.

Ao professor Dr. Roberto Willrich, por acreditar em meu potencial e me proporcionar esta oportunidade e por estar sempre disponível e disposto a ajudar.

Aos amigos e colegas de laboratório e de mestrado, pelos momentos compartilhados juntos e por tornarem mais leves os infindáveis dias de estudos, implementação de código e escrita de artigos e dissertação. Especialmente a Eliza, Diego e Izaias que, como parceiros nos projetos, ajudaram a superar os percalços e dificuldades dos mesmos.

À secretaria do Programa de Pós-Graduação em Ciência da Computação da UFSC e, em especial, à Katiana, pelo auxílio nos assuntos acadêmicos.

Ao projeto CTIC/RNP SPACES4D - Sistema Participativo de Gestão e Monitoramento de Cidades e Serviços Públicos usando rastreamento com câmeras 4D, pelo aporte financeiro.

Ninguém vence sozinho. Obrigado a todos!

*A tarefa não é tanto ver aquilo que ninguém viu, mas pensar o que ninguém ainda pensou sobre aquilo que todo mundo vê.*

Arthur Schopenhauer

### **RESUMO**

É crescente o número de ferramentas Web que adotam *crowdsourcing*, via anotações colaborativas em mapas, como modelo de resolução de problemas e produção de dados. Nestas iniciativas, grandes grupos de usuários podem anotar, colaborativamente, coisas espaciais em um mapa, como lugares e/ou incidentes relacionados à segurança, saúde e transporte. Idealmente, estas iniciativas deveriam produzir dados abertos interligados (LOD - *Linked Open Data*), de forma a permitir que as pessoas ou sistemas possam compartilhar as anotações e o conhecimento gerado na forma de dados estruturados e, consequentemente, melhorar o mapeamento e a resolução de incidentes. Este trabalho propõe uma abordagem de produção de anotações abertas e semânticas de incidentes em mapas. Nesta abordagem, as anotações são representadas usando o modelo de dados proposto pelo *W3C Open Annotation* e adota como alvo das anotações coordenadas geoespaciais referenciadas por meio do URI geo. Além disso, foram combinadas às anotações em mapas Web tecnologias da Web Semântica, com o intuito de enriquecer os mapas com informações semânticas. Para demonstrar a viabilidade da abordagem proposta, são desenvolvidos dois protótipos que utilizam a abordagem proposta, de forma a permitir a representação aberta e semântica de anotações, associadas a coordenadas geoespaciais.

Palavras-chave: Anotação. Ontologia. Crowdsourcing. Semântica. Mapa.

### **ABSTRACT**

*There is an increasing number of initiatives using Web-based mapping systems that rely on crowdsourcing as a collaborative problem-solving and data production model. In these initiatives, large groups of users can collaboratively annotate spatial things on a map, such as places or incidents related to security, health and transportation. Ideally, these crowdsourcing initiatives should produce Linked Open Data (LOD) to enable people or systems to share the annotations and the generated knowledge as structured data and, consequently, improve mapping and resolution of incidents. This work presents an approach for producing open and semantic annotations of incidents on maps. In this approach, annotations are represented using the W3C Open Annotation data model and adopts geospatial coordinates referenced using the geo URI as the annotation target. Moreover, it is combined some semantic Web technologies with crowdsourced map annotations, in a way that it enriches maps with semantic information. To demonstrate the feasibility of our approach,two prototypes using the proposed approach are developed, in order to allow the open and semantic representation of annotations associated with geospatial coordinates.*

Keywords: *Annotation. Ontology. Crowdsourcing. Semantic. Map.*

# LISTA DE FIGURAS

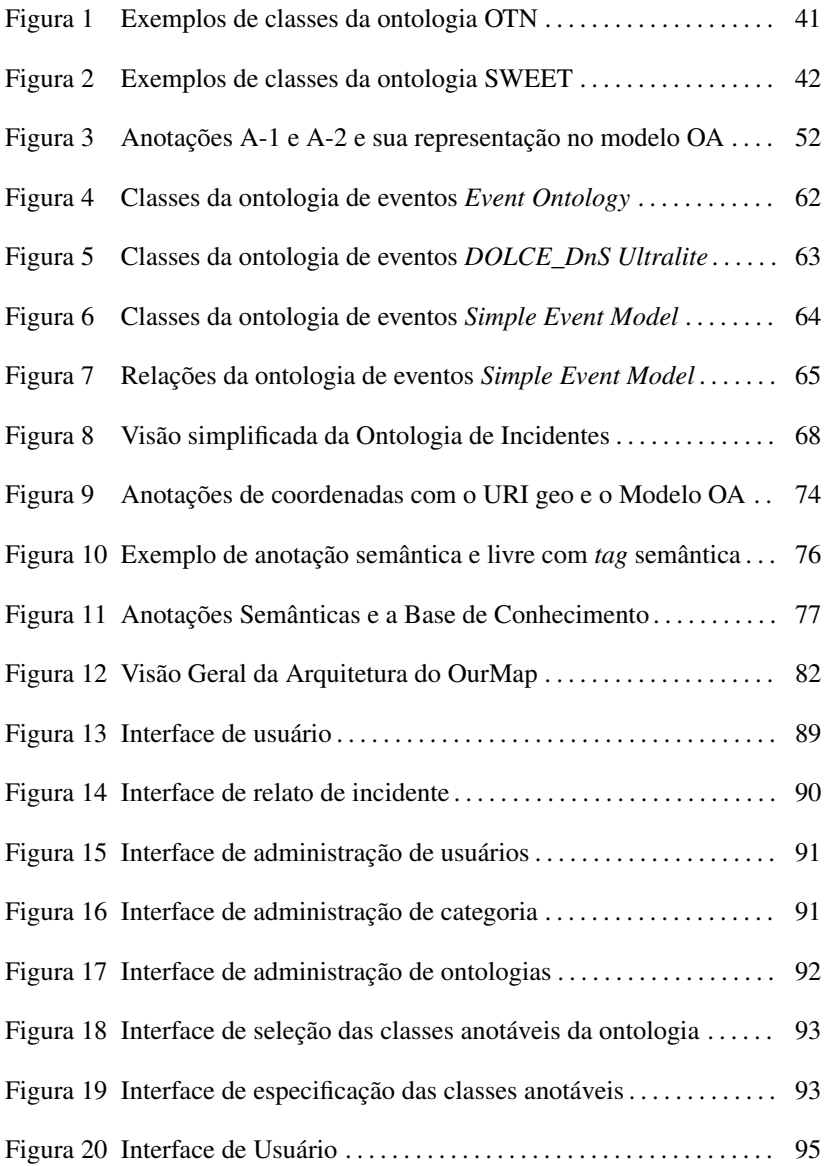

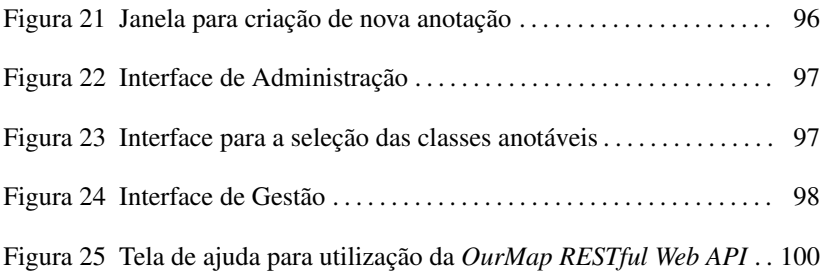

# LISTA DE TABELAS

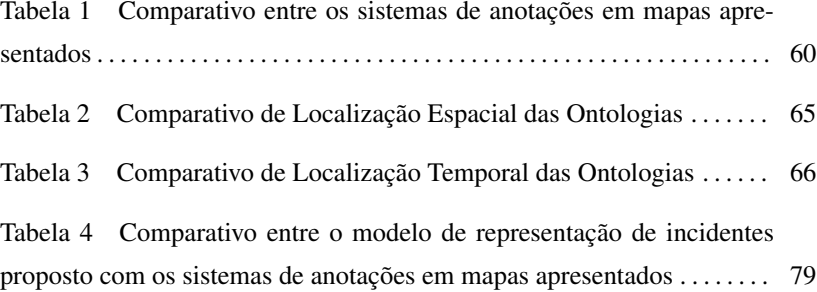

# LISTA DE ABREVIATURAS E SIGLAS

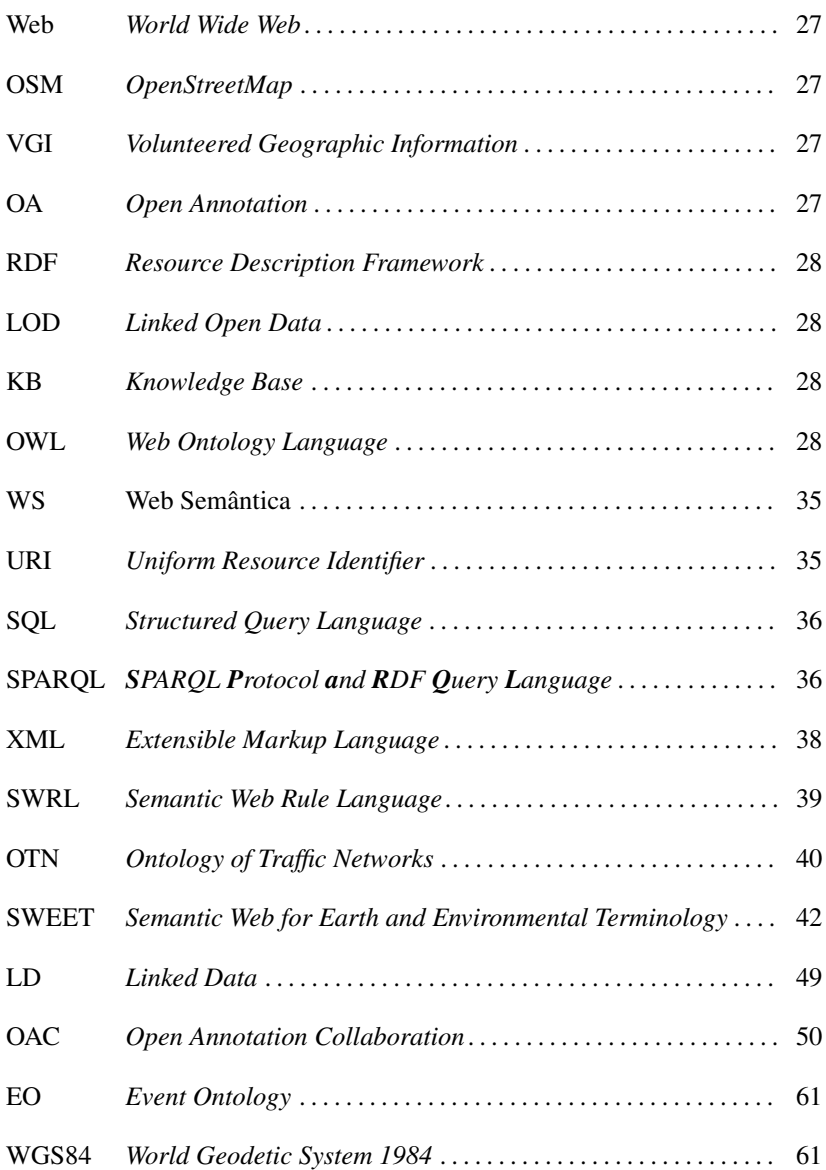

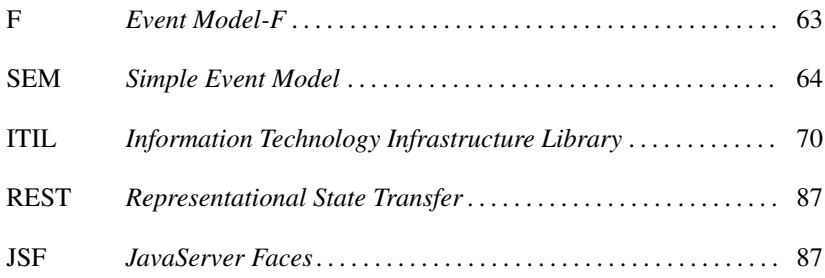

# SUMÁRIO

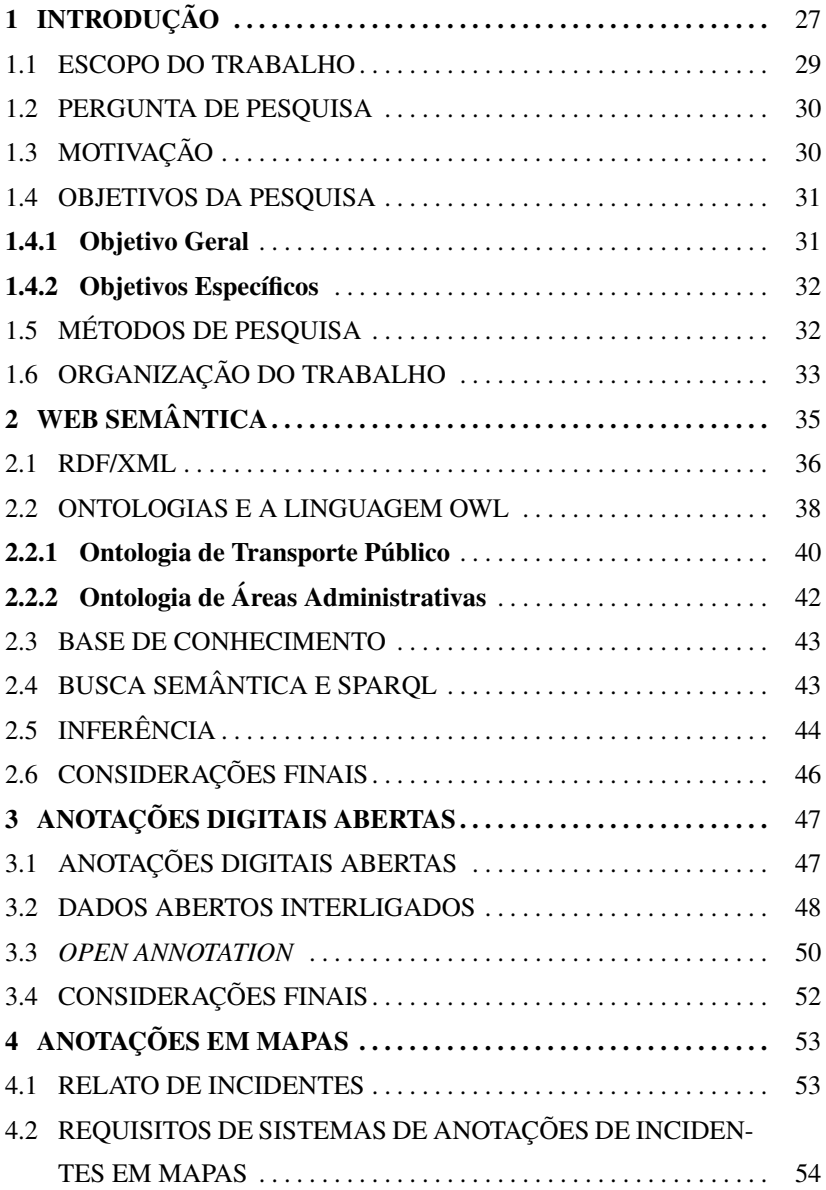

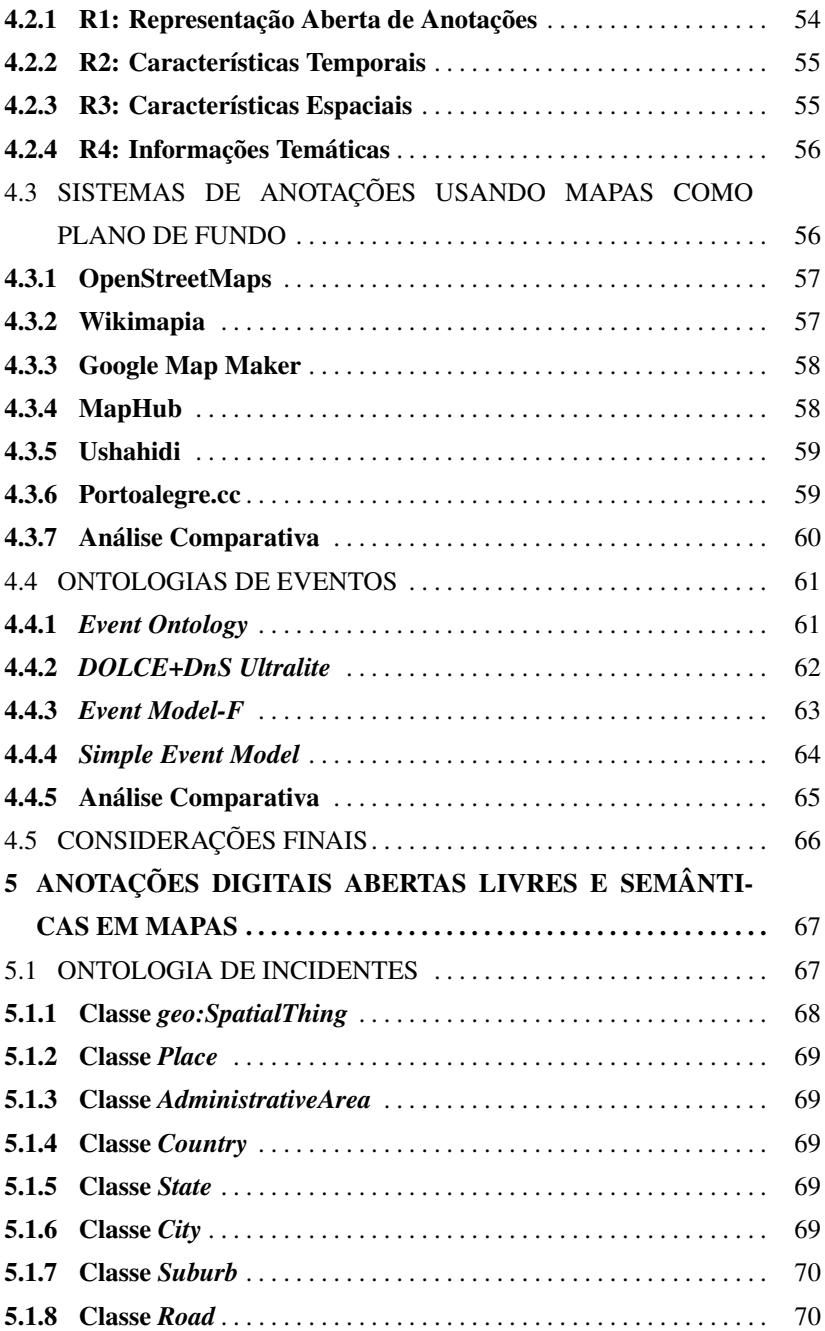

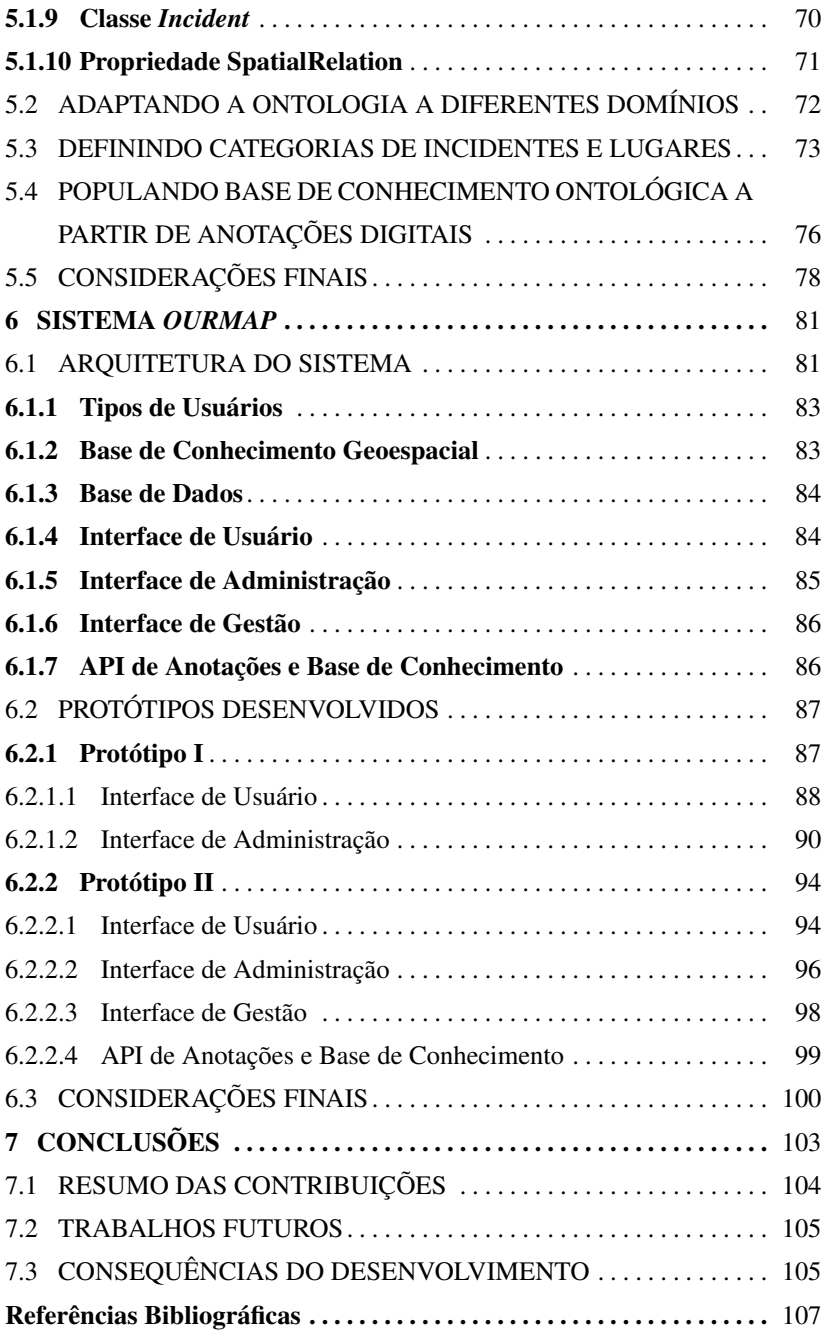

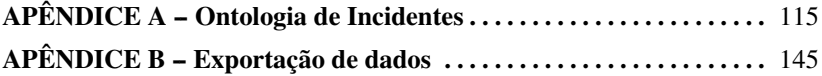

# 1 INTRODUÇÃO

A *World Wide Web* (Web) pode ser considerada um local universal para armazenamento, difusão e compartilhamento de informações. A quantidade de informação contida nela vem aumentando, principalmente, pela maior acessibilidade, provida por uma crescente inserção da população, como usuários da Web e contribuintes potenciais. Sistemas que se utilizam das informações fornecidas pelos usuários tornam-se cada vez mais populares e utilizam-se de técnicas para obtenção de informação por meio de uma grande quantidade de usuários, como, por exemplo, *crowdsourcing*.

*Crowdsourcing* é um modelo de produção para resolver problemas com base na inteligência e conhecimento coletivos (BRABHAM, 2008). Atualmente existem diversos sistemas Web que utilizam este modelo para identificação de elementos geolocalizados utilizando mapas (GOODCHILD, 2007). Alguns sistemas, como OpenStreetMap (OSM) (HAKLAY; WEBER, 2008) e wikimapia.org (WIKIMAPIA, 2013), visam o mapeamento voluntário de informações geográficas (VGI – *Volunteered Geographic Information*) de lugares imóveis e com um ciclo de vida longo (ruas, pontos turísticos, cidades, construções). Outros sistemas visam à geração de anotações colaborativas para mapeamento e resolução de incidentes diversos ligados a crimes (SHAH et al., 2011) (FURTADO et al., 2010), crises (USHAHIDI, 2013) e saúde (QURESHI et al., 2011). Diferentemente dos sistemas de VGIs, esta categoria de sistema permite ao usuário anotar "coisas" com um ciclo de vida mais curto nos mapas.

A maioria dos sistemas de mapeamento e resolução de incidentes produz anotações fechadas que não podem ser reutilizadas fora deles. Um esforço para permitir a produção de anotações interoperáveis está sendo proposto pelo grupo W3C Open Annotation, por meio da padronização do modelo para anotações abertas *Open Annotation* (OA) (W3C, 2013). Este modelo utiliza RDF e segue os princípios de Dados Abertos Interligados (LOD – *Linked Open Data*) (BERNERS-LEE, 2006). As anotações, representadas sob a forma de dados abertos, tornam possível o reuso destas informações por outras iniciativas, aumentando a capacidade de mapear e de resolver incidentes a partir das informações anotadas nos mapas.

Por outro lado, a representação aberta das anotações não é suficiente para garantir esta interoperabilidade. É necessário também representar de maneira estruturada a informação produzida colaborativamente pelos usuários. A alternativa mais usual para isto é a adoção de abordagens semânticas, baseadas em ontologias. As ontologias são especificações formais (passíveis de interpretação por computadores) de conceitos, utilizadas para descrever um domínio de interesse. Conceitos, ou classes, são representações da informação modelada, e possuem propriedades e relações com outros conceitos.

Este trabalho propõe uma abordagem de produção de anotações abertas e semânticas de incidentes em mapas. A representação de anotações em mapas proposta segue o modelo OA e permite que anotações tenham como alvo não apenas recursos na Web, mas também coordenadas geográficas referenciadas segundo o esquema do URI geo (MAYRHOFFER, 2010). Por conta da representação aberta de anotações proposta, a abordagem permite criar LOD, que têm condições de ser reutilizados por qualquer aplicação, até mesmo utilizando diferentes serviços de mapa Web, como OSM e Google Maps (GOOGLE, 2013a).

Na proposta, as anotações em mapas podem ser marcadas semanticamente pela associação da anotação a indivíduos mantidos em uma Base de Conhecimento Ontológica (KB – *Knowledge Base*). Nela, os próprios usuários podem colaborar na população da KB com indivíduos que descrevem semanticamente lugares e incidentes. A linguagem de representação do conhecimento adotada é a *Web Ontology Language* (OWL) (W3C, 2004b). Desta forma, tanto as anotações em mapas quanto as informações geradas são representações abertas. A KB pode ser usada para recuperação de informação e descoberta de conhecimento baseado em ontologias, de forma a facilitar a tomada de decisões.

Esta abordagem semântica traz como outra vantagem a possibilidade de verificar a consistência dos dados durante a geração de indivíduos, possibilitando uma maior qualidade da informação. Por fim, a abordagem proposta permite a fácil adaptação a diferentes domínios de acordo com a necessidade.

Em suma, as principais vantagens da abordagem proposta neste trabalho em relação às já existentes são:

- 1. a utilização do esquema OA para as anotações, tornando-as independentes de sistemas de mapas Web;
- 2. a possibilidade de anotar diretamente localizações geográficas usando o URI geo;
- 3. a geração de uma base de conhecimento ontológica que formaliza a representação da informação gerada de forma colaborativa, verificando a consistência das relações espaciais de acordo com a classe de objeto anotado.

### 1.1 ESCOPO DO TRABALHO

Esta pesquisa foi desenvolvida no contexto do Projeto SPACES-4D: Sistema PArticipativo de Gestão e Monitoramento de Cidades e Serviços Públicos usando rastreamento com câmeras 4D, financiado pelo CTIC/RNP. O projeto busca propor a padronização de câmeras especiais de monitoramento, o desenvolvimento e aplicação de técnicas para rastreamento de pessoas ou objetos e o uso de informações provenientes de redes sociais para facilitar a gestão de cidades.

A pesquisa tem natureza original pois, apresenta um conhecimento novo a partir de observações e teorias construídas para explicá-lo. É, também, exploratória, pois não é possível provar uma teoria nem apresentar resultados estatisticamente aceitos. Por fim, quanto aos procedimentos técnicos, é classificada como estudo de caso, quando envolve amplo e exaustivo estudo de objetos de maneira a permitir seu amplo e detalhado conhecimento. A argumentação e convencimento são as principais ferramentas que validam pesquisas em áreas emergentes e muito novas (WAZLAWICK, 2009).

### 1.2 PERGUNTA DE PESQUISA

Este trabalho de pesquisa busca responder a seguinte pergunta: Como possibilitar o compartilhamento de conhecimento gerado de maneira colaborativa entre diferentes sistemas *crowdsourcing* de anotações em mapas Web?

A solução proposta para possibilitar o compartilhamento de conhecimento gerado colaborativamente é por meio da utilização de dados abertos e ontologias. As ontologias, por sua vez, seguem padrões abertos para a representação de anotações. Dessa forma, é possível estruturar o conhecimento, aumentando sua qualidade, além de torná-lo independente do sistema de mapas utilizado no momento da criação da anotação.

### 1.3 MOTIVAÇÃO

A escolha por um sistema restringe o usuário e, consequentemente, o conteúdo gerado por ele, ao mesmo. Dessa forma, torna-se necessário um processo de migração e adaptação dos dados caso haja a necessidade de mudança ou interação com outro sistema.

Para desenvolvedores, um problema similar pode ser observado, no que tange a especificação de formataçã de dados. A decisão de adotar a formatação utilizada por um sistema torna difícil a interação com outras abordagens que fazem uso de formatações diferentes.

Na área de sistemas de anotações em mapas são quase inexistentes as iniciativas que se baseiam em tecnologias da Web Semântica para representação do conhecimento. O uso de formas de representação da informação leva ao problema de interoperabilidade e de reutilização da informação, de forma que as mesmas informações precisam ser recriadas em cada um dos sistemas, gerando uma replicação da informação e uma necessidade de repetir, inúmeras vezes, uma mesma tarefa.

A maioria dos sistemas existentes atualmente produz anotações fechadas que não podem ser reutilizadas fora deles. Uma forma de facilitar esta reutilização é a utilização de dados abertos para representar os dados. Porém, os dados abertos não são suficientes por si só. Desta forma, a adoção de abordagens semânticas, baseadas em ontologias, pode auxiliar.

#### 1.4 OBJETIVOS DA PESQUISA

Dadas a pergunta de pesquisa e a motivação, são apresentados, nesta seção, os objetivos geral e específicos deste trabalho.

### 1.4.1 Objetivo Geral

Este trabalho tem como objetivo geral propor uma abordagem de produção de anotações abertas e semânticas de incidentes em mapas, permitindo a interoperabilidade das anotações da semântica do conhecimento gerado a partir delas.

### 1.4.2 Objetivos Específicos

A partir do objetivo geral, puderam ser propostos os seguintes objetivos específicos:

- 1. Definir uma ontologia de alto nível que represente conhecimento sobre incidentes localizados no espaço e no tempo. Esta ontologia deve especificar conceitos comuns à diferentes domínios de incidentes;
- 2. Definir uma representação aberta para anotações digitais em mapas Web;
- 3. Verificar a aplicabilidade da proposta por meio do desenvolvimento de um protótipo.

### 1.5 MÉTODOS DE PESQUISA

Os métodos utilizados para atingir os objetivos foram:

- 1. Estudo sobre sistemas de mapas Web;
- 2. Estudo sobre anotações em mapas Web;
- 3. Estudo sobre modelos de representação aberta de incidentes;
- 4. Estudo de tecnologias de Web Semântica;
- 5. Definição de esquema de representação aberta de incidentes em mapas Web;
- 6. Definição e criação de uma ontologia de incidentes que reflita, de forma genérica, as regiões geopolíticas de estruturas administrativas variadas (países) e, além disso, permita localizar, temporal e geograficamente, incidentes;
- 7. Definição de uma base de conhecimento ontológica que respeite as necessidades da ontologia criada;
- 8. Definição de uma API para acesso ao conhecimento gerado a partir da abordagem proposta;
- 9. Desenvolvimento de dois protótipos, na forma de prova de conceito, que permitam a validação da abordagem proposta.

### 1.6 ORGANIZAÇÃO DO TRABALHO

Esta dissertação está dividida em sete capítulos. No *Capítulo 2 - Web Semântica* são revisados alguns dos principais conceitos relacionados com as tecnologias da Web Semântica, incluindo ontologias, bases de conhecimento, busca semântica e inferência.

No *Capítulo 3 - Anotações Digitais Abertas* são apresentados conceitos sobre dados abertos interligados e anotações abertas, além de ser realizada uma revisão sobre os conceitos envolvidos na criação de anotações digitais abertas e semânticas e sua representação.

No *Capítulo 4 - Anotações Digitais em Mapas* são feitas uma breve apresentação e uma análise dos trabalhos relacionados, apontando suas características e limitações.

No *Capítulo 5 - Anotações Digitais Abertas Estruturadas e Semânticas em Mapas* são propostas as ontologias de lugar e de incidentes, a forma de relacionar as anotações com coordenadas geográficas e os modos de armazenamento e publicação da informação na forma de dados abertos.

No *Capítulo 6 - Sistema OurMap* é apresentado o sistema desenvolvido, na forma de um protótipo prova de conceito. A partir deste sistema são explicadas sua arquitetura e interfaces e, por fim, é feito um estudo de caso.

No *Capítulo 7 - Conclusões*, aparecem as conclusões, contribuições, trabalhos futuros e consequências do desenvolvimento da pesquisa.
# 2 WEB SEMÂNTICA

A ideia de Web Semântica (WS) surgiu em 2001, quando da publicação do artigo entitulado: "*The Semantic Web*" por Berners-Lee et al. (2001) na revista Scientific American. A WS foi proposta com o objetivo de estender os princípios da Web de documentos para dados, podendo ser vista como uma Web de dados, que permite que computadores e humanos trabalhem em cooperação. A WS permite interligar significados de palavras e tem como finalidade conseguir atribuir um sentido aos conteúdos publicados na Internet de modo que seja compreensível tanto por humanos, quanto por máquinas.

Na WS, os dados devem estar acessíveis por meio da arquitetura Web comum. Um exemplo da forma de acesso aos dados é a utilização de Identificadores Uniformes de Recursos (URI - *Uniform Resource Identifier*). Além disso, os dados devem ser relacionados uns aos outros, assim como os documentos (ou partes de documentos) o são. Para que seja possível este relacionamento entre os dados, faz-se necessária a criação de um *framework* comum que permita que dados sejam compartilhados e reutilizados entre as mais diversas aplicações, empresas e comunidades. Este *framework* deve permitir, também, que os dados sejam processados automaticamente por ferramentas ou manualmente, além de poder revelar possíveis novos relacionamentos por meio de partes destes dados.

As tecnologias da WS podem ser usadas por aplicações de diferentes áreas. Alguns exemplos dessas aplicações são integração de dados, descoberta e classificação de recursos, catalogação, agentes de softwares inteligentes e avaliação de conteúdo.

O passo mais importante para viabilizar o compartilhamento e reutilização dos dados é definir e descrever o relacionamento entre estes dados na Web. Uma grande diferença para a ideia de *hyperlinks*, utilizada na Web, é que na WS não existe a ideia de página atual e que é possível relacionar quaisquer dois recursos. Além disso, as relações são nomeadas, permitindo uma troca de dados melhor e de forma automatizada. A linguagem *Resource Descriptor Framework* (RDF) (W3C, 2004a) define formalmente esta troca.

Neste capítulo são apresentados alguns conceitos importantes da área de WS, incluindo RDF/XML, ontologias e Base de Conhecimento, necessários para que sejam definidas a ontologia de incidentes e a Base de Conhecimento Ontológica.

## 2.1 RDF/XML

RDF (*Resource Descriptor Framework*) (W3C, 2004a) é uma linguagem de asserções e destina-se a ser usado para expressar proposições que utilizam vocabulários formais precisos, para o acesso e uso na Web, e tem como objetivo fornecer um fundamento básico para mais línguas de asserções avançadas com um propósito semelhante. Os objetivos gerais do RDF enfatizam generalidade e precisão em expressar proposições sobre qualquer assunto, em vez da conformidade com qualquer modelo de processamento específico.

RDF é um dos alicerces da WS, atuando como um modelo comum que permite reunir e integrar os dados sem que seja necessária uma transformação para o formato adotado. Com a utilização de ferramentas de conversão é possível modificar dados em tempo de execução, como por exemplo, durante uma consulta SQL (*Structured Query Language*) (ASKOOLUM, ). Com base nisso, alicerces adicionais são construídos em torno desta noção central:

• Ferramentas para buscar informações descritas por estas relações, como SPARQL (*SPARQL Protocol and RDF Query Language* (PÉ-REZ; ARENAS; GUTIERREZ, 2006);

- Ferramentas que tenham classificação e caracterização mais precisas e detalhadas destas relações e dos recursos. Isso permite interoperabilidade e comportamentos automáticos mais complexos, realizados por motores de inferência;
- Para casos mais complexos, ferramentas são disponibilizadas para definir relações lógicas entre recursos e suas relações. Ferramentas baseadas neste nível podem garantir maior interoperabilidade, revelar inconsistências e encontrar novas relações;
- Ferramentas para extrair e para ligar fontes de dados tradicionais para garantir sua troca com dados de outras fontes.

RDF estende a estrutura de ligação da Web para que seja possível a utilização de URI que nomeiem as relações entre os recursos bem como as extremidades destas relações. Utilizando este modelo simples, RDF permite que dados estruturados e semi-estruturados sejam misturados, expostos e compartilhados através de diferentes aplicações.

A estrutura utilizada por RDF para representar as relações entre os recursos são as triplas RDF. Triplas são formadas pelos seguintes elementos:

- *Subject*: Identifica qual o objeto está sendo descrito;
- *Predicate*: Define qual o atributo do objeto está sendo descrito;
- *Object*: Valor associado ao atributo do objeto.

Um conjunto de triplas RDF forma um grafo direcionado e rotulado, no qual as arestas representam as ligações nomeadas (*predicates*) entre dois recursos, que, por sua vez, são representados pelos nós do grafo (*subbject* e *object*). Esta representação em forma de grafo é o modelo mental mais simples para RDF e é, geralmente, utilizado em explicações visuais que visam um fácil entendimento.

Triplas RDF podem ter seu formato definido de diferentes formas, como RDF/XML, baseada em XML (*Extensible Markup Language*) (BRAY et al., 2008), Turtle (*Terse RDF Triple Language*) (BECKETT; BERNERS-LEE, 2011), texto compacto e em formato natural, de fácil entendimento para humanos, N-Triplas, estrutura o documento em forma de texto simples baseado em linhas, entre outras.

Os conceitos do RDF são:

- Modelo de dados gráfico;
- Vocabulário baseado em URIs;
- Tipos de dados literais;
- Sintaxe de serialização XML;
- Expressão de fatos simples;
- Vinculação.

A importância de se ter arquivos em RDF é usufruir do conceito principal do design deste *framework*, baseado em URI e XML. Ou seja, documentos RDF podem ser de utilização simples e com uma organização de dados unificada.

## 2.2 ONTOLOGIAS E A LINGUAGEM OWL

A WS só é possível graças ao uso de ontologias, pois elas fornecem o vocabulário necessário para definir a estrutura e a semântica de documentos, de forma que possam ser compreendidos pelas máquinas, possibilitando pesquisas inteligentes na Web. Ontologias também permitem o compartilhamento do conhecimento de um domínio que pode ser partillhado entre pessoas e aplicações.

Na ciência da computação, ontologia é um modelo de dados que representa um conjunto de conceitos sob um domínio e seus relacionamentos, ou, mais formalmente, especifica uma conceitualização dele (GRUBER, 2009).Pode-se dizer, de maneira mais direta, que uma ontologia é "uma especificação explícita e formal da conceitualização de um domínio de interesse" (DAVIES; STUDER; WARREN, 2006). Mais especificamente, em WS, o papel das ontologias é de expressar restrições adicionais e relações lógicas entre os recursos.

Ontologias definem conceitos, chamados de classes, e relações, chamadas de propriedades, usadas para descrever e representar uma área do conhecimento. Elas podem ser usadas para classificar termos usados em uma aplicação específica, caracterizar relações possíveis e definir restrições para a utilização destas relações. Um exemplo de seu uso é para auxiliar a integração de dados quando podem existir ambiguidades em termos usados por diferentes conjuntos de dados.

Indivíduos, classes, atributos e relações são utilizados para definir o domínio abordado pela ontologia. Indivíduos são os objetos básicos da definição do domínio da ontologia. Classes são os tipos destes indivíduos. Atributos são as propriedades, ou características, que os indivíduos podem ter e compartilhar. Relações são as formas de relacionamento entre indivíduos.

Uma forma de manipular as informações mantidas pelas ontologias é pela utilização da linguagem de regras da web semântica (*Semantic Web Rule Language* SWRL) (HORROCKS et al., 2004). Esta linguagem permite fazer inferências sobre indivíduos OWL, gerando novos conhecimentos a partir do conhecimento existente e pela aplicação de regras.

Uma linguagem para definir e instanciar ontologias na Web é a OWL (*Web Ontology Language*) (HORI; EUZENAT; PATEL-SCHNEIDER, 2003). Derivada do RDF e serializada em XML, OWL provê construções para criar classes, instâncias, relações entre classes ou instâncias, relações entre classes/instâncias e tipos primitivos e axiomas. Todas essas construções podem ser denominadas, de maneira genérica, de recursos, terminologia também adotada em RDF.

OWL é utilizada em aplicações que precisam processar informações contidas em documentos Web, e pode ser considerada uma evolução de RDF e XML, por sua habilidade de representar conteúdo semântico da Web de forma interpretável por máquinas. Ainda oferece recursos para a elaboração de vocabulários que permitem que a Web seja mais semântica, oferecendo significados para serem utilizados em softwares.

Nas subseções a seguir são apresentados exemplos de ontologias, nas áreas de transporte público e organização política, importantes para o desenvolvimento deste trabalho.

#### 2.2.1 Ontologia de Transporte Público

Existem algumas ontologias desenvolvidas para representar o domínio de transportes. Essas ontologias definem conceitos como ruas, áreas de estacionamento, acidentes, limite de velocidade em vias, entre outros.

Algumas dessas ontologias tem enfoque em um domínio mais específico, como transporte público, por exemplo. Nesse caso, conceitos como pontos de ônibus, pontos de paradas, tabela de horários, etc, tornam-se importantes e passam a ser definidos.

A ontologia OTN (*Ontology of Traffic Networks*) (LORENZ; OHL-BACH; YANG, 2005) é um exemplo de ontologia desenvolvida para o domínio de transporte público. A Figura 1 apresenta a hierarquia das principais classes da ontologia OTN. Esta figura foi obtida pela importação da ontologia OTN no software *Protégé* (STANFORD, 2013), e usada como entrada para o software *OWLViz* (CO-ODE, 2011).

Como visto na Figura 1, a ontologia OTN define conceitos de diversos tipos de transporte público, como terminais de ônibus (*Bus\_Station*), estações ferroviárias (*Railway\_Station*), aeroportos (*Airport*), etc.

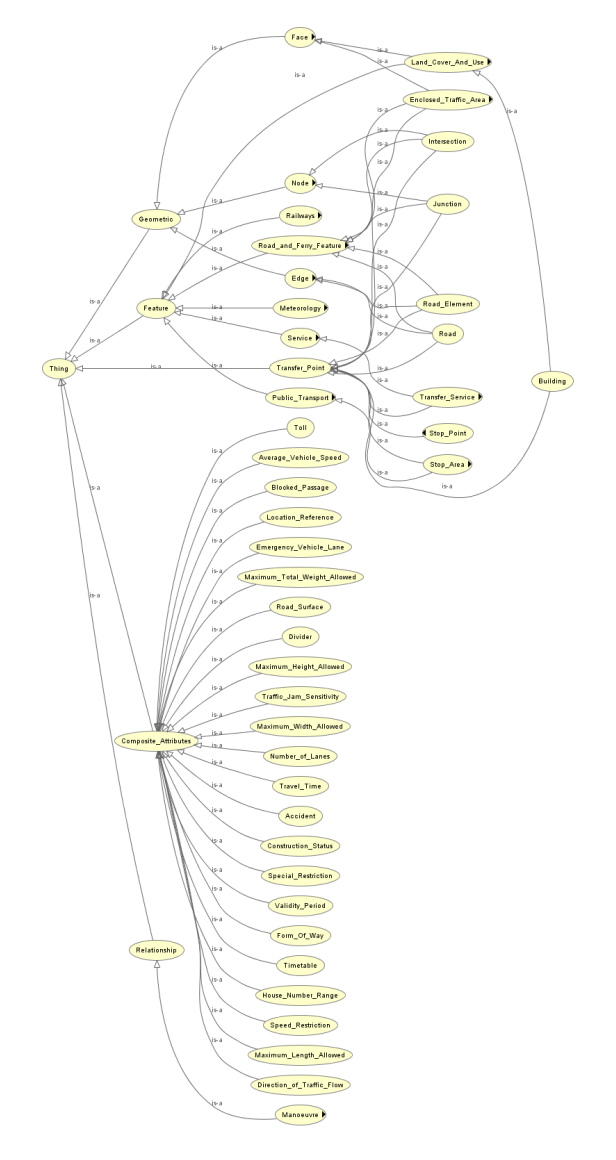

Figura 1. Exemplos de classes da ontologia OTN

## 2.2.2 Ontologia de Áreas Administrativas

Existem atualmente algumas ontologias que definem a organização política dos países. Essas ontologias definem conceitos relacionados à áreas administrativas, como cidades, estados e países.

A ontologia SPACE, desenvolvida por SWEET (*Semantic Web for Earth and Environmental Terminology*) (RASKIN; PAN, 2005) da NASA, é um exemplo de ontologia desenvolvida para o domínio geopolítico. Esta ontologia permite que a organização política de países seja estruturada a partir de classes, como *City*, *State* e *Country*.

Na Figura 2 pode-se ver algumas classes definidas pela ontologia SWEET, dentre as quais, destacam-se as classes que definem organização política, como *AdministrativeRegion*, *City*, *State*, *Country*, entre outras. Esta figura foi obtida pela importação da ontologia SWEET no software *Protégé*, e usada como entrada para o software *OWLViz*.

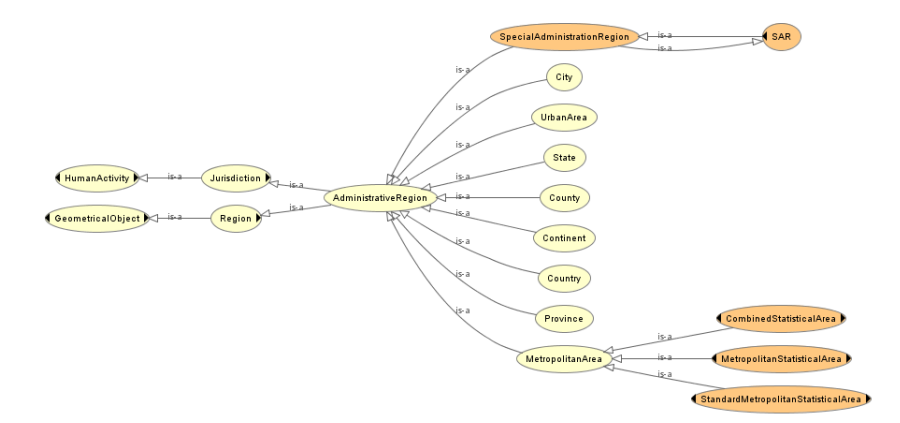

Figura 2. Exemplos de classes da ontologia SWEET

#### 2.3 BASE DE CONHECIMENTO

As bases de conhecimento são um tipo especial de banco de dados voltado para o gerenciamento de conhecimento. São repositórios centralizados de informação organizada que oferecem meios para busca, coleta, organização, compartilhamento e utilização de informação, de forma que seja compreensível tanto para humanos quanto para máquinas. São formadas por conceitos, dados, objetivos, requisitos, regras e especificações. Seus recursos podem ser disponibilizados na forma de URIs.

Uma base de conhecimento não é uma coleção estática de informação, mas sim um recurso dinâmico que tem a capacidade de aprender. É uma coleção de conhecimento na forma de triplas de informação (objetoproblema-solução) pertinentes a um domínio específico. Bases de Conhecimento podem ser formadas pela combinação de ontologias e suas instâncias e relações. Bases de conhecimento que mantém as informações seguindo um modelo definido por uma ontologia são conhecidas como bases de conhecimento ontológicas.

## 2.4 BUSCA SEMÂNTICA E SPARQL

Com os dados descritos em RDF, é necessário um padrão para buscálos de forma inteligente. Uma das soluções encontradas é a utilização da linguagem SPARQL (PÉREZ; ARENAS; GUTIERREZ, 2006). Proposta para realizar consultas em grafos RDF, esta linguagem pode ser utilizada em qualquer derivação de RDF, como, por exemplo, OWL.

O padrão SPARQL é composto por uma linguagem de consulta, um protocolo de consulta e um formato de documento XML para reproduzir os resultados. A grande vantagem do uso de SPARQL é a sintaxe da linguagem de consulta, bastante similar a SQL, com a exceção do uso de triplas RDF.

SPARQL permite a consulta em bases de conhecimento ontológicas, de forma a obter resultados precisos a partir da passagem de parâmetros que podem ser associados livremente, possibilitando buscas por informações que atendam às necessidades de forma mais apropriada. Com isso, a busca tornase mais inteligente, e os resultados mais expressivos para quem busca.

Um exemplo de esforço em estruturar informações é a DBpedia.org (AUER et al., 2007), uma versão em RDF que tenta estruturar a Wikipedia de forma a ser possível realizar pesquisas com o SPARQL.

## 2.5 INFERÊNCIA

Uma das principais vantagens da utilização de ontologias é que nem todo o conhecimento precisa ser declarado explicitamente; novas relações entre conceitos e instâncias podem ser descobertas por um programa chamado motor de inferência (*reasoner*). Basicamente, a dedução feita por um motor de inferência sobre uma ontologia constrói uma nova hierarquia de classes.

Baseado nas propriedades de objetos e nas propriedades de tipos de dados de uma classe, um motor pode inferir se esta é mais especializada, mais geral, ou equivalente a outras classes. Desse modo, subsunções (relações de herança) e equivalências que não foram declaradas explicitamente são computadas. Também se baseando nas propriedades de um indivíduo, um motor pode inferir se este indivíduo pode ser considerado uma instância de outro conceito. Além disso,a utilização destes motores permite inferir sobre variados aspectos relacionados aos indivíduos (BORGIDA; BRACHMAN, 1993):

- Reconhecimento: encontrar, para cada indivíduo, as classes às quais pertence;
- Verificação de consistência: verificar se o indivíduo viola qualquer condição necessária associada às classes às quais foi categorizado;
- Propagação: serão feitas associações referentes às condições necessárias não satisfeitas por um indivíduo. Esse processo pode fazer com que outros objetos recebam novas propriedades;
- Regras/Aplicação de Gatilhos: se um indivíduo é reconhecido pelo antecendente da regra, a descrição consequente é afirmada como sendo verdadeira. Isso pode levar a um novo ciclo de reconhecimento, verificação de consistência e processamento de regras.

Com os motores de inferência é possível assegurar a validade dos conceitos e relações criados em um arquivo OWL. O uso incorreto da sintaxe e da semântica das construções de OWL gera inconsistências, que são capturadas pelo motor de inferência, e geralmente constituem erros de modelagem que devem ser consertados. Alguns exemplos de motores de inferência para a linguagem OWL são:

- Pellet (http://clarkparsia.com/pellet/) *reasoner* de código aberto escrito em Java;
- Fact++ (http://owl.man.ac.uk/factplusplus/) escrito em C++, é a nova geração do *reasoner* Fact OWL-DL, e está disponível em código aberto;
- RacerPro (http://www.racer-systems.com/) sistema comercial para inferência semântica e repositório de informações;
- HermiT (http://hermit-reasoner.com/) primeiro *reasoner* baseado no novo algoritmo "hypertableau"calculus disponível publicamente. Este algoritmo oferece maior eficiência na inferência do que qualquer outro algoritmo.

## 2.6 CONSIDERAÇÕES FINAIS

Neste capítulo foram abordados conceitos sobre Web Semântica, ontologias e Bases de Conhecimento. De maneira simplificada, a Web Semântica tem como maior motivação transformar os dados e aplicativos em elementos úteis, legíveis e compreensíveis para máquinas, de maneira que seja possível o compartilhamento dos dados.

As ontologias, por sua vez, são especificações de conceitos de um determinado domínio e suas relações, restrições e axiomas, definidos de forma declarativa, tendo como propósito o compartilhamento e reutilização de conhecimento. Alguns conceitos relacionados à organização geopolítica de países, definidos pela ontologia SWEET, serão utilizados como base na proposta do modelo para representação de incidentes.

Por fim, bases de conhecimento são repositórios de informações que provêem meios para acesso, coleta e busca de seu conteúdo. Estes repositórios podem manter as informações seguindo uma estrutura proposta por uma, ou várias, ontologias. Além disso, é possível, a partir de informações armazenadas, que novo conhecimento seja gerado, por meio dos motores de inferência.

No próximo capítulo são tratados alguns conceitos referentes à anotações digitais e dados abertos. É apresentado o modelo *Open Annotation*, um modelo para representar anotações digitais.

## 3 ANOTAÇÕES DIGITAIS ABERTAS

Neste capítulo são introduzidos alguns conceitos sobre anotações digitais, dados abertos e dados abertos interligados (LOD). Além disso, é apresentada a proposta da W3C para anotações abertas, Open Annotation (SANDER-SON; CICCARESE; SOMPEL, 2013), bem como alguns sistemas existentes para anotações em mapas e suas limitações.

## 3.1 ANOTAÇÕES DIGITAIS ABERTAS

O termo anotação é utilizado neste trabalho para se referir à forma natural com a qual as pessoas podem adicionar notas, comentários ou ideias sobre um documento. Por exemplo, durante a visualização de um mapa em papel, ou livro, pessoas podem escrever comentários ou observações que julguem interessantes para uma próxima consulta ao documento. Esse tipo de marcação pode ser levado ao mundo digital por meio de anotações digitais (KAHAN; KOIVUNEN, 2001), (ROCHA et al., 2009) e (COLLABORA-TION, 2009).

As anotações digitais tornam possível que as novas informações sejam adicionadas a qualquer conteúdo digital. Estas informações podem estar representadas na forma de texto, sem seguir uma estrutura bem definida. Diigo (ESTELLÉS; MORAL; GONZÁLEZ, 2010) e Annotea (KAHAN; KOIVU-NEN, 2001) são exemplos de sistemas que utilizam anotações desta maneira.

Por outro lado, existem anotações que se baseiam em uma estrutura bem definida para representar seus dados. Normalmente, ontologias são utilizadas para descrever formalmente esta estrutura. Dessa forma, anotações representadas de maneira estruturada possibilita que o conhecimento seja apresentado de um modo formal, habilitando o acesso baseado em semântica (GOMEZ-PEREZ; CORCHO, 2002). Alguns trabalhos mostram que esta é uma tecnologia válida para a representação de informações, oferencendo recursos para a busca e descoberta de conhecimento com base em ontologias, como são os casos de (FAZZINGA et al., 2011) e (CHI, 2010).

A utilização de anotações, cujas informações são representadas segundo ontologias, pode tornar mais fácil a reutilização destes dados. Porém, para isto, é necessário que estas anotações estejam disponíveis para acesso e consulta. Uma forma de torná-las acessíveis é pela utilização de Dados Abertos Interligados (LOD – *Linked Open Data*).

## 3.2 DADOS ABERTOS INTERLIGADOS

A disponibilização de dados pela Web tem se tornado muito comum, tanto com relação a organizações privadas, quanto a órgãos governamentais. Estes dados, quando acessíveis via rede, de forma que qualquer pessoa possa usá-las, reutilizá-las e redistribuí-las, sem restrições de direitos autorais, patentes ou outros mecanismos de controle, recebem o nome de dados abertos (FOUNDATION, 2012).

Para serem considerados abertos, os dados devem oferecer, no mínimo, três níveis de abertura (HALONEN, 2012): abertura tecnológica, abertura não-proprietária e abertura legal. Para a abertura tecnológica, os dados devem ser representados em formatos abertos (como CSV, XML e RDF). Além dos níveis de abertura, dados abertos devem seguir os princípios de dados abertos (FOUNDATION, 2013a), que são:

- Completos: Todos os dados públicos são disponibilizados. Dados são informações eletronicamente gravadas, incluindo, mas não se limitando a, documentos, bancos de dados, transcrições e gravações audiovisuais. Dados públicos são dados que não estão sujeitos a limitações válidas de privacidade, segurança ou controle de acesso, reguladas por estatutos.
- Primários: Os dados são publicados como coletados na fonte, com a menor granularidade possível, sem agregações ou transformações.
- Atuais: Os dados são disponibilizados o quão rapidamente seja necessário para preservar o seu valor.
- Acessíveis: Os dados são disponibilizados para o público mais amplo possível e para os propósitos mais variados possíveis.
- Processáveis por máquina: Os dados são razoavelmente estruturados para possibilitar o seu processamento automatizado.
- Acesso não discriminatório: Os dados estão disponíveis a todos, sem que seja necessária identificação ou registro.
- Formatos não proprietários: Os dados estão disponíveis em um formato sobre o qual nenhuma entidade ou indivíduo tenha controle exclusivo.
- Livres de licenças: Os dados não estão sujeitos a regulações de direitos autorais, marcas, patentes ou segredo industrial. Restrições razoáveis de privacidade, segurança e controle de acesso podem ser permitidas na forma regulada por estatutos.

Geralmente, o conceito de dados abertos está associado aos dados disponibilizados por organizações privadas ou governos, sendo estas instituições as responsáveis pela sua publicação. Por outro lado, pode-se pensar na produção de dados abertos pelos usuários finais de maneira colaborativa, por meio do modelo *crowdsourcing*.

Dados Interligados (LD - *Linked Data*) (BERNERS-LEE, 2006) é um conceito associado a um método que usa a Web para conectar dados relacionados que não são previamente interligados, ou para reduzir as barreiras para inter-relacionar dados já inter-relacionados usando outros métodos. Em outras palavras, o termo dados interligados se refere a utilizar RDF e HTTP para publicar dados estruturados na Web e para conectar dados entre diferentes fontes de dados (BIZER et al., 2008).

Dados abertos podem estar interligados, na forma de Dados Abertos Interligados (LOD - Linked Open Data). O conceito LOD se apoia no uso de tecnologias da WS para descrição dos dados e na aplicação dos chamados "princípios dos dados interligados" (BERNERS-LEE, 2006), que são:

- Usar URIs como identificador (nome) de itens de um conjunto de dados;
- Usar HTTP URIs para que pessoas possam procurar estes nomes;
- Em uma busca utilizando um URI, oferecer informações úteis por meio deste URI, usando padrões (como RDF e SPARQL);
- Incluir links para outras URIs, de maneira que outros dados possam ser descobertos.

Além disso, LOD pode fazer uso de RDF para realizar a interconexão de dados na forma de declarações tipadas, referenciadas por *links* RDF.

## 3.3 *OPEN ANNOTATION*

Algumas tentativas para estabelecer a padronização de representação de anotações de recursos digitais foram feitas nos últimos anos, destacandose aquelas realizadas pelos projetos Annotea (KAHAN; KOIVUNEN, 2001), *Annotation Ontology* (CICCARESE et al., 2011) e *Open Annotation Collaboration* (OAC) (HASLHOFER et al., 2011). Atualmente, o grupo *W3C Open Annotation Community* (W3C, 2013) está propondo a conciliação destas duas últimas propostas, através da especificação do modelo OA.

O modelo OA, baseado em RDF e seguindo os princípios de LDs, oferece um *framework* interoperável e extensível para expressar anotações em recursos digitais de modo que elas possam ser facilmente compartilhadas entre plataformas. Este modelo oferece uma riqueza de expressão suficiente para satisfazer requisitos complexos e, ao mesmo tempo, manter-se suficientemente simples, permitindo seu uso em casos menos complicados. Para isso, está sendo desenvolvido o Modelo de Dados de Núcleo (OA) (SANDERSON; CICCARESE; SOMPEL, 2013), um *namespace* que define um conjunto de classes de base do modelo e os aspectos diretamente relacionados com a arquitetura Web.

As classes definidas pelo Modelo de Dados de Núcleo são: *oa:Annotation*, uma especificação, na forma de grafo serializado, de uma relação entre dois ou mais recursos; *oa:Target* é o alvo da anotação, o que está sendo anotado; e *oa:Body* é o corpo de uma anotação, que comenta o recurso ou relaciona outro recurso ao alvo. A Figura 3 apresenta duas anotações digitais (*A-1* e *A-2*) representadas no modelo OA. A anotação *A-1* representada por um *oa:Annotation* e tem como alvo *T-1* (*oa:Target*), referenciado pela propriedade oa:hasTarget. O corpo da anotação *A-1* é formado por dois indivíduos referenciados pela propriedade *oa:hasBody*, sendo *B-1* (Body) um recurso qualquer sobre *T-1*, e *Tag1*, um indivíduo do tipo *oa:SemanticTag*, que adiciona um valor semântico à anotação. Além de corpo e alvo, a anotação tem várias propriedades, como autor (*oa:annotator*), título (*dcterms:title*) e data de criação (*oa:annotated*). A Figura 3 também apresenta um exemplo de anotação do tipo Reply (*A-2*), que tem dois alvos, sendo que um deles é a anotação *A-1*. Todas as anotações devem ter uma relação *oa:motivatedBy* com uma instância da classe *oa:Motivation*, possibilitando uma descrição mais precisa sobre a razão da criação de cada anotação.

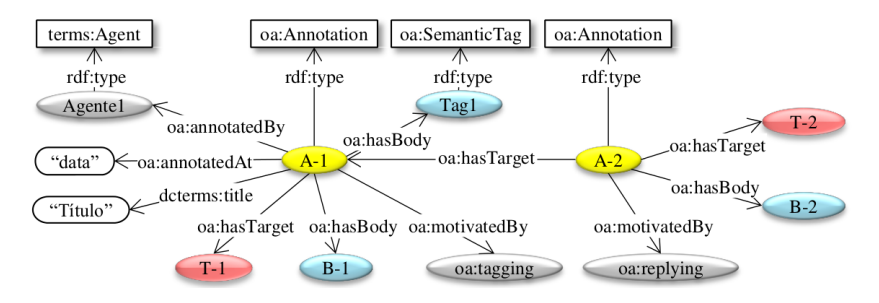

Figura 3. Anotações A-1 e A-2 e sua representação no modelo OA

## 3.4 CONSIDERAÇÕES FINAIS

Neste capítulo foram abordados conceitos sobre anotações digitais, dados abertos e o modelo OA. De maneira geral, anotações digitais são marcações, de qualquer tipo, em documentos, de qualquer espécie, que podem, ou não, seguir uma estrutura definida.

Os dados abertos interligados, por sua vez, são uma forma de compartilhar informações publicamente, tendo como base URL HTTP e configurados de modo a retornar informações relevantes sobre o conteúdo. O modelo OA é um *framework* que segue os princípios dos dados abertos e que tem como objetivo expressar anotações.

A utilização do modelo OA pemite que anotações sejam feitas em mapas, de forma que os alvos das anotações sejam coordenadas geográficas. Desta forma, as anotações tornam-se independentes dos sistemas nos quais foram criadas, podendo ser compartilhadas e reutilizadas. Assim, é possível oferecer as anotações na forma de dados abertos interligados.

No próximo capítulo são apresentados trabalhos relacionados, com suas características e limitações

## 4 ANOTAÇÕES EM MAPAS

Este capítulo identifica alguns requisitos importantes para sistemas de mapas Web que oferecem recursos para anotações colaborativas de incidentes. Também são avaliados os principais trabalhos relacionados quanto ao atendimento destes requisitos. Por fim, é feita uma análise comparativa entre os trabalhos relacionados considerados mais relevantes para este trabalho.

## 4.1 RELATO DE INCIDENTES

Incidentes e/ou problemas possuem algumas características que devem ser levadas em conta para a sua representação. As anotações utilizadas para representá-los devem levar em conta:

- Representação Aberta de Anotações: Adoção de um formato aberto para a representação de anotações, que as torne acessíveis a outros sistemas;
- Características Temporais: Localização temporal de incidentes, definindo um momento ou um período;
- Características Espaciais: Localização espacial de incidentes, podendo posicioná-los em relação a coordenadas geográficas, a conceitos (ruas, bairros, etc.), a outros indivíduos (outros locais anotados) ou a outros incidentes;
- Informações Temáticas: Categorizar os incidentes, de acordo com os conceitos do domínio.

Outro requisito importante é a garantia de interoperabilidade do conhecimento gerado a partir dos relatos dos usuários. Para isso, é importante a adoção de abordagens semânticas, que podem contribuir em três aspectos

(KIM et al., 2008): representação robusta das entidades e seus relacionamentos que moldam as atividades de marcação; facilitação da troca de conhecimento; e ontologias que permitem representar a semântica dos dados de um modo que eles possam ser processáveis por máquina, possibilitando a análise de dados e reconhecimento de conceitos, para processos de inferência e busca semântica.

Diferentemente de algumas iniciativas de produção de VGI, poucos sistemas de anotação de incidentes em mapas Web oferecem recursos de marcação semântica. Em geral, estas ferramentas adotam categorias de incidentes (informações temáticas) que não seguem a estruturação de uma ontologia para armazenar seus dados, tornando a interpretação e reutilização de seus conteúdos mais difíceis. Não há nem mesmo a definição de uma terminologia comum. A este nível, nem o termo adotado para referenciar o que é anotado no mapa é comum a todas as iniciativas, de maneira que termos como relato, evento, causa ou simplesmente anotação são utilizados de forma semelhante por elas.

## 4.2 REQUISITOS DE SISTEMAS DE ANOTAÇÕES DE INCIDENTES EM MAPAS

Esta seção apresenta os requisitos levantados como necessários para anotações abertas de incidentes em mapas.

#### 4.2.1 R1: Representação Aberta de Anotações

Um requisito necessário nos sistemas de anotações de incidentes em mapas Web é a representação aberta. A utilização desta forma de representação permite que vários sistemas se utilizem do conhecimento coletado e compartilhado por um único sistema, de forma que não se faz necessário que os usuários criem incidentes iguais em diferentes sistemas.

Um exemplo da importância deste requisito pode ser dado no contexto de segurança pública. Existem inúmeras iniciativas que permitem que usuários anotem incidentes relacionados à segurança de várias cidades. Um sistema que visa publicar e analisar eventos de segurança em uma região específica pode reutilizar as anotações criadas por meio destas iniciativas. Outro exemplo refere-se à iniciativas que oferecem troca de experiências de viagens de maneira colaborativa. Estas iniciativas podem reutilizar anotações relacionadas à segurança pública, relatando incidentes ocorridos em pontos turísticos, obtidas de sistemas voltados para este domínio.

## 4.2.2 R2: Características Temporais

O relator de um incidente pode saber o instante, ou o intervalo de tempo, no qual o incidente ocorreu. Além disso, este relator pode tê-lo observado por um momento, de forma a não conhecer quando o incidente teve início ou quando encerrou. Portanto, na anotação de um incidente, o sistema deve prover flexibilidade em termos de posicionamento temporal do incidente.

Um exemplo da caracterização temporal de ocorrência de um incidente é a anotação de um assalto. O relator tem condições de precisar o instante (ou o intervalo) em que o incidente ocorreu. No caso de um buraco em uma rua, o usuário pode não saber quando o buraco surgiu e quando ele será consertado, mas ele pode definir que em um instante (ou intervalo), o buraco existia. Neste segundo exemplo, pode-se verificar a caracterização temporal de observação de um incidente.

## 4.2.3 R3: Características Espaciais

Diferentemente de um lugar (imóvel), incidentes podem não ter uma localização muito bem definida ou conhecida. O sistema deve permitir a descrição da localização não apenas por coordenadas geográficas precisas, mas

também por relações espaciais genéricas (KLIEN; LUTZ, 2005), como à esquerda de, à direita de, atrás, em frente, próximo, dentro e fora.

Incidentes como brigas entre torcidas de times de futebol nos entornos do estádio e manifestações públicas que seguem por diversas ruas, são exemplos de incidentes que podem ser anotados com esta forma de caracterização espacial.

### 4.2.4 R4: Informações Temáticas

Para ser mais preciso e útil, o relato de um incidente deve definir o tipo ou categoria de incidente. Para tal, devem ser definidos vocabulários de tipos de incidentes dependentes do domínio de aplicação. Este vocabulário é obtido por meio das classes definidas pelas ontologias do domínio escolhido.

No contexto de transporte público, por exemplo, uma anotação pode conter uma *tag* semântica que relaciona a coordenada geográfica de um ponto de ônibus a um indivíduo na KB, do conceito abstrato *Bus\_stop*.

## 4.3 SISTEMAS DE ANOTAÇÕES USANDO MAPAS COMO PLANO DE FUNDO

Nesta seção são apresentados alguns sistemas de anotações digitais em mapas Web e algumas de suas características mais relevantes para este trabalho. Estes sistemas são analisados quanto a presença dos requisitos R1, R2, R3 e R4 em suas propostas.

Um usuário pode criar anotações no Google Maps e torná-las públicas ou privadas. Porém, as anotações criadas por meio deste sistema não ficam acessíveis de forma aberta. As informações são mantidas e apresentadas de forma fechada, não seguindo os princípios de LOD.

Google Maps foi desenvolvido para a anotação de lugares com "ciclo de vida"longo. Por isso, não caracterizam temporalmente as anotações. Além disso, não é possível a anotação de incidentes. Desta forma, não atende a nenhum dos requisitos identificados.

## 4.3.1 OpenStreetMaps

O OpenStreetMaps (OSM) (HAKLAY; WEBER, 2008) é um projeto de criação e compartilhamento gratuito de mapas e dados geográficos. É usado como fonte de dados por inúmeros sites, que coletam os dados oferecidos pelo OSM e os utilizam da forma que os convém. Tanto o OSM quanto os sites que utilizam suas informações permitem ao usuário criar mapas de maneira colaborativa (cartografia colaborativa). Além disso, incluem mecanismos para a identificação de elementos no mapa (Features). Porém, não possibilitam que estes elementos sejam associados a anotações digitais.

Estes dados são disponibilizados pelo OSM em arquivos no formato XML, de forma que qualquer pessoa ou aplicação possa ter livre acesso a eles. Porém, estes documentos XML seguem um esquema fechado, tornando complexa sua utilização em outros sistemas de geocodificação.

OSM foi desenvolvido para a anotação de lugares com "ciclo de vida"longo, de forma que não é possível a caracterização temporal das anotações. Por conta disso, não existe o relato de incidentes. Desta forma, não atende a nenhum dos requisitos identificados.

#### 4.3.2 Wikimapia

Wikimapia (GOODCHILD, 2007) é um projeto de mapeamento colaborativo de conteúdo aberto que visa a marcação de todos os objetos do mundo e o oferecimento de uma descrição útil sobre eles. Neste sistema, os usuários podem anotar objetos de seu interesse e adicionar informações que julguem úteis sobre este objeto. Por meio de sua interface de anotação e da API do Google Maps permite que novo conteúdo seja adicionado ao mapa. Atualmente, há mais de 20 milhões de objetos anotados, e todo o conteúdo adicionado pelos usuários está disponível para reuso sob a licença *Creative Commons License Attribution-ShareAlike 3.0* (WIKIMAPIA, 2013).

Wikimapia foi desenvolvido para a anotação de lugares com "ciclo de vida"longo. Por isso, não caracteriza temporalmente as anotações. Além disso, não é possível a anotação de incidentes. As anotações são acessíveis e em formatos conhecidos, porém, seguem uma estruturação própria. Desta forma, Wikimapia não atende a nenhum dos requisitos identificados.

### 4.3.3 Google Map Maker

O Google Map Maker (GOOGLE, 2013b) faz uso da API do Google Maps (GOOGLE, 2013a) de forma a possibilitar que o usuário crie seus próprios mapas. Para isso, utiliza informações colaborativas de alta qualidade para manter atualizadas as informações cartográficas obtidas com a administração de cidades e países, e para suprir a falta destas informações causada pela eventual não disponibilização destes dados. Com isso, tem como principal objetivo manter atualizado e completo o mapa apresentado no sistema Google Maps.

GoogleMapMaker foi desenvolvido para a anotação de lugares com "ciclo de vida"longo. Por isso, não caracteriza temporalmente as anotações. Além disso, não é possível a anotação de incidentes. Sendo assim, Google Map Maker não atende a nenhum dos requisitos identificados.

#### 4.3.4 MapHub

O MapHub (SCIENCE; VIENNA, 2013) é um sistema de anotações em mapas antigos que utiliza OpenLayers para criar visualizações diferenciadas do Google Maps. Permite a geração de dois tipos de anotações: Anotações de Georeferência e Anotações de Comentários. A primeira simplesmente associa um ponto no mapa a uma tag semântica, identificando a localização geográfica (em geral usando o geonames.org). As anotações de comentários não têm relação com as coordenadas geográficas do objeto sendo anotado (apenas o ponto na imagem digitalizada do mapa histórico).

As anotações geradas em MapHub são representadas de forma aberta, seguindo o modelo proposto pelo OA. Além disso, o conhecimento é disponibilizado por meio da *Maphub Open Annotation API*. Desta forma, este sistema atende ao requisito R1.

## 4.3.5 Ushahidi

A plataforma Ushahidi (USHAHIDI, 2013) é um software de código aberto desenvolvido para a coleta e visualização de informações e para um mapeamento interativo. Foi criado com o intuito de mapear relatos de violência no Quênia após as consequências pós-eleitorais em 2008, de forma a ajudar jornalistas durante a crise. Desde então, o termo Ushahidi deixou de ser apenas o nome da plataforma, e passou a nomear uma organização.

O conhecimento obtido colaborativamente pode ser visualizado por meio da plataforma Ushahidi, que utiliza-se do Google Maps para exibir seu conteúdo. Ushaidi disponibiliza publicamente suas anotações em formatos conhecidos, mas os dados são representados seguindo uma estruturação própria. Desta forma, atende apenas aos requisitos R2 e R3.

#### 4.3.6 Portoalegre.cc

Portoalegre.cc (LUNG; CC, 2013) é um sistema para anotações de causas na cidade de Porto Alegre, RS. As causas são eventos relacionados às categorias oferecidas pelo sistema (Cidadania, Cultura, Educação, Empreendedorismo, Esportes e Lazer, Meio-ambiente, Mobilidade Urbana, Saúde e Bem-estar, Segurança, Tecnologia, Turismo e Urbanismo). No momento em que uma causa é criada, o usuário deve definir um título, descrever a causa,

localizá-la no espaço, por meio de endereço, categorizá-la pela escolha de uma categoria dentre as disponíveis e adicionar palavras chave que julgue serem relacionadas à causa. Uma vez criada, o sistema utiliza-se de uma interface de mapa para exibir o conhecimento e permitir a produção de mais conteúdo.

Porém, no sistema portoalegre.cc, o usuário não pode definir a hora e data, tanto do instante quanto do intervalo, em que ocorreu a causa que está sendo anotada. Desta forma, portoalegre.cc atende apenas aos requisitos R3 e R4.

### 4.3.7 Análise Comparativa

A Tabela 1 apresenta, de forma resumida, uma comparação entre os sistemas apresentados anteriormente. Dessa forma, pode-se verificar que, apesar de MapHub permitir a anotação de incidentes, é o único que permite a representação aberta das anotações. Além disso, pode-se observar que tanto Ushahidi quanto Portoalegre.cc atendem ao requisito R3, pois permitem que o usuário defina a localização das anotações. Porém, estes dois sistemas diferem quanto ao atendimento aos requisitos R2 e R4. Ushahidi permite ao usuário definir o instante em que ocorreu o incidente anotado, de forma a atender ao requisito R2, mas não atende a R4. Por outro lado, portoalegre.cc não atende R2, mas como permite que o usuário categorize as anotações, atende a R4.

| Sistema        | R <sub>1</sub> | R <sub>2</sub> | R <sub>3</sub> | R4  |
|----------------|----------------|----------------|----------------|-----|
| MapHub         | <b>Sim</b>     | Não            | Não            | Não |
| Ushahidi       | Não            | <b>Sim</b>     | Sim            | Não |
| Portoalegre.cc | Não            | Não            | Sim            | Sim |

Tabela 1. Comparativo entre os sistemas de anotações em mapas apresentados

#### 4.4 ONTOLOGIAS DE EVENTOS

No contexto de anotações semânticas, existem algumas iniciativas que propõem ontologias de eventos que tem potencial para serem usadas para anotações em mapas. Em (SHAW; TRONCY; HARDMAN, 2009), os autores fazem uma revisão e uma comparação entre algumas ontologias de eventos existentes, apresentando a forma com a qual cada uma delas representa ocorrências espaciais e temporais.

#### 4.4.1 *Event Ontology*

A *Event Ontology* (EO) (RAIMOND; ABDALLAH, 2007) foi desenvolvida para ser utilizada com ontologias relacionadas a música, mas propõe um modelo em alto nível e minimalista que tem sido muito utilizado pela comunidade de LOD. A Figura 4 exibe as principais classes da ontologia *Event Ontology*. EO define a classe *Event*, uma classificação arbitrária de uma região espaço/tempo. Um evento deve ter uma localização, um tempo, agentes ativos, fatores e produtos. A propriedade tempo define as características temporais do evento e é definida pela classe *time:TemporalEntity*, da ontologia OWL-Time (http://www.w3.org/2006/time#). A localização é expressa pela classe *geo:SpatialThing*, de *World Geodetic System 1984* (WGS84) (DECKER, 1986). EO não permite expressar incidentes que não tenham localização precisa e conhecida.

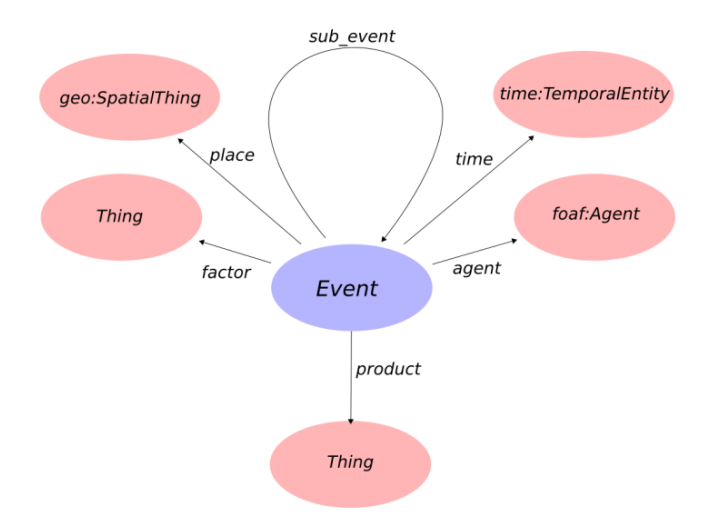

Figura 4. Classes da ontologia de eventos *Event Ontology* (de http://motools.sourceforge.net/event/event.html)

## 4.4.2 *DOLCE+DnS Ultralite*

A ontologia *DOLCE+DnS Ultralite* (DUL) (GANGEMI, 2013) é uma ontologia que oferece um conjunto de conceitos de alto nível que podem ser a base para uma interoperabilidade facilitada entre muitas ontologias de baixo e médio níveis. A Figura 5 exibe as principais classes da ontologia *Dolce+DnS Ultralite*. Nesta ontologia, a classe *Event* representa qualquer processo, estado ou evento físico, social ou mental. DUL permite especificar datas para um evento (por meio do atributo *hasEventDate*) ou um intervalo temporal pode ser atribuído (por meio da classe *TimeInterval*) e relacionado à instância de um evento (através da relação *isObservableAt*).

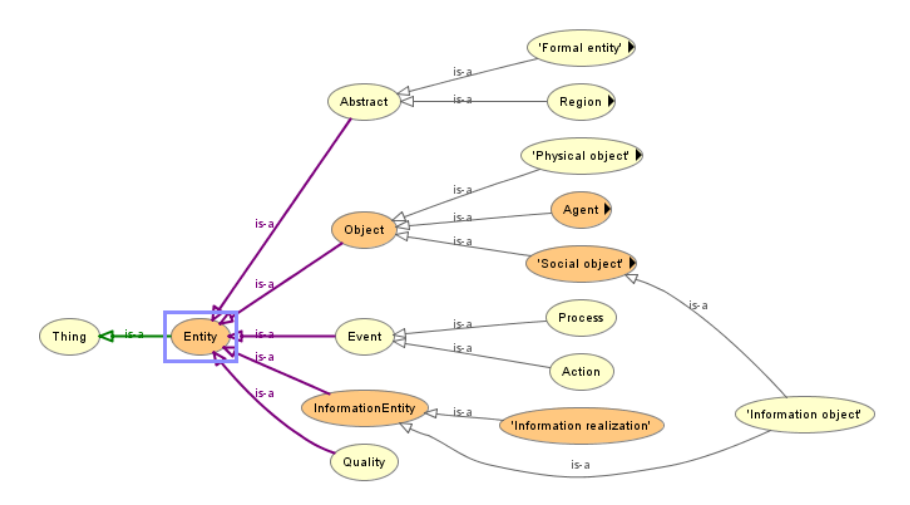

Figura 5. Classes da ontologia de eventos *DOLCE\_DnS Ultralite*

## 4.4.3 *Event Model-F*

A ontologia *Event Model-F* (F) (SCHERP et al., 2009) é um modelo formal para eventos construído sobre DUL. A Figura 5 também representa as principais classes da ontologia *Event Model-F*. Esta ontologia suporta a representação de tempo e espaço, objetos e pessoas, relacionamentos entre eventos e diferentes interpretações de um mesmo evento. O parâmetro *F:TimeParameter* descreve a região temporal na qual o evento ocorreu, sendo possível definir um instante ou um intervalo de tempo. O parâmetro *F:LocationParameter* torna possível modelar a localização por meio do sistema de referência espacial WGS84, usando duas propriedades, sendo uma para latitude e outra para longitude.

## 4.4.4 *Simple Event Model*

A ontologia *Simple Event Model* (SEM) (HAGE et al., 2009) foi definida para modelar eventos em domínios variados. A Figura 6 exibe as principais classes da ontologia *Simple Model Event*. A classe *Event*, define eventos diversos, que podem ser utilizados para variados domínios. A classe *Place* define lugares onde os eventos podem ocorrer. A classe *Time* define o momento em que ocorreu o evento.

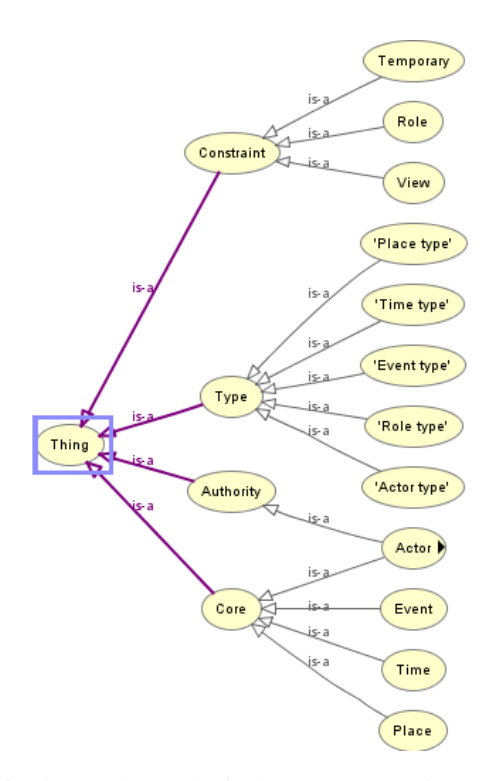

Figura 6. Classes da ontologia de eventos *Simple Event Model*

A Figura 7 exibe os principais atributos da ontologia *Simple Model Event*. Tempo é definido, em SEM, dividido em sete atributos de *sem:hasTimeStamp*, sendo um para valores temporais, dois para intervalos de

tempo definido e quatro para intervalos de tempo incertos. Em SEM existem lugares simbólicos definidos por meio de diferentes estruturas, como *georss:point*, *wgs84:lat* e *wgs84:long* ou *rdf:XMLLiteral* apontado por *georss:where*. Como EO, SEM não permite expressar relações espaciais imprecisas.

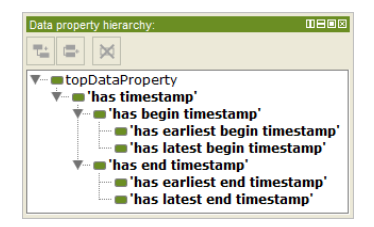

Figura 7. Relações da ontologia de eventos *Simple Event Model*

## 4.4.5 Análise Comparativa

As Tabelas 2 e 3 mostram uma comparação entre as ontologias de eventos apresentadas neste capítulo. A Tabela 2 leva em conta os aspectos relacionados a forma utilizada por cada ontologia apresentada para representar a localização espacial dos eventos. Como pode ser visto por meio desta tabela, todas as ontologias apresentadas suportam a localização espacial de eventos, mas apenas a ontologia DUL permite a representação de eventos com localização abstrata, que leva em conta a localização de outros eventos para posicionar o evento anotado.

Tabela 2. Comparativo de Localização Espacial das Ontologias

| Ontologia  | Espaço     | Espaço Impreciso |
|------------|------------|------------------|
| EΟ         | Sim        | Não              |
| DUL        | Sim        | Sim              |
| F          | <b>Sim</b> | Não              |
| <b>SEM</b> | Sim        | Não              |

A Tabela 3 permite comparar as ontologias apresentadas pela forma utilizadas para representar a localização temporal dos eventos. Como pode ser visto por meio desta tabela, todas as anotações permitem representar instantes para descrever o tempo do evento. Além disso, apenas a ontologia EO não permite anotar intervalos de tempo para relatar quando um evento ocorreu. Por fim, apenas a ontologia SEM permite associar tempo a eventos de forma abstrata, por meio de sete relações *sem:hasTimeStamp*.

Tabela 3. Comparativo de Localização Temporal das Ontologias

| Ontologia  | Instante   | Intervalo de Tempo | Tempo Impreciso |
|------------|------------|--------------------|-----------------|
| EО         | <b>Sim</b> | Não                | Não             |
| <b>DUL</b> | Sim        | <b>Sim</b>         | Não             |
| F          | <b>Sim</b> | <b>Sim</b>         | Não             |
| <b>SEM</b> | Sim        | <b>Sim</b>         | Sim             |

## 4.5 CONSIDERAÇÕES FINAIS

Neste capítulo foram apresentados alguns requisitos considerados necessários para representar incidentes em mapas. A partir destes requisitos, alguns sistemas para anotação digital em mapas e ontologias de eventos que definem incidentes e suas localizações espacial e temporal foram apresentados e analisados.

Conforme visto, nenhum dos sistemas e ontologias apresentados atendeu totalmente aos requisitos. Assim, no próximo capítulo será apresentada uma ontologia que permita juntar as características consideradas como mais importantes.

# 5 ANOTAÇÕES DIGITAIS ABERTAS LIVRES E SEMÂNTICAS EM MAPAS

Neste capítulo é proposta uma abordagem de produção de anotações abertas com *tags* semânticas de incidentes em mapas. A abordagem proposta para a representação de anotações segue o modelo OA, de forma que anotações tenham como alvo não apenas recursos na Web, mas também coordenadas geográficas, representadas conforme proposto no esquema URI geo. Graças à forma de representação proposta, a abordagem permite criar LOD, tornando o conteúdo reutilizável por qualquer aplicação. Outra característica importante da abordagem proposta é a produção de uma base de conhecimento ontológica a partir das anotações. Quando o usuário gera uma nova anotação, implicitamente ele também produzirá um indivíduo na base de conhecimento, representando o lugar ou incidente anotado. A forma adotada para relacionar as anotações com coordenadas geográficas e os modos de armazenamento e publicação da informação na forma de dados abertos também são apresentados neste capítulo.

## 5.1 ONTOLOGIA DE INCIDENTES

Uma forma para estruturar dados é a utilização de ontologias. Desta forma, é proposta uma ontologia de incidentes que permite estruturar e representar estes dados respeitando o modelo proposto em OA. A ontologia proposta possibilita relacionar anotações à coordenadas geoespaciais, ao invés de relacioná-las a recursos Web. Desta forma, os alvos das anotações em mapas são localizações geográficas.

A ontologia foi baseada em diversas ontologias de eventos existentes, como as citadas na seção 4.4, de forma a reunir alguns conceitos que foram considerados importantes para tratar eventos com relação às suas localizações espacial e temporal.

Os incidentes representados por meio da ontologia de incidentes proposta contêm uma estrutura semântica definida, que permite que tanto humanos quanto máquinas interpretem seu conteúdo.

Para *crowdsourcing* de incidentes associados a elementos da vida em comunidade, foi definida uma ontologia de incidentes, que estabelece um conjunto de classes representando lugares (algo espacial) e problemas associados (Ver descrição da ontologia no Apêndice A.1). Algumas classes e relações da ontologia podem ser vistos na Figura 8. Por meio destas, é possível descrever a estrutura político-administrativa de um país e definir relações hierárquicas entre lugares. Esta estrutura é representada por indivíduos da classe *Place* e foi definida de uma forma que permita sua utilização em qualquer sistema de mapas digitais.

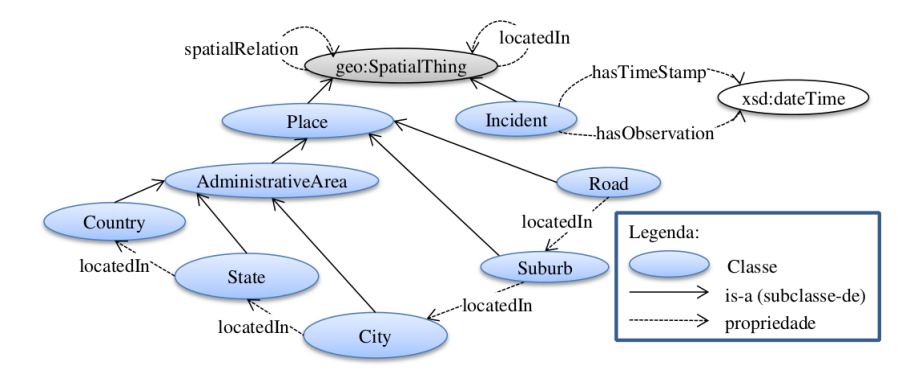

Figura 8. Visão simplificada da Ontologia de Incidentes

## 5.1.1 Classe *geo:SpatialThing*

Esta é uma classe da ontologia *W3C geo wgs84\_pos* (http://www. w3.org/2003/01/geo/wgs84\_pos#SpatialThing) que classifica qualquer coisa com uma extensão espacial, com tamanho, desenho ou posição. Um objeto espacial pode ser localizado com uma latitude (geo:lat) e uma longitude (geo:lon).

## 5.1.2 Classe *Place*

A classe *Place* (http://schema.org/Place) representa algo imóvel ou localização. Ela possui a propriedade *locatedIn* que permite especificar que um lugar é localizado em outro lugar. Por exemplo, uma Rua é localizada em um Bairro, uma Cidade é localizada em um Estado.

## 5.1.3 Classe *AdministrativeArea*

A classe *AdministrativeArea* (http://schema.org/ AdministrativeArea), subclasse de *Place*, especifica uma região geográfica sob jurisdição de um governo particular.

## 5.1.4 Classe *Country*

A classe *Country* (http://schema.org/Country) representa um país, uma subclasse de *AdministrativeArea*.

## 5.1.5 Classe *State*

A classe *State* (http://schema.org/State) representa um estado de um país, sendo uma subclasse de *AdministrativeArea*. Ela também é subclasse de indivíduos que possuem a propriedade *locatedIn* apenas com *Country*. Ou seja, indivíduos *State* são localizados apenas em *Country*.

## 5.1.6 Classe *City*

A classe *City* (http://schema.org/City) representa uma cidade de um estado, sendo uma subclasse de *AdministrativeArea*. Ela também é subclasse de indivíduos que possuem a propriedade *locatedIn* apenas com *State*. Ou seja, indivíduos *City* são localizados apenas em *State*.

## 5.1.7 Classe *Suburb*

A classe *Suburb* representa um bairro de uma cidade, é uma subclasse de *Place*. Ela também é subclasse de indivíduos que possuem a propriedade *locatedIn* apenas com *City*. Ou seja, indivíduos *Suburb* são localizados apenas em *City*.

### 5.1.8 Classe *Road*

A classe *Road* representa uma rua e é uma subclasse de *Place*. Ela também é subclasse de indivíduos que possuem a propriedade *locatedIn* com *Suburb* e *City*. Além disso, indivíduos da classe *Road* podem ter relacionamentos *locatedIn* com múltiplos indivíduos das classes *Suburb* e *City*. Ou seja, indivíduos ruas são localizadas apenas em bairros ou em cidades, podendo localizar-se em mais de um bairro ou em mais de uma cidade ao mesmo tempo. Desta forma, para países que não tem bairros em sua estrutura política, as ruas podem ser vinculadas, diretamente, à cidades, e ruas que estendam-se por mais de um bairro ou cidade, podem ser relacionados simultaneamente a todos os bairros, ou cidades, aos quais pertence.

## 5.1.9 Classe *Incident*

A classe *Incident* representa um incidente qualquer, como definido pela ITIL (*Information Technology Infrastructure Library*) (LIMITED, 2013). Além das propriedades de sua superclasse, esta classe possui as seguintes propriedades de dados:

• *hasOccurrenceTimeStamp*: especifica o instante ou o intervalo de tempo da ocorrência do incidente. *hasOccurrenceTimeStamp* define um instante e suas duas subpropriedades juntas (*hasStart*, *hasFinish*)
definem um intervalo. Por sua vez, estas duas últimas possuem subpropriedades que permitem especificar intervalos de tempo imprecisos (*hasStartAfter*, *hasStartBefore*, *hasFinishAfter*, *hasFinishBefore*);

• *hasObservationTimeStamp*: permite especificar o instante ou o intervalo de tempo no qual o incidente foi observado pelo relator. Este é definido quando o relator não conhece o instante da ocorrência do incidente, não sabe quando ele iniciou ou quando vai terminar. *hasObservationTimeStamp* especifica o instante e suas duas subpropriedades (*hasStartObservation* e *hasFinishObservation*) permitem definir intervalos. Estas regras expressam a consequência de que, caso o incidente seja observado num dado instante, o início do incidente é anterior a esse instante, e o fim posterior. Estas propriedades tem como tipo literal *xsd:dateTime*.

### 5.1.10 Propriedade SpatialRelation

Esta propriedade de objetos, relaciona espacialmente dois indivíduos *geo:SpatialThing*. Ela é particularmente importante para especificação de incidentes (indivíduos da classe *Incident*). Esta propriedade possui as seguintes subpropriedades:

- *under*: uma coisa está abaixo de outra. Propriedade transitiva;
- *isinside*: uma coisa está dentro de outra. Propriedade transitiva;
- *encloses*: uma coisa delimita outra, inverso de *isinside*. Propriedade transitiva;
- *near*: uma coisa está próxima de outra. Propriedade simétrica;
- *over*: uma coisa está sobre outra. Propriedade transitiva. A propriedade *over* tem as seguintes propriedades definidas como subpropriedades:
	- *behind*: uma coisa está atrás de outra. Propriedade transitiva;
- *beside*: uma coisa está junta a outra. Propriedade simétrica;
- *rightof* : uma coisa está a direita de outra. Propriedade transitiva;
- *leftof* : uma coisa está a esquerda de outra. Propriedade transitiva;
- *inFrontOf* : uma coisa está em frente a outra. Propriedade simétrica;
- *adjacent*: uma coisa está adjacente a outra. Propriedade simétrica. A propriedade *adjacent* tem a seguinte propriedade definida como subpropriedade:
	- ∗ *onTop*: uma coisa está em cima de outra.

## 5.2 ADAPTANDO A ONTOLOGIA A DIFERENTES DOMÍNIOS

Graças à possibilidade de reuso de ontologias existentes, é possível estender a ontologia de incidentes proposta para adaptá-la a um domínio, definindo as categorias de incidentes ou lugares que se queira anotar. Por exemplo, se a ontologia de incidentes for utilizada para a área de transporte público pode-se importar uma ontologia de transporte público, como OTN (LORENZ; OHLBACH; YANG, 2005). Se o foco da aplicação for na área de informações turísticas, pode-se importar uma ontologia de turismo, como e-tourism (SIORPAES; PRANTNER; BACHLECHNER, 2004; CARDOSO, 2005) para a construção do sistema de anotação.

Também é possível definir restrições de localização das novas classes de lugares e incidentes, da mesma forma adotada para lugares administrativos. Por exemplo, caso seja importada a ontologia OTN, tem-se uma nova classe chamada *Stop\_Point*, que representa uma parada de ônibus. Para adaptá-la a ontologia proposta, deve-se incluir a especificação de que *Stop\_Point* é uma subclasse de *Place*, e que esta classe de indivíduo pode ter localização (*locatedIn*) com indivíduos da classe *Road*. Novamente, esta operação permite controlar minimamente a semântica de localização dos pontos de ônibus (devem estar sempre em ruas ou avenidas).

Em termos de categorias de incidentes, a ontologia proposta permite, além da importação de categorias de incidentes preexistentes, a especificação de uma hierarquia de subclasses de *Incident*. Para cada subclasse, podem ser especificadas restrições quanto à localização de lugares. Por exemplo, uma subclasse de incidente *Pothole* (buraco na rua) poderia ser especificada de maneira que indivíduos desta classe devem ter uma relação de localização com uma rua.

#### 5.3 DEFININDO CATEGORIAS DE INCIDENTES E LUGARES

O modelo OA é um *framework* de representação aberta de anotação em recursos digitais. Para sua aplicação em anotações em mapas, é necessário definir uma representação que permita a especificação de alvos de anotação, de forma a não apenas anotar lugares nomeados, mas também localizações geoespaciais.

No caso de anotações sobre lugares nomeados no modelo OA, normalmente os alvos das anotações são URIs, que especificam os lugares utilizando, por exemplo, o GeoNames ou DBpedia. Numa situação hipotética na qual um usuário desejasse fazer uma anotação digital sobre a cidade de Florianópolis, ele poderia utilizar como alvo a URI http://sws.geonames. org/3463237/, que identifica, de forma única, esta cidade no GeoNames. Assim, a localização geográfica de uma entidade geoespacial é especificada como uma propriedade desta entidade usando, por exemplo, o vocabulário WGS84 (DECKER, 1986).

A RFC 5870 (MAYRHOFFER, 2010) padroniza um esquema de URI para localizações geográficas em duas ou três dimensões, o chamado URI geo. Este tipo de URI é compacto, simples, legível por humanos e independente de protocolos e é considerado um passo na direção de facilitar, suportar e padronizar o problema de identificação de localização em aplicações e serviços geoespaciais. Este esquema de URI dá suporte ao uso das coordenadas geográficas latitude, longitude e altitude, possibilitando que diferentes sistemas possam compartilhar suas informações e entender que, por exemplo, o URI geo:-27.599217,-48.519018 identifica uma localização física.

Como alvos de anotações no modelo OA são expressos por URI, o uso de URI geo permite produzir anotações digitais sobre localizações geográficas de maneira aberta e independente de sistemas de mapas Web. A Figura 10 ilustra o uso do modelo OA para representar uma anotação digital em localizações geográficas com o esquema de URI geo. Esta anotação tem como alvo (*oa:hasTarget*) o URI geo:-27.599217,-48.519018 (localização geográfica do prédio da reitoria da UFSC). A relação entre a anotação e seu corpo se dá através de *oa:hasBody*. Neste caso, o corpo é composto por duas URIs, sendo uma delas a página desta universidade na Wikipedia, e a outra é uma marcação semântica (*oa:SematicTag*), relacionada por *rdf:type*, associando o conjunto de dados da DBpedia.

As partes laterais da Figura 9 apresentam o mapeamento da posição geográfica marcada pela anotação nos sistemas de mapas Web OSM (esquerda) e Google Maps (direita). Para que esta abordagem seja possível, o sistema de anotação em mapas deve redirecionar a URI geo para o sistema de mapas Web adotado, de forma que anotações feitas em um sistema de mapas Web possam ser exibidas corretamente em qualquer outro sistema deste tipo.

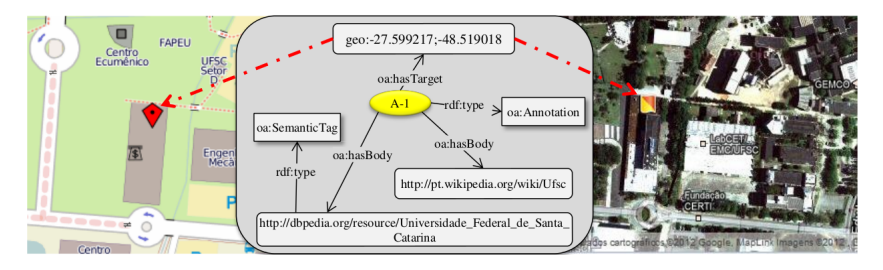

Figura 9. Anotações de coordenadas com o URI geo e o Modelo OA

Um alto grau de interoperabilidade semântica em sistemas de anotações de incidentes em mapas requer a adoção de ontologias de alto nível, permitindo que o conhecimento possa ser compartilhado entre diferentes plataformas de anotações em mapas. Existem algumas iniciativas de estabelecimento de uma ontologia de alto nível que tem potencial de serem usadas no contexto de anotação em mapas. As principais iniciativas propõem ontologias de alto nível para evento e são analisadas detalhadamente pelos trabalhos de Shaw, Troncy e Hardman (2009) e Hage et al. (2011). Estas ontologias diferem quanto à definição de características temporais do evento e de suas propriedades.

Como visto na seção 4.4, uma representação de incidentes em mapas deveria considerar que as localizações espaciais e temporais de incidentes podem ser genéricas. Outro aspecto importante a ser considerado em sistemas de *crowdsourcing* é a dificuldade de garantir a qualidade da informação gerada voluntariamente pela comunidade (GOODCHILD; GLENNON, 2010). Uma abordagem semântica deveria garantir um mínimo de consistência semântica em termos de localização destas informações. Pela falta de uma ontologia genérica o suficiente para abranger os conceitos básicos relacionados às anotações de incidentes geolocalizados, associados a elementos da vida em comunidade, foi definida uma ontologia de incidentes de alto nível.

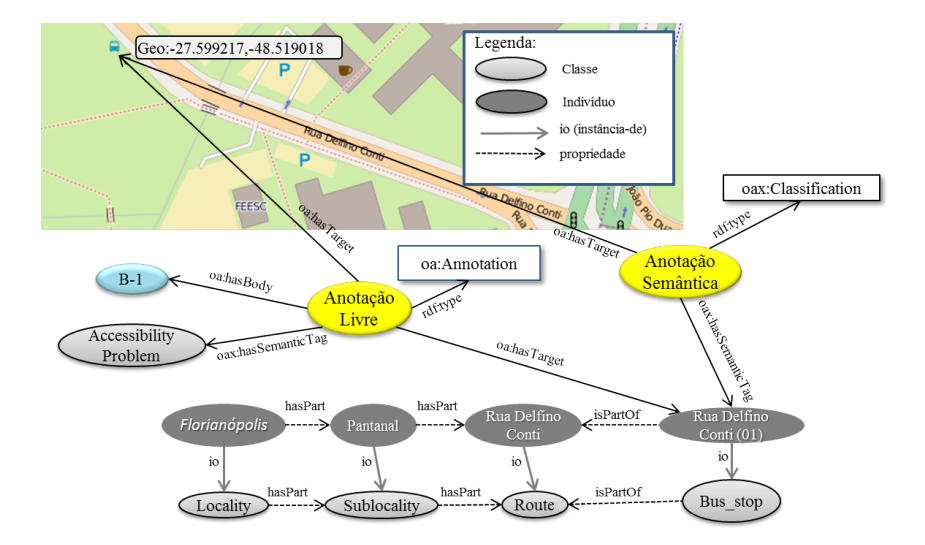

Figura 10. Exemplo de anotação semântica e livre com *tag* semântica

## 5.4 POPULANDO BASE DE CONHECIMENTO ONTOLÓGICA A PAR-TIR DE ANOTAÇÕES DIGITAIS

Conforme apresentado, as propostas existentes de sistemas de anotações semânticas em mapas suportam apenas a marcação semântica das anotações. No caso, um lugar ou um relato de incidente pode ser marcado semanticamente por um termo definido por uma entidade externa (como o DBpedia) e pelo próprio sistema Web, no caso do uso de RDF para categorização dos tipos de incidentes, como adotado por Schulz, Ortmann e Probst (2012). A presente proposta sugere o armazenamento do conhecimento gerado pelas anotações em uma base de conhecimento, na qual lugares e incidentes são representados como indivíduos. Os URIs destes indivíduos são usados como marcadores semânticos das anotações.

Para ilustrar esta população da base de conhecimento, considere as duas anotações apresentadas na Figura 10. Considere que a base contenha todos os indivíduos que represente bairros e ruas da cidade de Florianópo-

lis. A-3 é uma anotação gerada pelo usuário para anotar um ponto de ônibus em uma coordenada. Nesta operação ele também realiza a instanciação de um indivíduo Stop\_Point na base de conhecimento. Note que esta anotação foi possível, pois a localização geográfica geo:-27.599217,-48.519018 é próximo a uma rua (como especificado na ontologia), chamada aqui Rua Delfino Conti, que está localizada no bairro Pantanal da cidade de Florianópolis. A-4 é uma anotação de um assalto próximo ao ponto de ônibus anotado por A-3.

Nas soluções de anotações em mapas existentes, seria associada uma tag semântica para indicar que A-3 é uma anotação sobre Stop\_Point e A-4 é sobre assalto. A presente proposta marca as anotações com os indivíduos na base de conhecimento. Isso permite considerar os relacionamentos existentes entre os indivíduos (como definido na ontologia), e permite verificar restrições de localizações. Outras vantagens incluem a possibilidade de realização de buscas semânticas mais complexas e eficientes, além de permitir que inferências sejam feitas para gerar novo conhecimento.

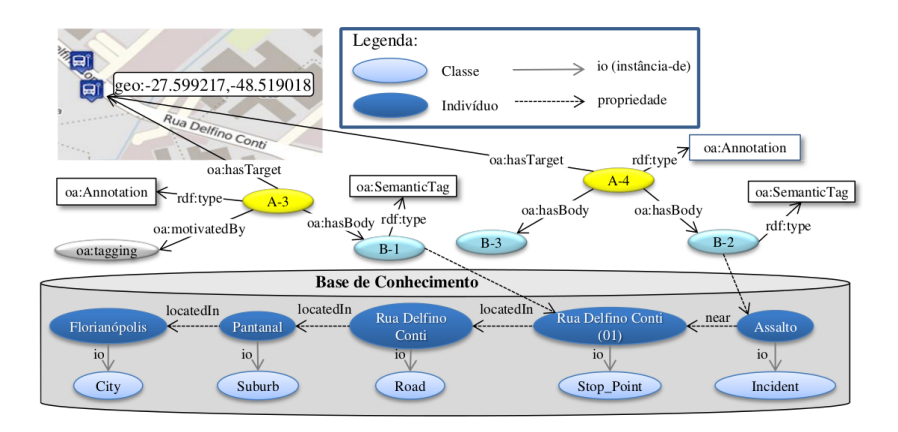

Figura 11. Anotações Semânticas e a Base de Conhecimento

#### 5.5 CONSIDERAÇÕES FINAIS

Neste capítulo foi apresentada a proposta deste trabalho. Uma ontologia de incidentes e lugares, juntamente com a forma definida por meio desta para representar as localizações espacial e temporal das anotações. Além disso, foram apresentadas, a forma de amazenamento, por meio de uma base de conhecimento ontológica, e de publicação da informação, seguindo o padrão definido por OA e os princípios de LOD.

Como visto neste capítulo, é possível estender a ontologia de incidentes proposta pela importação de ontologias de domínio. Isso permite adaptar a ontologia, e o sistema que a estiver utilizando, a uma área do conhecimento específica, tornando a proposta versátil e adaptável a diferentes domínios de conhecimento e de aplicação.

Conforme pode ser observado na Tabela 4, o modelo para representação de incidentes proposto atende a todos os quatro requisitos levantados. Pela utilização do modelo OA, representa de maneira aberta as anotações (R1). A localização temporal permite atribuir instantes ou intervalos de tempo para a ocorrência ou observação de um incidente (R2). Localizar as anotações, de maneira genérica, no espaço, além de permitir a localização por meio de coordenadas espaciais, possibilita relacionar as anotações a outras por meio de relações de proximidade (R3). Por fim, a utilização de ontologias permite categorizar, de acordo com as classes definidas por elas, as anotações (R4). Isso permite tornar o relato de um incidente mais preciso e útil para o domínio da aplicação.

Para demonstrar a factibilidade da abordagem proposta e, também, para a realização de testes, no próximo capítulo será apresentado o protótipo OurMap, desenvolvido na forma de uma prova de conceito. Além disso, um estudo de caso também será apresentado, juntamente com os resultados obtidos por meio dele.

| Sistema         | R <sub>1</sub> | R <sub>2</sub> | R <sub>3</sub> | R4  |
|-----------------|----------------|----------------|----------------|-----|
| MapHub          | <b>Sim</b>     | Não            | Não            | Não |
| Ushahidi        | Não            | <b>Sim</b>     | <b>Sim</b>     | Não |
| Portoalegre.cc  | Não            | Não            | Sim            | Sim |
| Modelo proposto | Sim            | Sim            | Sim            | Sim |

Tabela 4. Comparativo entre o modelo de representação de incidentes proposto com os sistemas de anotações em mapas apresentados

#### 6 SISTEMA *OURMAP*

Neste capítulo é apresentado o sistema OurMap. Além disso, são descritos os principais componentes e funcionalidades. Em seguida, são apresentados os dois protótipos desenvolvidos. Para isso, são explicadas a arquitetura e as interfaces do sistema, além da exportação dos dados em formatos abertos, através de *web services*. Também é feito um estudo de caso, exemplificando a forma de se aplicar tal solução.

#### 6.1 ARQUITETURA DO SISTEMA

Esta seção apresenta, brevemente, a arquitetura do sistema desenvolvido, conforme exibida na Figura 12. Os principais componentes são as Interfaces de Usuário, Gestão e Administração, a API de Anotações e Base de Conhecimento, a Base de Dados, a Base de Conhecimento Geoespacial, as ontologias de domínio, a ontologia OA e a ontologia proposta. Estes componentes são apresentados, em detalhes, nas seções que seguem.

Também na Figura 12, podem ser vistos os tipos de usuários que podem acessar o sistema por meio de cada interface. Além deles, servidores de mapas são utilizados pelo sistema como fornecedores das imagens de mapas. Os servidores de mapas são usados, também, como sistemas de geocodificação, que é responsável por recuperar informações de endereço a partir das coordenadas espaciais, obtidas pelo usuário, no momento em que ele clica em um ponto do mapa para criar uma nova anotação.

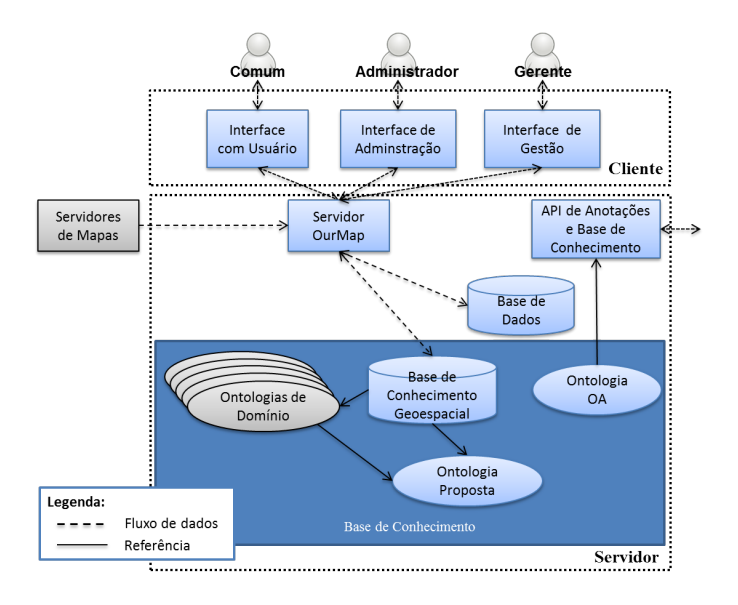

Figura 12. Visão Geral da Arquitetura do OurMap

A Interface com Usuário é utilizada para obter informações dos usuários através de mapas. A Interface de Gestão apresenta as informações relacionadas ao domínio do gerente em um mapa e em relatórios. A Interface de Administração permite o gerenciamento de usuários, a importação de novas ontologias de domínio e a especificação de novas classes anotáveis, de forma a especializar o sistema para diferentes áreas. A API de Anotações e Base de Conhecimento permite a criação e consulta do conteúdo da base de conhecimento pelas interfaces.

O servidor permite a comunicação entre as interfaces e a base de conhecimento, além de ser o responsável pela autenticação e autorização dos usuários do sistema. A Base de Dados contém informações de Usuários e algumas informações referentes às anotações para facilitar consultas.

A Base de Conhecimento Geoespacial armazenará informações referentes a lugares, como pontos de ônibus, por exemplo. A Base de Anotações armazenará as informações geradas pelos usuários através do mapa. A ontologia de incidentes proposta, juntamente com o modelo OA e as ontologias de domínio definirão a forma de representação e armazenamento das informações contidas na Base de Conhecimento. As ontologias de domínio são as responsáveis pela especialização do sistema visando uma determinada área.

#### 6.1.1 Tipos de Usuários

No momento da proposta da arquitetura, foi levado em conta os tipos de usuários do sistema. Desta forma, para cada tipo de usuário foi criada uma interface de acesso. O Sistema OurMap considera três tipo de usuário: Comum, Gerente e Administrador.

- Usuário Comum: responsável pela criação das anotações no sistema. Tem permissão para a visualização e criação de anotações no mapa, sendo necessário que se cadastre e que esteja autenticado no sistema para ter acesso à área de criação de anotações. Tem acesso apenas à Interface de Usuário.
- Usuário Gerente: usuário normalmente alocado por um gestor público. Responsável por tomar ações para tratar incidentes, de forma a resolvêlo ou evitá-lo.
- Usuário Administrador: responsável por administrar o sistema. Pode, entre outras funções, gerenciar usuários e suas permissões de acesso, alocar categorias de anotações e/ou lugares para gerentes, especializar o sistema pela importação de novas ontologias e disponibilizar as classes destas ontologias para anotação no mapa pelo usuário comum.

### 6.1.2 Base de Conhecimento Geoespacial

O sistema utiliza base de conhecimento OWL. As ontologias utilizadas no OurMap são a ontologia de incidentes proposta, que foi apresentado na seção 5.3, e as ontologias de domínio, que permitem adaptar os sistemas ao domínio de aplicação pretendido.

### 6.1.3 Base de Dados

A base de dados do OurMap mantém as informações necessárias para a identificação e autenticação de usuários, bem como dados necessários às demais funcionalidades do sistema que não estejam relacionadas à base de conhecimento.

A base de dados mantém, também, as anotações existentes no sistema. Estas informações são utilizadas para gerar dinamicamente a página Web contendo o corpo da anotação. Esta página é gerada dinamicamente quando acessado o URI identificado pelo hasBody de uma anotação. Isso é importante para garantir os princípios de LOD, de modo que os corpos das anotações sejam acessíveis via URIs. Algumas informações são armazenadas de maneira específica. Em particular, são utilizados os *namespaces dc* (DUBLIN CORE, 2012), para definir metadados da anotação, como título, e *dcterms* (DC-TERMS, 2012), usados para definir o criador da anotação, a data de criação e outros metadados.

### 6.1.4 Interface de Usuário

A Interface de Usuário permite que os usuários visualizem e criem as anotações no mapa. A implementação desta interface é independente do serviço de mapa Web selecionado.

Apenas usuários logados no sistema, por meio das redes sociais Google+, Facebook ou Twitter ou pelo cadastro no próprio sistema, podem criar novas anotações. No momento em que o usuário está criando uma anotação, ele deve clicar no ponto do mapa ao qual irá vincular sua anotação. Este ponto pode ser um ponto qualquer no mapa ou um ícone de uma anotação já existente no sistema. Neste momento, o alvo (*Target* do OA) da anotação é definido como sendo a coordenada geográfica do ponto clicado e é representado de acordo com a especificação do URI geo. As informações geográficas do ponto, como as coordenadas e o endereço completo, podem ser obtidas por meio de um serviço de geocodificação. Estas informações para o usuário são exibidas em uma janela, na qual o usuário ainda pode entrar com mais informações sobre o incidente anotado, como descrição, categoria, subcategoria, propriedades da subcategoria, proximidade deste incidente com outro, além das datas de ocorrência e observação do incidente.

A categoria deve ser escolhida de uma lista, sendo que as categorias são incluídas no sistema pelo administrador. Cada categoria agrupa um conjunto de subcategorias, que são classes das ontologias de domínio que o administrador torna anotáveis. O usuário deve selecionar também, uma subcategoria. A subcategoria deverá ser escolhida de uma lista, filtrada pela categoria já selecionada. Esta lista contém os nomes de classes das ontologias de domínio que foram disponibilizadas pelo administrador para serem anotadas. Além disso, as subcategorias também são filtradas de acordo com a localização da anotação. Como exemplo, um usuário não pode criar um ponto de ônibus em pontos do mapa que não possam ser relacionados a ruas.

Após selecionar uma subcategoria, a janela exibe as propriedades desta subcategoria, definidas pela ontologia de domínio. O usuário poderá definir os valores destas propriedades. Por exemplo, no caso do ponto de ônibus, ele poderá indicar o nome do ponto, e adicionar linhas que param neste ponto (se definido na ontologia).

É possível que o usuário relacione o incidente que está anotando com outra anotação já existente. Para fazê-lo, deve selecionar de uma lista uma das relações de proximidade definidas na ontologia de incidentes proposta e selecionar uma anotação existente.

### 6.1.5 Interface de Administração

A Interface de Administração permite que o usuário administrador do sistema conceda ou revogue permissões dos usuários dos sistemas, além de atribuir aos gerentes as regiões e subcategorias pelas quais são responsáveis.

A partir da importação de ontologias de domínio, é possível especializar o sistema para uma determinada área de interesse. Nestas ontologias, as classes podem ser marcadas como anotáveis, de forma a ficar disponíveis aos usuários no momento da criação de novas anotações. No momento em que uma classe é selecionada como anotável, é necessário definir suas restrições de localização e a qual categoria esta classe se refere. O administrador cadastra categorias e relações de proximidade para serem usadas para relacionar anotações.

#### 6.1.6 Interface de Gestão

A Interface de Gestão permite aos usuários gestores a visualização dos incidentes pelos quais são responsáveis. Esta visualização pode ser feita diretamente no mapa ou por meio de relatórios.

Anotações recém criadas, recebem um status "novo". Ao acessar as anotações, o gestor pode alterar seu status para "em tratamento"ou para "resolvido". Anotações como buraco na rua podem ter o status "em tratamento"no período entre uma primeira visualização do gestor, até que o buraco esteja fechado. Então, seu status passa a ser "resolvido". Quando o gestor altera o status da anotação, o usuário que criou a anotação recebe uma mensagem, por email, informando-o sobre o fato.

#### 6.1.7 API de Anotações e Base de Conhecimento

A disponibilização de dados pode ser feita pelos chamados *web services*. Trata-se de um método simples e efetivo de comunicação e interação entre aplicativos Web. Permitem acesso imediato a informações na forma de estruturas de dados mais bem definidas, facilitando a automatização dos processos de coleta e análise.

Existem diversos tipos de *web services*, sendo o REST (*Representational State Transfer*)(SAQUICELA; VILCHES-BLáZQUEZ; CORCHO, 2011), um dos mais populares.

Suponha que o Instituto de Segurança Pública de uma cidade queira implementar um *web service* para facilitar o acesso às informações sobre incidências criminais em sua região. Os responsáveis poderiam criar um serviço REST para recuperar apenas as informações relevantes. Desta forma, o *web service* poderia ter uma forma de filtro para a consulta às informações, como ano, mês, um identificador para a região e o tipo de informação desejada. O URI para consulta deste *web service* poderia seguir o formato: http://biblio.inf.ufsc.br/spaces/api/<ANO>/<MES> /<No.\_AISP>/<TIPO\_INDICADOR>, no qual No.\_AISP refere-se à região e TIPO\_INDICADOR refere-se ao tipo de informação desejada. Assim, para acessar a lista de registros de crimes violentos na região AISP7 em maio de 2009, bastaria acessar os dados a partir da URI http://biblio.inf.ufsc. br/spaces/api/2009/05/AISP7/crimes-violentos. E, a partir das informações obtidas por esta consulta, seria possível importar o resultado para um software de análise.

#### 6.2 PROTÓTIPOS DESENVOLVIDOS

Esta seção apresenta as interfaces do protótipo desenvolvido, juntamente com as decisões de implementação. Estes protótipos foram desenvolvidos com o intuito de verificar a proposta deste trabalho em um possível cenário de uso.

### 6.2.1 Protótipo I

Para a implementação do primeiro protótipo, Protótipo I, foi utilizada a linguagem Java, juntamente ao *framework JavaServer Faces*(JSF) (GEARY; HORSTMANN, 2006). Além disso, os servidores de mapas OSM e Google Maps foram utilizados como provedores das imagens dos mapas, e a biblioteca *OpenLayers* (OPENLAYERS, 2013) foi utilizada para exibir o conhecimento em forma de anotações sobre os mapas. Para o desenvolvimento dos aspectos semânticos, foi utilizada a API *Jena* (FOUNDATION, 2013b).

Neste protótipo, foram desenvolvidas interfaces para acesso ao sistema. As Interfaces de Usuário e de Administração foram criadas.

#### 6.2.1.1 Interface de Usuário

A Interface de Usuário do Protótipo I foi implementada utilizandose a biblioteca OpenLayers. Devido a esta biblioteca, foi possível exibir as anotações em mapas oferecidos por diversos sistemas de mapas. Os sistemas selecionados para este protótipo foram OSM, Google Maps e Bing Maps. Em todos os mapas foi possível visualizar as anotações nos locais precisos.

A Figura 13 apresenta a Interface de Usuário desenvolvida para o Protótipo I. Nesta figura, o mapa selecionado para ser exibido é o OSM. No mapa apresentado na Figura 13 é possível visualizar as anotações dos pontos de ônibus da região central da cidade de Florianópolis. Estas anotações são apresentadas por meio de ícones personalizados. No canto superior direito, há a área de login do usuário. Logo abaixo, o sinal "+" indica o local de filtragem das anotações. Nesta mesma área, é possível alternar o mapa de fundo (os mapas configurados neste protótipo foram Google, OSM e Bing). No canto esquerdo, há o botão "Anotar". Este botão habilita a criação de uma anotação no ponto exato do clique do mouse.

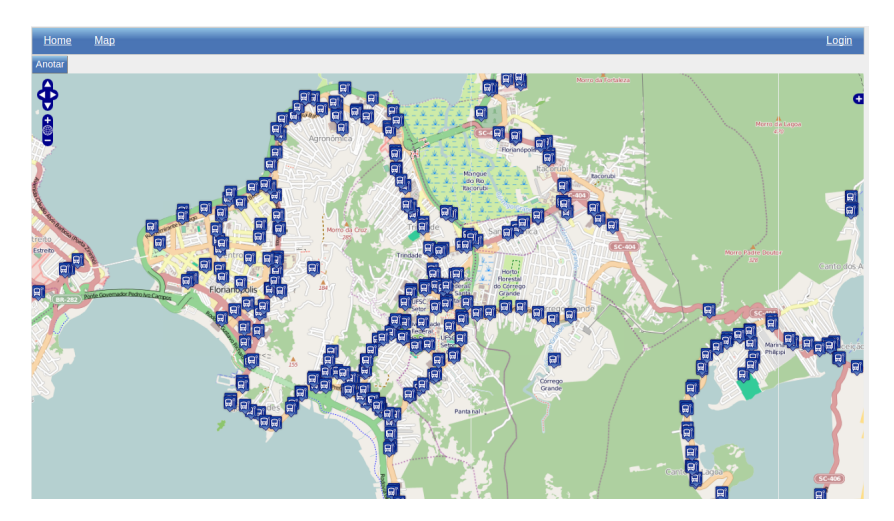

Figura 13. Interface de usuário

A Figura 14 exibe a janela para a criação de uma nova anotação do Protótipo I, exibindo todos os campos necessários para a criação da anotação de um incidente. Na parte superior desta janela estão as informações do ponto clicado. Neste caso, o ponto clicado corresponde a um ponto de ônibus, que tem o nome "Avenida Professor Henrique da Silva Fontes (02)" e o endereço "Avenida Professor Henrique da Silva Fontes, Trindade, Florianópolis, Santa Catarina, Brasil". Logo abaixo, há o botão para criar uma anotação de um incidente relacionado a este ponto de ônibus. Para a anotação de um incidente, devem ser fornecidas algumas informações, sendo que o título, a categoria, a subcategoria e a relação de proximidade são obrigatórios. A subcategoria refere-se a uma classe da ontologia de domínio. A relação de proximidade permite localizar de maneira genérica a anotação no espaço, podendo relacioná-lo a anotações já existentes. Os campos descrição, propriedades, ocorrido e observado são opcionais. Os campos ocorrido e observado permitem a localização temporal imprecisa do incidente.

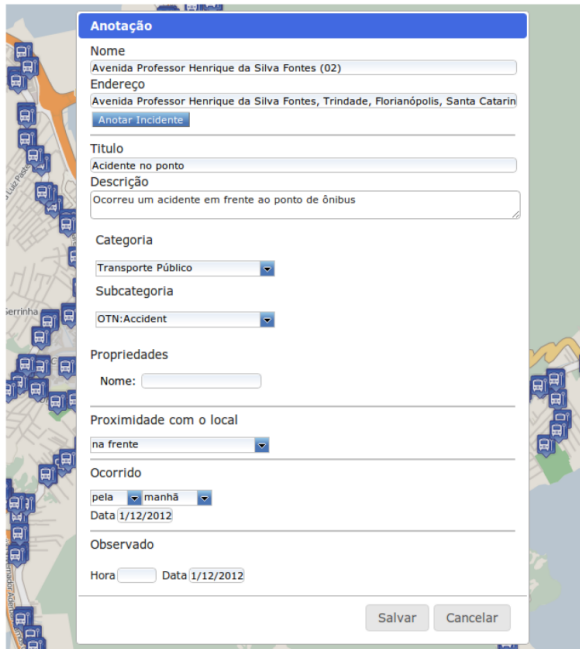

Figura 14. Interface de relato de incidente

### 6.2.1.2 Interface de Administração

A Interface de Administração do Protótipo I permite ao administrador adicionar, remover e editar usuários. Neste protótipo não existe a distinção de papéis de usuários.

A Figura 15 exibe a tela na qual é possível gerenciar os usuários do sistema. A parte superior da janela é responsável pela inclusão de novos usuários. Para isso, são necessárias informações como nome, email e senha, que serão usadas para autenticação do usuário no sistema. As anotações criadas por um usuário serão vinculadas ao mesmo. A parte inferior da figura exibe a área de gerência de usuários cadastrados. Nesta área há uma tabela que exibe nomes e emails dos usuários e, por meio dela, é possível editar ou remover os usuários.

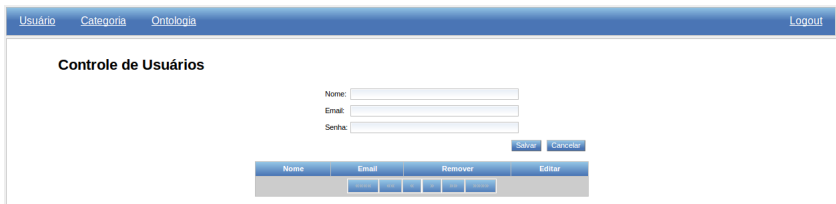

Figura 15. Interface de administração de usuários

Também na Interface de Administração é possível cadastrar e descadastrar categorias e especificar se uma categoria corresponde a incidentes ou a lugares. A Figura 16 apresenta a tela de administração de categorias. A parte superior da tela é a responsável pela entrada de novas categorias. Para isto, o administrador deve entrar com o nome da categoria e selecionar, da lista, se esta categoria refere-se a lugar ou a incidente. Na parte inferior, na área da tabela, pode-se editar as categorias existentes, ou removê-las.

| <b>Usuário</b> | Categoria | Ontologia                     |                  |                               |                         |                                 | Logout |
|----------------|-----------|-------------------------------|------------------|-------------------------------|-------------------------|---------------------------------|--------|
|                |           | <b>Controle de Categorias</b> |                  |                               |                         |                                 |        |
|                |           |                               | Nome:            |                               |                         |                                 |        |
|                |           |                               | Tipo:            | Selecione o tipo da categoria | $\overline{\mathbf{v}}$ |                                 |        |
|                |           |                               |                  |                               |                         | Cancelar<br>Salvar <sup>1</sup> |        |
|                |           |                               | Nome             | Tipo                          | Remover                 | Editar                          |        |
|                |           |                               | <b>Transport</b> | Place                         | Ĥ                       | ₽                               |        |
|                |           |                               | Security         | Incident                      | Ŵ                       | v                               |        |
|                |           |                               |                  |                               | 191919                  |                                 |        |

Figura 16. Interface de administração de categoria

Por fim, pode-se especializar o sistema pela importação de novas ontologias e pela seleção de suas classes como anotáveis no sistema. A Figura 17 apresenta a interface de importação de novas ontologias. A importação de uma nova ontologia é feita por meio do URL da mesma, que deve ser informado na parte superior da tela. A parte inferior da tela lista, em uma tabela, as ontologias já importadas no sistema.

Além disso, a partir da tabela é possível selecionar as classes da ontologia que ficarão disponíveis para terem anotações de incidentes associados a elas.

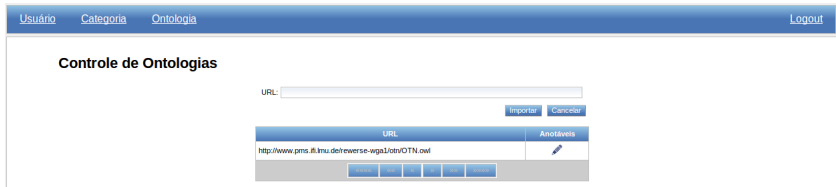

Figura 17. Interface de administração de ontologias

A Figura 18 apresenta a interface de seleção das classes da ontologia selecionada na tabela. O administrador deve selecionar, da lista de classes da ontologia, quais classes ficarão disponíveis para ter anotações de incidentes associadas.

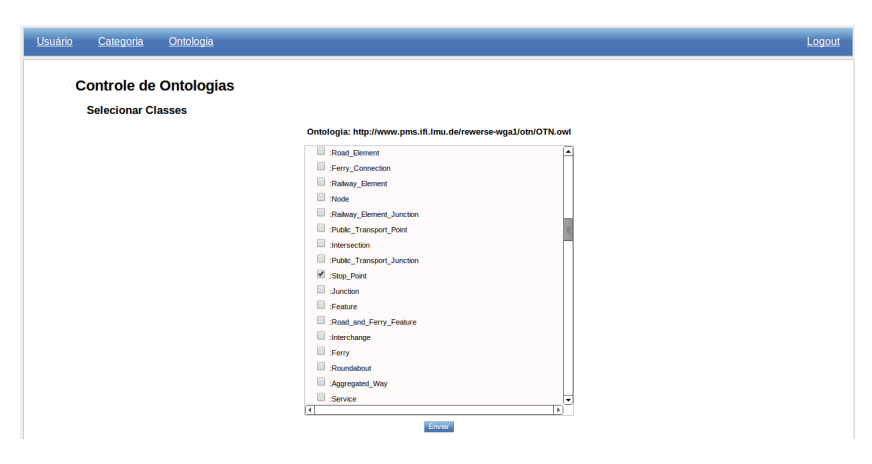

Figura 18. Interface de seleção das classes anotáveis da ontologia

De maneira complementar, a Figura 19 exibe a interface de configuração das classes anotáveis. Nesta janela é possível associar às classes ícones que serão exibidos, no mapa, no local em que forem anotados incidentes relacionados a estas classes. Também é feita a definição da categoria a que se referem as classes. Por fim, a relação das classes da ontologia com classes de localização.

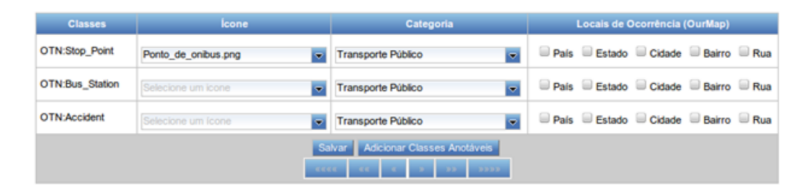

Figura 19. Interface de especificação das classes anotáveis

#### 6.2.2 Protótipo II

Para a implementação do Protótipo II, desenvolvido em parceria com a equipe da Universidade Federal da Bahia (UFBA), foi utilizada a linguagem Java, juntamente ao *framework JavaServer Faces*(JSF) (GEARY; HORST-MANN, 2006). Além disso, o servidor de mapas Google Maps foi utilizado como provedor das imagens dos mapas, e a linguagem JavaScript (FLANA-GAN, 1998) foi utilizada para implementar algumas funcionalidades adicionais à interface de usuários e de gestor. Para o desenvolvimento dos aspectos semânticos, foi utilizada a API *Jena*.

Neste protótipo, foram desenvolvidas interfaces para acesso ao sistema. As Interfaces de Usuário, Administração e de Gestão foram criadas, além da API de anotações e base de conhecimento.

#### 6.2.2.1 Interface de Usuário

A Figura 20 apresenta a Interface de Usuário desenvolvida para o Protótipo II. Esta interface permite que os usuários visualizem e criem as anotações no mapa. É possível filtrar as anotações exibidas pelo sistema. A implementação desta interface foi feita utilizando os mapas de Google Maps. Além disso, foi utilizada a linguagem JavaScript para o posicionamento das anotações no mapa e para a filtragem das anotações visíveis.

Na Figura 20 podem ser vistas várias anotações. As anotações com ícones azuis com a ilustração de um ônibus, referem-se à pontos de ônibus. As anotações com ícones cor de rosa dizem respeito à incidentes referentes à segurança, cujo ícone não foi especificado pelo administrador do sistema.

Ainda na Figura 20, pode ser visto, na parte superior, o botão responsável por habilitar a criação de anotações no ponto em que o usuário clica no mouse. Ao lado deste botão, há o botão responsável por levar os usuários para a interface da API de Anotações e Base de Conhecimento.

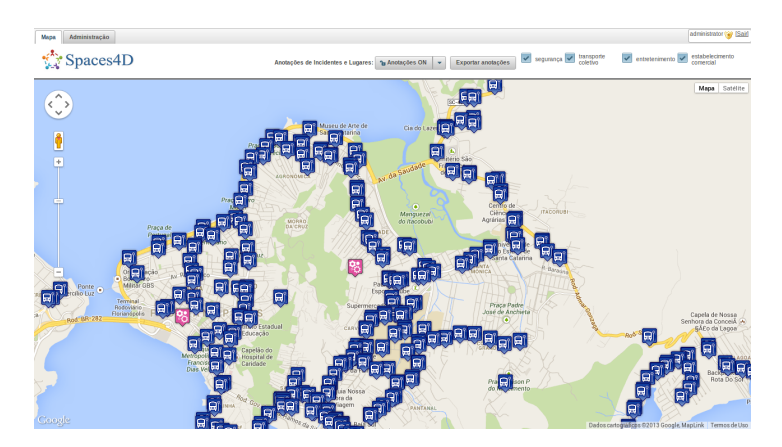

Figura 20. Interface de Usuário

A Figura 21 exibe a interface de anotação do protótipo, exibindo todos os campos necessários para a criação da anotação de um incidente. Na parte superior são exibidas informações de endereço do ponto clicado. Os campos título, descrição, categoria, subcategoria, proximidade, data/hora de ocorrência do incidente e data/hora de observação do incidente devem ser preenchidos no momento da criação da anotação.

Ainda na interface de usuário, usuários podem comentar anotações já existentes, deixando suas observações sobre o incidente.

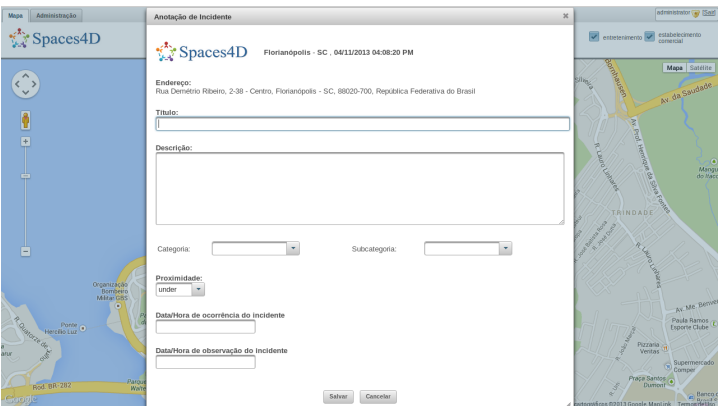

Figura 21. Janela para criação de nova anotação

### 6.2.2.2 Interface de Administração

A Figura 22 apresenta a Interface de Administração desenvolvida para o Protótipo II. Esta interface permite que o usuário administrador do sistema conceda ou revogue permissões dos usuários dos sistemas e crie novos níveis de permissão de acesso ao sistema. Além disso, pode-se adicionar novas categorias de anotação, novas áreas administrativas, novos status de incidentes e novas relações de proximidade entre anotações. Por fim, também é possível atribuir aos gerentes as áreas administrativas e subcategorias pelas quais são responsáveis.

Esta interface ainda permite importar novas ontologias de domínio para o sistema, afim de especializar o mesmo. As classes das ontologias são selecionadas para tornarem-se anotáveis, e configuradas para fazer parte de alguma categoria. Além disso, a relação de localização das classes também são definidas nesta interface.

#### gonzalez (2) Q [Sain] Acesso Mapa Gerência Admi Spaces4D Administração do Sistema Gerentes-<br>Classes-Áreas Usuários Permissões Categorias Ontologias Áreas<br>Administrativas Status de<br>Incidente Proximidade<br>entre Anotacões

Figura 22. Interface de Administração

A Figura 23 exibe a interface para seleção e configuração de classes da ontologia. Todas as classes da ontologia de domínio selecionadas são exibidas nesta janela. Nela, é possível escolher quais classes serão disponibilizadas para anotação pelos usuários, e a elas poderão ser associadas a categoria a qual pertencem, as áreas administrativas nas quais podem ocorrer seus incidentes e o ícone que será exibido no mapa, no local em que forem criadas anotações de incidentes relacionados a estas classes. Por fim, as classes ficarão disponíveis para serem utilizadas nas anotações dos usuários.

| $20 -$<br>$(5$ of $9)$  |                      |                                        |                                                    |              |  |  |
|-------------------------|----------------------|----------------------------------------|----------------------------------------------------|--------------|--|--|
| <b>Selecionar</b>       | <b>Classe</b>        | Categoria                              | Áreas Administrativas                              | <b>Ícone</b> |  |  |
| □                       | Ferry                | Ť.                                     |                                                    |              |  |  |
| □                       | Interchange          | $\sim$                                 |                                                    |              |  |  |
| $\Box$                  | Aggregated_Way       | $\sim$                                 |                                                    |              |  |  |
| □                       | Railways             | Ĭ.                                     |                                                    |              |  |  |
| □                       | Public_Transport     | T                                      |                                                    |              |  |  |
| □                       | Route                | $\bar{\phantom{a}}$                    |                                                    |              |  |  |
| □                       | Stop_Area            | $\mathbf{v}$                           |                                                    |              |  |  |
| □                       | Railway Station      | $\mathbf{v}$                           |                                                    |              |  |  |
| □                       | Airport              | $\tau$                                 |                                                    |              |  |  |
| $\overline{\mathbf{v}}$ | <b>Bus_Station</b>   | incident:transporte público<br>$\star$ | country<br>state<br>city<br>suburb<br>road<br>novo |              |  |  |
| $\Box$                  | <b>Route Section</b> | Tur.                                   |                                                    |              |  |  |

Figura 23. Interface para a seleção das classes anotáveis

### 6.2.2.3 Interface de Gestão

A Figura 24 apresenta a Interface de Gestão desenvolvida para o Protótipo II. Nesta interface, o gerente terá a possibilidade de filtrar as anotações exibidas, pelo status. Na parte superior da tela existe o botão "Meus incidentes". Por meio deste botão, o gerente pode visualizar uma tabela com as anotações pelas quais é responsável.

Na Figura 24 pode-se verificar que apenas as anotações de incidentes cuja responsabilidade é do gerente logado no sistema foram exibidas. Desta forma, as anotações dos pontos de ônibus, visíveis na Interface de Usuário, não ficam visíveis para o gerente, tornando a visualização mais "limpa".

Nesta interface o gerente pode tratar os incidentes pelos quais é responsável, e dar um retorno para o usuário que criou a anotação do mesmo.

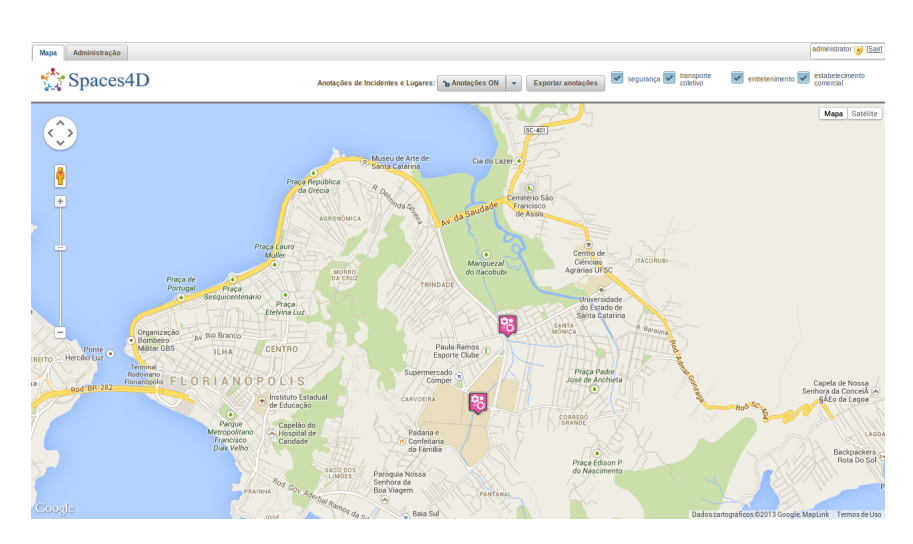

Figura 24. Interface de Gestão

#### 6.2.2.4 API de Anotações e Base de Conhecimento

Foi desenvolvida uma API de Anotações e Base de Conhecimento, chamada *OurMap RESTful Web API*, com o objetivo de disponibilizar o conhecimento gerado, de forma voluntária, por meio do sistema OurMap. Por meio desta API é possível acessar todos os dados, referentes às anotações, da Base de Dados e da KB. Esta API permite a recuperação de informação por meio de métodos HTTP, com a passagem de parâmetros que definem a busca. Estes parâmetros se referem a localização, tempo e categorias das anotações, de forma que é possível recuperar apenas informações relevantes.

A *OurMap RESTful Web API* do Protótipo II foi desenvolvida na forma de um *web service* REST e permite exportar dados nos formatos RDF/XML, TURTLE ou JSON. Os parâmetros espacificados para a busca são:

- *resp*: O nome do formato esperado para o documento de resposta. Deve ser XML, TURTLE ou JSON;
- *from*: Identificador de anotação que define o início do intervalo;
- *to*: Identificador de anotação que define o final do intervalo;
- *startTime*: Data e hora iniciais que definem o intervalo;
- *endTime*: Data e hora finais que definem o intervalo;
- *author*: Nome do usuário que criou a anotação;
- *annotableClass*: Nome da subcategoria da anotação.

A Figura 25 apresenta a tela de ajuda para a utilização da *OurMap RESTful Web API* do Protótipo II, apresentando os parâmetros disponíveis, bem como uma descrição, a forma de usá-los e seus valores padrão. Ainda exibe um URL para acessar todas as anotações, e outro URL, na forma de um exemplo, para recuperar as 20 primeiras anotações criadas entre 03/06/2013 e 04/10/2013, no formato RDF/XML.

#### **OurMap Public API**

The "Public API" is termed as such because it does not require any authentication to access and/or use. This part of the API is restricted to (public The ration efficient as such because in over interesting and follow outline the various tasks that may be performed using this part of the API. domain) information retrieval and report submission. The sections that follow

| <b>Parameter</b> | <b>Description</b>                                                                                  | Default value                       | <b>Example</b>                           |
|------------------|----------------------------------------------------------------------------------------------------|-------------------------------------|------------------------------------------|
|                  |                                                                                                    |                                     |                                          |
| resp             | Format name for the response document. MUST BE one of the<br>following: xml, turtle or ison.        | resp=turtle                         | &resp=turtle                             |
| from             | Start id of interval.                                                                               | $\Omega$                            | $& from=0$                               |
| f <sub>0</sub>   | <b>End id of interval</b>                                                                           | Id of the latest<br>annotation.     | $\text{\&}$ to=10                        |
| startTime        | Start datetime of interval                                                                          | 2013-01-01T00:00:00-<br>03:00       | &startTime=2013-04-<br>20T00:00:00-03:00 |
| endTime          | End datetime of interval                                                                            | Datetime of the<br>current request. | &endTime=2014-04-<br>20T00:00:00-03:00   |
| author           | Name of the user that created annotations.                                                          |                                     | &author=ourmap                           |
| annotableClass   | Name of an ontology class that specify the annotation.                                              |                                     | &annotableClass=Bus Station              |
|                  | To get all annotations, enter http://biblio.inf.ufsc.br:8080/spaces-dev/public/api/ws/annotation/oa |                                     |                                          |
|                  |                                                                                                    |                                     |                                          |
|                  | Example for getting the 20 first annotations created between 03/06/2013 and 04/10/2013 as xml.      |                                     |                                          |

Figura 25. Tela de ajuda para utilização da *OurMap RESTful Web API*

O Apêndice B exibe exemplos da exportação de anotações seguindo o modelo proposto. O primeiro exemplo trás uma anotação de um ponto de ônibus no formato RDF/XML. O segundo exemplo, apresenta a mesma anotação, mas no formato TURTLE (BECKETT; BERNERS-LEE, 2011). No terceiro exemplo, é apresentada a mesma anotação no formato JSON (CROCKFORD, 2006).

## 6.3 CONSIDERAÇÕES FINAIS

Neste capítulo foram apresentados os protótipos, desenvolvidos em caráter de experimento para a verificação da proposta deste trabalho. As interfaces e decisões de projeto também foram apresentadas neste capítulo.

O Protótipo I demonstrou a flexibilidade da arquitetura, permitindo que as anotações fossem exibidas em diferentes sistemas de mapas (OSM, Google Maps e Bing maps). O URI geo mostrou-se capaz de ser utilizado para definir a localização das anotações, e a partir deste, foi possível adicionar as marcações nos diferentes mapas.

O Protótipo II, por sua vez, permitiu verificar a forma de exportação aberta dos dados, seguindo o modelo proposto por OA. Também foi possível adicionar as informações relacionadas à localização espacial (relações de propriedades) e temporal (data e hora dos incidentes e das suas observações). Além disso, foi possível verificar a Interface de Gestão e algumas de suas funcionalidades, como a filtragem das anotações de cada gestor.

No próximo capítulo são apresentadas as conclusões deste trabalho e os principais trabalhos a serem desenvolvidos.

## 7 CONCLUSÕES

O modelo de *crowdsourcing* de dados geoespaciais já vem sendo utilizado por diversas comunidades para que os usuários possam auxiliar na produção voluntária (*crowdsourcing*) de informações, levantadas em tempo-real, sobre serviços oferecidos a estes usuários. Este trabalho propõe uma representação aberta de anotações digitais em mapas de incidentes seguindo os princípios de LOD. Esta representação é resultado da adoção do esquema OA proposto por um grupo da W3C e pelo uso do URI geo, para referenciar coordenadas geográficas independentemente de sistema de mapas Web.

Além disso, o conhecimento gerado pelas anotações digitais é mantido em bases de conhecimento ontológicas. Com a representação em OWL, podem-se realizar busca de informações e a descoberta de conhecimento baseada em ontologias, de forma a possibilitar a melhoria da tomada de decisões.

A adoção de representação aberta de anotações digitais de dados geográficos oferece diversas vantagens para sistemas que utilizam o modelo de crowdsourcing, como possibilidade de reuso de informação gerado e a independência do sistema de mapas Web utilizado.

O trabalho também apresenta as implementações dos protótipos, desenvolvidos na forma de provas de conceito, que utilizam a representação aberta de anotações digitais proposta. Além disso, também é adotada a linguagem OWL para representação da base de conhecimento ontológica. Graças a isso, a ontologia de incidentes proposta pode ter seu domínio de aplicação personalizado pela importação de ontologias de domínio. A base de conhecimento ontológica representa o conhecimento gerado de maneira voluntária pelos usuários do sistema. Com a representação em OWL, pode-se realizar busca de informações e descoberta de conhecimento baseada em ontologias, melhorando assim a tomada de decisões.

## 7.1 RESUMO DAS CONTRIBUIÇÕES

Graças ao trabalho aqui apresentado, foi possível elaborar uma ontologia de incidentes, que representa locais e incidentes de forma genérica e precisa. Além disso, uma base ontológica foi criada a partir desta ontologia, permitindo que novas ontologias sejam importadas, possibilitando uma especialização do sistema para um domínio específico. Foi também proposta uma padronização para a representação de anotações em mapas, de forma a tornálas abertas, podendo ser reutilizadas por outros sistema e compreendidas por humanos.

De acordo com os objetivos traçados no início deste trabalho, pode-se observar o que segue:

- 1. A ontologia de incidentes proposta foi definida de forma a representar as estruturas administrativas dos países, possibilitando que a proposta possa ser adaptada a eles. Além disso, utilizou-se ideias de diferentes ontologias de eventos já existentes para que se alcançasse uma ontologia que permitisse precisão e liberdade na representação de incidentes, no que se refere à localização espacial e à localização temporal.
- 2. Seguindo as especificações de W3C OA, foi proposta uma padronização para a representação de anotações em mapas.
- 3. Foi definida uma base de conhecimento ontológica que permite representar a ontologia de incidentes proposta, e possibilita a importação de novas ontologias, a fim de especializar a solução para um determinado domínio.
- 4. A partir da implementação do protótipo prova de conceito (sistema OurMap) foi possível gerar anotações abertas seguindo o padrão proposto, verificando a validade da proposta.

#### 7.2 TRABALHOS FUTUROS

Como trabalho futuros, temos a necessidade de tratar a coerência das anotações, de forma a tratar diferentes anotações de um mesmo incidente e considerá-las iguais. Isso se faz necessário pois é possível que duas pessoas tenham visões diferentes de um mesmo incidente.

Outro ponto a ser trabalhado em trabalhos futuros é o tratamento de informações maliciosas, de forma a verificar as informações anotadas no mapa.

Também deve ser desenvolvida uma forma para não permitir que incidentes inexistentes sejam anotados no mapa, de maneira que apenas informações verdadeiras sejam anotadas.

# 7.3 CONSEQUÊNCIAS DO DESENVOLVIMENTO

A partir deste trabalho, foram publicados os artigos nos eventos que os seguem:

1. Representação Aberta e Semântica de Anotações de Incidentes em Mapas Web – Simpósio Brasileiro de Sistemas de Informação 2013 (SBSI) (GONZALEZ et al., 2013b)

Prêmio de melhor artigo

2. OurMap: Representing Crowdsourced Annotations on Geospatial Coordinates as Linked Open Data – 19th International Conference on Collaboration and Technology (CRIWG 2013) (GONZALEZ et al., 2013a)
## REFERÊNCIAS BIBLIOGRÁFICAS

ASKOOLUM, A. Structured query language. *System Building with APL+ Win*, Wiley Online Library, p. 447–477.

AUER, S. et al. Dbpedia: A nucleus for a web of open data. In: *The semantic web*. [S.l.]: Springer, 2007. p. 722–735.

BECKETT, D.; BERNERS-LEE, T. *Turtle-terse RDF triple language*. [S.l.], 2011. <http://www.w3.org/TeamSubmission/turtle/>.

BERNERS-LEE, T. *Linked Data - Design Issues*. 2006. <http: //www.w3.org/DesignIssues/LinkedData.html>.

BERNERS-LEE, T. et al. The semantic web. *Scientific american*, New York, NY, USA:, v. 284, n. 5, p. 28–37, 2001.

BIZER, C. et al. Linked data on the web (ldow2008). In: ACM. *Proceedings of the 17th international conference on World Wide Web*. [S.l.], 2008. p. 1265–1266.

BORGIDA, A.; BRACHMAN, R. J. Loading data into description reasoners. In: ACM. *ACM SIGMOD Record*. [S.l.], 1993. v. 22, n. 2, p. 217–226.

BRABHAM, D. C. Crowdsourcing as a Model for Problem Solving: An Introduction and Cases. *Convergence: The International Journal of Research into New Media Technologies*, v. 14, n. 1, p. 75–90, fev. 2008. ISSN 1354-8565. <http://con.sagepub.com/cgi/doi/10.1177/ 1354856507084420>.

BRAY, T. et al. *Extensible Markup Language (XML) 1.0 (Fifth Edition)*.  $[S.1.1, 2008.$   $\langle$ http://www.w3.org/TR/REC-xml/ $\rangle$ .

CARDOSO, R. E-tourism: Creating dynamic packages using semantic web processes. 2005. <http://www.w3.org/2005/04/FSWS/Submissions/ 16/paper.html>.

CHI, Y.-L. Rule-based ontological knowledge base for monitoring partners across supply networks. *Expert Systems with Applications*, Elsevier Ltd, v. 37, n. 2, p. 1400–1407, mar. 2010. ISSN 09574174. <http://linkinghub.elsevier.com/retrieve/pii/S0957417409006514>.

CICCARESE, P. et al. An open annotation ontology for science on web 3.0. *Journal of biomedical semantics*, BioMed Central Ltd, v. 2 Suppl 2, n. Suppl 2, p. S4, jan. 2011. ISSN 2041-1480. <http://www.pubmedcentral.nih.gov/articlerender.fcgi? artid=3102893\&tool=pmcentrez\&rendertype=abstract>.

CO-ODE. *OWLViz*. 2011. <http://code.google.com/p/ co-ode-owl-plugins/wiki/OWLViz>.

COLLABORATION, O. A. *Open Annotation Collaboration*. 2009. <www.openannotationcollaboration.org>.

CROCKFORD, D. The application/json media type for javascript object notation (json). 2006.

DAVIES, J.; STUDER, R.; WARREN, P. *Semantic Web technologies: trends and research in ontology-based systems*. [S.l.]: Wiley. com, 2006.

DC-TERMS. 2012. <http://purl.org/dc/terms/>.

DECKER, B. L. *World Geodetic System 1984*. 1986. <http: //oai.dtic.mil/oai/oai?verb=getRecord&metadataPrefix= html&identifier=ADA167570>.

DUBLIN CORE. 2012.  $\langle$ http://purl.org/dc/elements/1.1/ $>$ .

ESTELLÉS, E.; MORAL, E. D.; GONZÁLEZ, F. Social bookmarking tools as facilitators of learning and research collaborative processes: The diigo case. *Interdisciplinary Journal of E-Learning and Learning Objects*, v. 6, n. 1, p. 175–191, 2010.

FAZZINGA, B. et al. Semantic Web search based on ontological conjunctive queries. *Web Semantics: Science, Services and Agents on the World Wide Web*, Elsevier B.V., v. 9, n. 4, p. 453–473, dez. 2011. ISSN 15708268. <http://linkinghub.elsevier.com/retrieve/pii/ S1570826811000746>.

FLANAGAN, D. *JavaScript*. [S.l.]: O'Reilly, 1998.

FOUNDATION, O. K. *Open Knowledge Definition*. 2012. <http: //opendefinition.org>.

FOUNDATION, O. K. *Open Knowledge Definition: Terminology*. 2013. <http://opendefinition.org/okd>.

FOUNDATION, T. A. S. *Jena Ontology API*. 2013. <http: //jena.apache.org/documentation/ontology/index.html>.

FURTADO, V. et al. Collective intelligence in law enforcement - The WikiCrimes system. *Information Sciences*, Elsevier Inc., v. 180, n. 1, p. 4–17, jan. 2010. ISSN 00200255. <http://linkinghub.elsevier. com/retrieve/pii/S0020025509003454>.

GANGEMI, A. *DOLCE+DnS Ultralite (DUL)*. 2013. <http: //ontologydesignpatterns.org/wiki/Ontology:DOLCE%2BDnS\_ Ultralite>.

GEARY, D.; HORSTMANN, C. *Core JavaServer Faces, 3/e*. [S.l.]: Pearson Education India, 2006.

GOMEZ-PEREZ, A.; CORCHO, O. Ontology languages for the Semantic Web. *IEEE Intelligent Systems*, v. 17, n. 1, p. 54–60, jan. 2002. ISSN 1541-1672. <http://ieeexplore.ieee.org/lpdocs/epic03/ wrapper.htm?arnumber=988453>.

GONZALEZ, A. L. et al. Ourmap: Representing crowdsourced annotations on geospatial coordinates as linked open data. In: *Collaboration and Technology*. [S.l.]: Springer, 2013. p. 77–93.

GONZALEZ, A. L. et al. Representação aberta e semântica de anotações de incidentes em mapas web. *Simpósio Brasileiro de Sistemas de Informação*, 2013.

GOODCHILD, M. F. Citizens as sensors: the world of volunteered geography. *GeoJournal*, v. 69, n. 4, p. 211–221, nov. 2007. ISSN 0343-2521.  $<$ http://link.springer.com/10.1007/s10708-007-9111-y>.

GOODCHILD, M. F.; GLENNON, J. A. Crowdsourcing geographic information for disaster response: a research frontier. *International Journal of Digital Earth*, v. 3, n. 3, p. 231–241, set. 2010. ISSN 1753-8947. <http: //www.tandfonline.com/doi/abs/10.1080/17538941003759255>.

GOOGLE. *API do Google Maps*. 2013. <http://code.google.com/ apis/maps/>.

GOOGLE. *Google Map Maker*. 2013. <http://www.google.com/ mapmaker>.

GRUBER, T. *Ontology*. 2009.

HAGE, W. R. van et al. Design and use of the Simple Event Model (SEM). *Web Semantics: Science, Services and Agents on the World Wide Web*, Elsevier B.V., v. 9, n. 2, p. 128–136, jul. 2011. ISSN 15708268. <http: //linkinghub.elsevier.com/retrieve/pii/S1570826811000199>.

HAGE, W. R. van et al. Combining ship trajectories and semantics with the simple event model (SEM). *Proceedings of the 1st ACM international workshop on Events in multimedia - EiMM '09*, ACM Press, New York, New York, USA, p. 73, 2009. <http://portal.acm.org/citation.cfm?doid=1631024.1631039>.

HAKLAY, M.; WEBER, P. OpenStreetMap: User-Generated Street Maps. *Pervasive Computing*, p. 12–18, 2008.

HALONEN, A. Being open about data. *Analysis of the UK open data policies and applicability of data, retrieved July*, v. 17, p. 2012, 2012.

HASLHOFER, B. et al. The open annotation collaboration (OAC) model. *2011 Workshop on Multimedia on the Web (MMWeb)*, p. 5–9, 2011. <http: //ieeexplore.ieee.org/xpls/abs\\_all.jsp?arnumber=6167821>.

HORI, M.; EUZENAT, J.; PATEL-SCHNEIDER, P. F. *OWL Web Ontology Language*. [S.l.], 2003. <http://www.w3.org/TR/owl-xmlsyntax/>.

HORROCKS, I. et al. Swrl: A semantic web rule language combining owl and ruleml. *W3C Member submission*, v. 21, p. 79, 2004.

KAHAN, J.; KOIVUNEN, M. Annotea: an open RDF infrastructure for shared Web annotations. *. . . international conference on World Wide Web*, 2001. <http://dl.acm.org/citation.cfm?id=372166>.

KIM, H. L. et al. The State of the Art in Tag Ontologies: A Semantic Model for Tagging and Folksonomies. In: *International Conference on Dublin Core and Metadata Applications*. [S.l.: s.n.], 2008. p. 128–137.

KLIEN, E.; LUTZ, M. The Role of Spatial Relations in Automating the Semantic Annotation of Geodata. *Spatial Information Theory*, p. 133–148, 2005.

LIMITED, A. G. *Official ITIL* <sup>R</sup> *Website*. 2013. <http://www. itil-officialsite.com/home/home.aspx>.

LORENZ, B.; OHLBACH, H.; YANG, L. *Ontology of transportation networks*. 2005. <http://citeseerx.ist.psu.edu/viewdoc/summary?doi=10.1.1.133.2953>. LUNG; CC, C. C. *Portoalegre.cc*. 2013. <portoalegre.cc>.

MAYRHOFFER, A. *RFC 5870*. [S.l.], 2010. 23 p. <http: //tools.ietf.org/html/rfc5870>.

OPENLAYERS. *OpenLayers*. 2013. <openlayers.org>.

PÉREZ, J.; ARENAS, M.; GUTIERREZ, C. Semantics and complexity of sparql. In: *The Semantic Web-ISWC 2006*. [S.l.]: Springer, 2006. p. 30–43.

QURESHI, H. et al. Monitoring Disease Outbreak through Geographical Representation in Rural Areas. *2011 Developments in E-systems Engineering*, Ieee, p. 30–35, dez. 2011. <http://ieeexplore.ieee. org/lpdocs/epic03/wrapper.htm?arnumber=6149950>.

RAIMOND, Y.; ABDALLAH, S. *The event ontology*. [S.l.], 2007.

RASKIN, R. G.; PAN, M. J. Knowledge representation in the semantic web for earth and environmental terminology (sweet). *Computers & Geosciences*, Elsevier, v. 31, n. 9, p. 1119–1125, 2005.

ROCHA, T. R. da et al. Supporting Collaborative Learning Activities with a Digital Library and Annotations. *Education and Technology for a Better World*, 2009.

SANDERSON, R.; CICCARESE, P.; SOMPEL, H. V. d. *Open Annotation Data Model. W3C Community Draft*. 2013. <http: //www.openannotation.org/spec/core>.

SAQUICELA, V.; VILCHES-BLáZQUEZ, L. M.; CORCHO, O. Lightweight Semantic Annotation of Geospatial RESTful Services. *The Semanic Web: Research and Applications*, 2011.

SCHERP, A. et al.  $F - A$  Model of Events based on the Foundational Ontology DOLCE+DnS Ultralite. In: *Proceedings of the fifth international conference on Knowledge Capture*. [S.l.: s.n.], 2009. p. 137–144. ISBN 9781605586588.

SCHULZ, A.; ORTMANN, J.; PROBST, F. Getting User-Generated Content Structured: Overcoming Information Overload in Emergency Management. *2012 IEEE Global Humanitarian Technology Conference*, Ieee, p. 143–148, out. 2012. <http://ieeexplore.ieee.org/lpdocs/epic03/wrapper.htm?arnumber=6387037>.

SCIENCE, C. I.; VIENNA, U. of. *Maphub - Historic Map Annotation Portal*. 2013. <http://maphub.github.com>.

SHAH, S. et al. CROWDSAFE: Crowd Sourcing of Crime Incidents and Safe Routing on Mobile Devices (Demo Paper). In: *Proceedings of the 19th ACM SIGSPATIAL International Conference on Advances in Geographic Information Systems*. [S.l.: s.n.], 2011. p. 521–524. ISBN 9781450310314.

SHAW, R.; TRONCY, R.; HARDMAN, L. LODE: Linking Open Descriptions of Events. *The Semantic Web*, p. 153–167, 2009.

SIORPAES, K.; PRANTNER, K.; BACHLECHNER, D. *Class Hierarchy for the e-tourism Ontology Version 8. 2004.*  $\lt$ http: //e-tourism.deri.at/ont/>.

STANFORD, S. C. f. B. I. R. *Protégé Software*. 2013. <http: //protege.stanford.edu/download/download.html>.

USHAHIDI. 2013. <http://www.ushahidi.com>.

W3C. *Resource Description Framework (RDF): Concepts and Abstract Syntax*. 2004. <http://www.w3.org/TR/rdf-concepts/>.

W3C. *Web Ontology Language*. 2004. <http://www.w3.org/2004/  $0WL$ .

W3C. *W3C Community and Business Groups*. 2013. <http: //www.w3.org/community/openannotation/>.

WAZLAWICK, R. *Metodologia de pesquisa para ciência da computação*. [S.l.]: Elsevier Brasil, 2009.

WIKIMAPIA. *Wikimapia*. 2013. <wikimapia.org>.

APÊNDICE A Ontologia de Incidentes

## A.1 DEFINIÇÃO DA ONTOLOGIA

```
Listing A.1. Ontologia de incidentes.owl
```

```
1 \leq ?xml version="1.0"?>
\overline{2}3
4 < !DOCTYPE \text{rdf:RDF} [
5 \leq <!ENTITY schema " http://schema.org/" >
6 \leq ENTITY foaf "http://xmlns.com/foaf/0.1/" >
7 \times ! ENTITY time " http://www.w3.org/2006/time#"
8 <!ENTITY owl "http://www.w3.org/2002/07/owl#" >
9 < !ENTITY swrl "http://www.w3.org/2003/11/swrl#"
10 <!ENTITY dc "http://purl.org/dc/elements/1.1/"
11 <!ENTITY swrlb "http://www.w3.org/2003/11/swrlb#" >
12 <!ENTITY xsd "http://www.w3.org/2001/XMLSchema#" >
13 <!ENTITY rdfs "http://www.w3.org/2000/01/rdf-schema#" >
14 < !ENTITY OTN " h t t p : / /www. pms . i f i . u ni−muenchen . de /OTN# "
            >
15 <!ENTITY wgs84 pos "http://www.w3.org/2003/01/geo/
            wgs84_pos#" >
16 <!ENTITY rdf "http://www.w3.org/1999/02/22 - rdf -syntax -
            ns#" >
17 <!ENTITY protege "http://protege.stanford.edu/plugins/
            owl / protege#" >
18 <!ENTITY xsp "http://www.owl−ontologies.com/2005/08/07/
            xsp. ow1#" >
19 <!ENTITY swrla "http://swrl.stanford.edu/ontologies
            /3.3 / \text{swrla}. owl#" >
_{20} <!ENTITY sqwrl "http://sqwrl.stanford.edu/ontologies/
            build-in s / 3.4 / s q wrl. owl#" >21 \quad 1>2223
_{24} <rdf:RDF xmlns=" http://biblio.inf.ufsc.br/~spaces/ontology/
       ourmap . owl# "
25 xml: base = " http:// biblio.inf. ufsc.br/~spaces/ontology/
             ourmap . owl "
26 xmlns: dc = " http://purl.org/dc/elements/1.1/"
27 xmlns: protege="http://protege.stanford.edu/plugins/owl
             / protege#"
28 xmlns:wgs84_pos="http://www.w3.org/2003/01/geo/
             wgs84_pos # "
x = x \text{ mins}: f \text{ o af} = \frac{x \text{ hr}}{1 + \frac{y}{x}} // x = \frac{x \text{ m} \cdot \text{ m} \cdot \text{ m}}{1 - \frac{y}{x}}x = x \cdot x \cdot s = x \cdot h \cdot t \cdot p: //www.owl-ontologies.com/2005/08/07/
             x sp.~ owl#"
31 xmlns:OTN=" h t t p : / /www. pms . i f i . u ni−muenchen . de /OTN# "
32 x mlns: s q w r l = "http://s q wrl. standard.1build-in s / 3.4 / s g wrl.owl#''33 xmlns: schema=" http://schema.org/"
x \text{ m} \ln s : r \text{ d} \text{ f} \text{ s} = " \text{ h} \text{ t} \text{ t} \text{ p} : //www.w3.org/2000/01/rdf-schema#"
```

```
xmlns:time="http://www.w3.org/2006/time;"35xmlns:swrl = "http://www.w3.org/2003/11/swrl#"36xmlns:owl="http://www.w3.org/2002/07/owl#"37xmlns:swrlb="http://www.w3.org/2003/11/swrlb#"
38xmlns:xsd="http://www.w3.org/2001/XMLSchema#"20xmlns:rdf =" http://www.w3.org/1999/02/22 - rdf - syntax - ns#
\Delta0
        xmlns: swrla="http://swrl.stanford.edu/ontologies/3.3/
41swrla. owltf<sup>"></sup>
      <owl:Ontology rdf:about="http://biblio.inf.ufsc.br/~
42spaces/ontology/ourmap.owl">
           <owl:imports_rdf:resource="http://sqwrl.stanford.
\overline{A}edu/ontologies/built-ins/3.4/sqwrl.owl"/>
           <owl:imports rdf:resource="http://swrl.stanford.edu
AA/ ontologies /3.3/ swrla.owl"/<owl:imports rdf:resource="http://www.pms.ifi.lmu.
\overline{45}de/rewerse-wgal/otn/OTN.owl"/>
      </owl:Ontology>
46
\overline{47}\overline{AB}\overline{40}\lt \sim50
       51\frac{1}{2}52// Annotation properties
53\frac{1}{2}5455
       \rightarrow56
57<owl:AnnotationProperty rdf:about="&wgs84 pos;long">
58\langle \text{rdfs:label-fdf:right} rdf:datatype="\&xsd; string">longitude</
59rdfs:1abel\langle \text{rdfs:comment} \rangle rdf: datatype = "\&xsd; string ">The WGS84
60
               longitude of a SpatialThing (decimal degrees).<
               /rdfs:comment<rdfs:domain rdf:resource="&wgs84 pos; SpatialThing"
61
               \sqrt{2}62 \times 10^{-10}</owl:AnnotationProperty>
      <owl:AnnotationProperty rdf:about="&wgs84_pos; lat">
63
           \langlerdfs:label rdf:datatype="&xsd; string">latitude</
64
               rdfs:label><rdfs:comment rdf:datatype="&xsd:string">The WGS84
65
               latitude of a SpatialThing (decimal degrees).</
               rdfs:comment>
           <rdfs:domain rdf:resource="&wgs84 pos; SpatialThing"
66
               /\langle/owl:AnnotationProperty>
67
      <owl:AnnotationProperty rdf:about="&dc;date"/>
68
      <owl:AnnotationProperty rdf:about="&foaf;based near"/>
69
      <owl:AnnotationProperty rdf:about="&wgs84_pos; alt">
70<rdfs:label rdf:datatype="&xsd;string">altitude</
71rdfs:label>
```
<sup>72</sup> < r d f s: c omm e nt r d f : d a t a t y p e ="&x s d ; s t r i n g ">The WGS84 altitude of a SpatialThing (decimal meters  $73$  above the local reference ellipsoid). $\lt/rdfs:comment>$ 74 <rdfs:domain rdf:resource="&wgs84 pos; Spatial Thing"  $/$  $75 \le \sqrt{\text{ow1:} \text{AnnotationProperty}}$ 76 < owl: Annotation Property rdf: about = "&dc; description" />  $77$  < owl: Annotation Property rdf: about = "&wgs84\_pos ; location" > 78 < rdfs: label rdf: datatype = "&xsd; string ">location </  $r$  d f s : l a b e  $l >$  $79$   $\leq$  rdfs: comment rdf: datatype = " $\&$ xsd: string " $>$ The relation between something and the point, 80 or other geometrical thing in space, where it is. For example, the realtionship between  $81$  a radio tower and a Point with a given lat and long.  $82$  Or a relationship between a park and its outline as a closed arc of points, or a road and 83 its location as a arc (a sequence of points). 84 Clearly in practice there will be limit to the accuracy of any such statement, but one would expect 85 an accuracy appropriate for the size of the object and uses such as mapping.  $86 \leq r \, \text{dfs:comment} >$ 87 < rdfs: subPropertyOf rdf: resource = "&foaf ; based\_near"  $/$  $88$   $\langle$  /  $0 \text{ w1:}$  Annotation Property>  $89$  < owl: Annotation Property rdf: about = " $\&$ dc; title "/>  $^{\alpha}$ 91  $92$ 93 < !−− <sup>94</sup> / / / / / / / / / / / / / / / / / / / / / / / / / / / / / / / / / / / / / / / / / / / / / / / / / / / / / / / <sup>95</sup> / /  $96$  // Datatypes  $97 / /$ <sup>98</sup> / / / / / / / / / / / / / / / / / / / / / / / / / / / / / / / / / / / / / / / / / / / / / / / / / / / / / / / <sup>99</sup> −−> 100 101 102 103  $104$  < !— <sup>105</sup> / / / / / / / / / / / / / / / / / / / / / / / / / / / / / / / / / / / / / / / / / / / / / / / / / / / / / / /  $106 / 11$ 107 // Object Properties  $108$  // <sup>109</sup> / / / / / / / / / / / / / / / / / / / / / / / / / / / / / / / / / / / / / / / / / / / / / / / / / / / / / / /  $110$  −−> 111 112 113

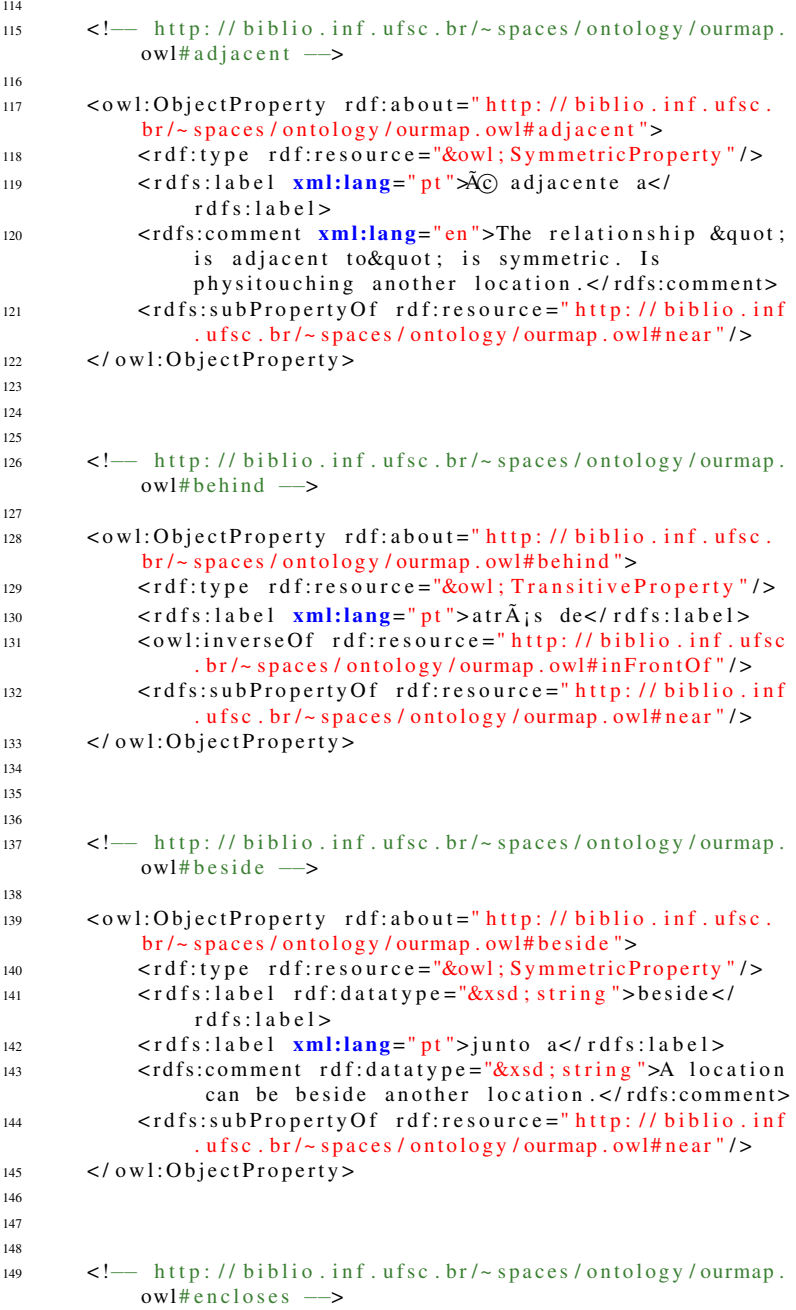

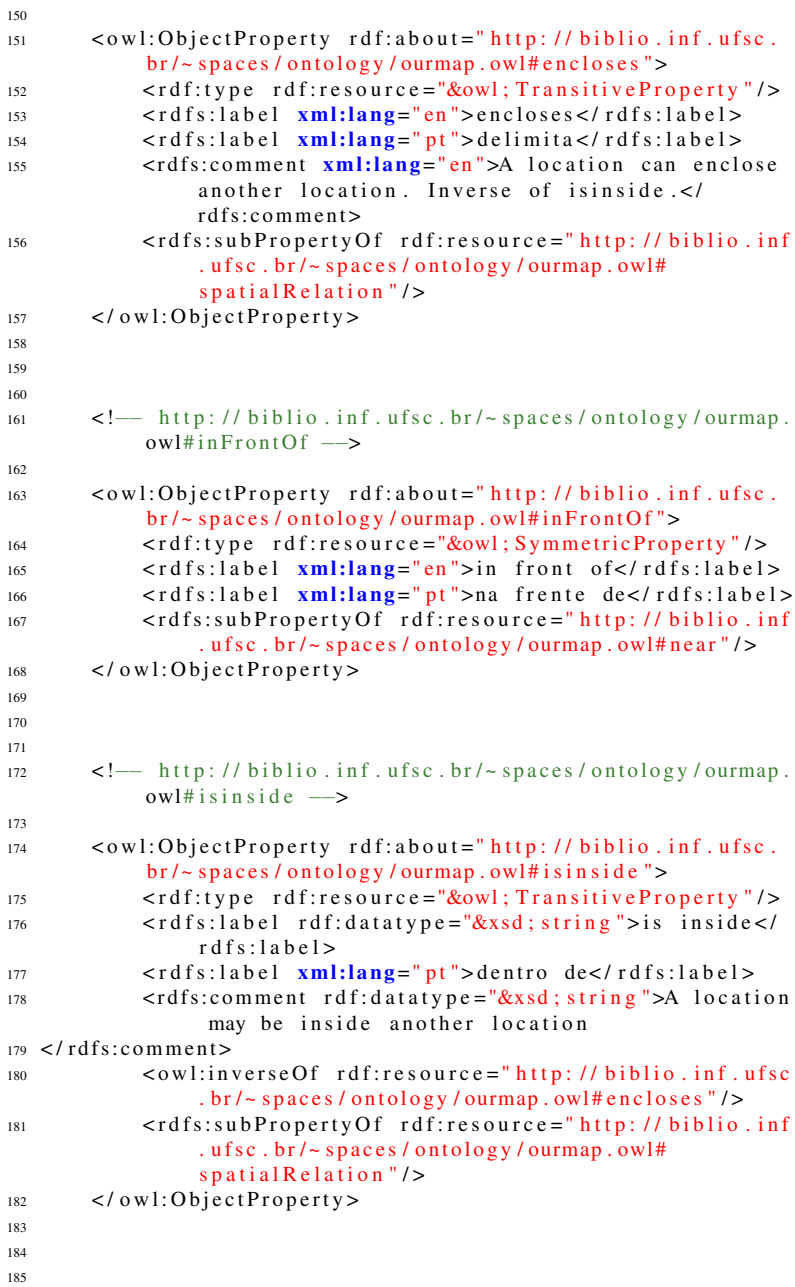

```
186 <!— http://biblio.inf.ufsc.br/~spaces/ontology/ourmap.
                ow1 # 1ef1Of \longrightarrow187
188 < owl: Object Property rdf: about = " http://biblio.inf.ufsc.
                \frac{b r}{\sim} spaces/ontology/ourmap.owl#leftOf">
189 < rdf:type rdf:resource="&owl; Transitive Property" />
190 <rdfs:label xml:lang="en">left of
191 < t rd f s : l a b e l >192 \quad \text{if} \quad \text{if}r d f s : l a b e l >193 < rdfs: subPropertyOf rdf: resource = " http: // biblio . inf
                      . ufsc. br/\sim spaces/ontology/ourmap.owl#near"/>194 < /ow1:ObjectProperty195
196
197
198 <!— http://biblio.inf.ufsc.br/~spaces/ontology/ourmap.
                ow1#located In -\rightarrow199
200 < owl: Object Property rdf: about = " http://biblio.inf.ufsc.
                \frac{b r}{\sim} spaces/ontology/ourmap.owl#located In">
_{201} \leq r d f s : l a b e l \leq \leq \leq \leq \leq \leq \leq \leq \leq \leq \leq \leq \leq \leq \leq \leq \leq \leq \leq \leq \leq \leq \leq \leq \leq \leq \leq \leq \leq \leq \leq202 <rdfs:label xml:lang="pt" > localizado em</math> <math>(rdfs:label</math>\overline{\phantom{a}}203 \langle \text{rdfs:comment } \text{xml:lang} = \text{"pt"} > \text{Rela\AA\AA\AA\to que } \text{expression}relaciona um Lugar com outro onde este primeiro
                       se situa. Por exemplo, uma Rua ÃC localizada
                      em um Bairro, uma Cidade \tilde{A}C localizada em um
                      Estado. < / rdfs:comment204 < r d f s : d o m a i n r d f : r e s o u r c e ="&schema ; P l a c e " / >
205 < rdfs: range rdf: resource = "& schema; Place " />
206 \le l \cdot \text{ow} : Object Property>
207
209
209210 <!— http://biblio.inf.ufsc.br/~spaces/ontology/ourmap.
                owl#near -->
211
212 < owl: Object Property rdf: about = " http://biblio.inf.ufsc.
                b r / \sim spaces / ontology / ourmap . owl#near ">
213 < rdf:type rdf:resource="&owl; Symmetric Property" />
214 <rdfs:label rdf:datatype="&xsd; string">is near</
                      rdfs:1abel>215 \langle rdfs:1abel \times m1:1ang = "pt" > proximo a \langle rdfs:1abel \rangle216 \leq rdfs: comment rdf: datatype = "\&xsd; string "\geqA location
                       can be near another location </rdfs:comment>
217 <rdfs:subPropertyOf rdf:resource="http://biblio.inf
                      . ufsc. br/\sim spaces / ontology / ourmap. owl#
                      spatialRelation"/>
218 </owl:ObjectProperty>
210
```

```
221222 <!--- http://biblio.inf.ufsc.br/~spaces/ontology/ourmap.
             owl# observedBy -->
223224 \le \text{ow1:ObjectProperty rdf:about="http://biblio.inf.ufsc.}b r / \sim spaces / ontology / ourmap . owl#observedBy ">
225 <rdfs:label xml:lang="pt">observado por</rdfs:label
                 \sim226 \leq rdfs:range rdf:resource="http://biblio.inf.ufsc.br
                 \frac{1}{2} spaces / ontology / ourmap. owl#Incident" />
227 </ \alpha w l : O b j e c t P r o p e r t y >228229
230
231 <!—— http://biblio.inf.ufsc.br/~spaces/ontology/ourmap.
            owl#onTop −−>
232233 < owl: Object Property rdf: about =" http://biblio.inf.ufsc.
             br/~ spaces/ontology/ourmap.owl#onTop">
234 \leq rdfs: label rdf: datatype = "&xsd; string ">on top of \leq /
                 r d f s : l a b e l >235 \langle \text{rdfs:label } \mathbf{xml:lang=}^{\text{m1:lang}} t \langle \text{rdfs:label } \rangle236 <rdfs:comment rdf:datatype="&xsd; string ">A location
                  may be on top of another location</
                 rdfs:comment>
237 <rdfs:subPropertyOf rdf:resource="http://biblio.inf
                 . ufsc. br/\sim spaces/ontology/ourmap.owl#adjacent"/
                 \ddot{\phantom{1}}238 \le / \text{o} w l: O b j e c t P r o p e r t v >
239240
241242 <!— http://biblio.inf.ufsc.br/~spaces/ontology/ourmap.
            owl# over -->
243244 < owl: Object Property rdf: about =" http://biblio.inf.ufsc.
             \frac{b r}{\approx} spaces/ontology/ourmap.owl#over">
245 < rdf:type rdf:resource="&owl; TransitiveProperty"/>
246 \langle rdfs:label rdf:datatype="\&xsd; string">over</
                 rdfs·lahels247 \langle r \, df \, s : 1 \, ab \, e \, l \rangle \langle r \, dh \, s : 1 \, ab \, e \, l \rangle248 \leq rdfs:comment rdf:datatype="&xsd:string">A location
                  can be over another location \lt/ rdfs: comment>
249 <rdfs:subPropertyOf rdf:resource="http://biblio.inf
                  . ufsc. br/\sim spaces / ontology / ourmap. owl#
                 spatialRelation"/>
250 \leq / \text{owl}: \text{ObjectProperty}251252253254 <!—— http://biblio.inf.ufsc.br/~spaces/ontology/ourmap.
            ow 1# right of \rightarrow
```
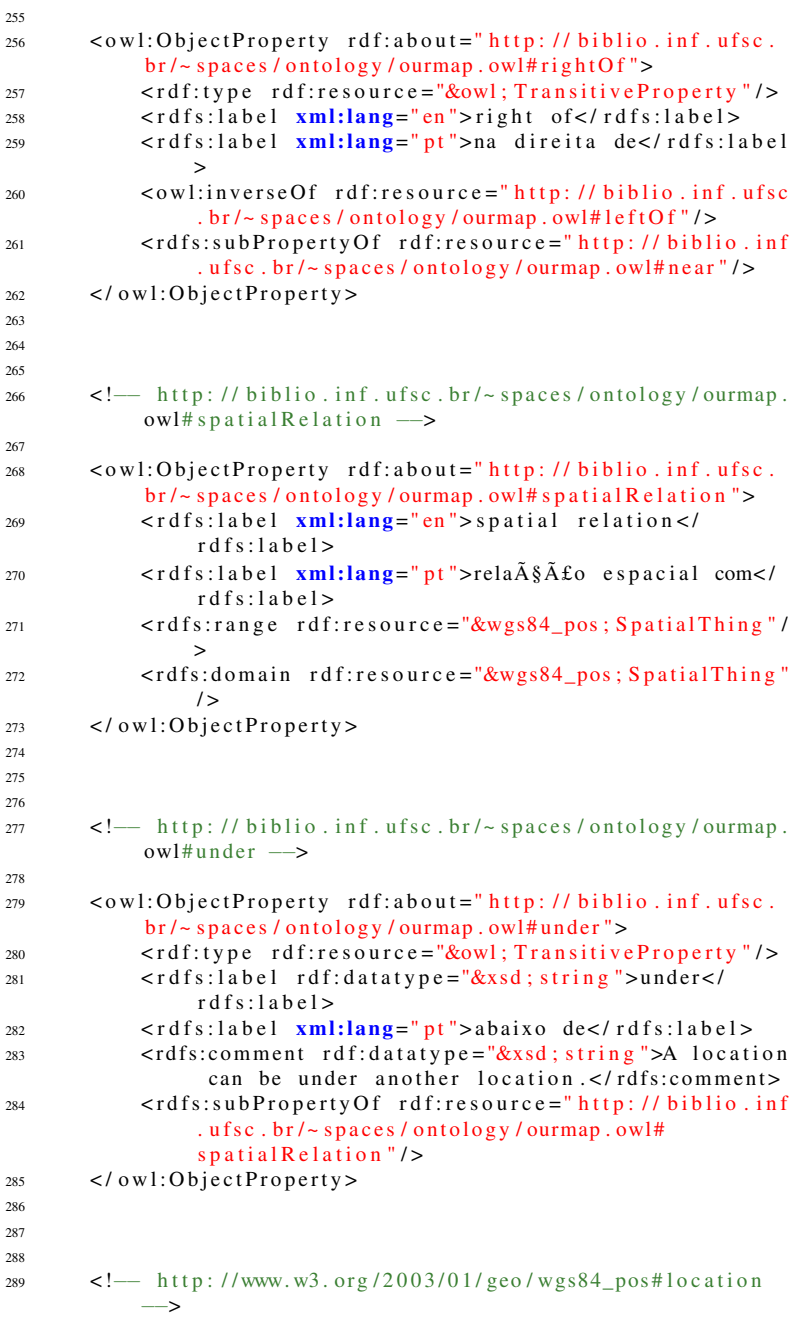

```
290291 < owl: Object Property rdf: about = "&wgs84_pos; location">
292 \leq rdfs: label rdf: datatype = "&xsd; string ">location </
                 r d f s : l a b e l >293 \leq rdfs: comment rdf: datatype = "\&x sd : string ">The
                 relation between something and the point,
294 or other geometrical thing in space, where it is. For
         example, the realtionship between
295 a radio tower and a Point with a given lat and long.
296 Or a relationship between a park and its outline as a
         closed arc of points, or a road and
297 its location as a arc (a sequence of points).
298 Clearly in practice there will be limit to the accuracy of
          any such statement, but one would expect
299 an accuracy appropriate for the size of the object and
         uses such as mapping.
300 \leq /rdfs:comment>301 <rdfs:range rdf:resource="&wgs84_pos; Spatial Thing"/
                 >
302 \, </owl: Object Property>
303
304
305
306 < !−−
307 / / / / / / / / / / / / / / / / / / / / / / / / / / / / / / / / / / / / / / / / / / / / / / / / / / / / / / /
308 //
309 // Data properties
310 / /311 / / / / / / / / / / / / / / / / / / / / / / / / / / / / / / / / / / / / / / / / / / / / / / / / / / / / / / /
312 −−>
313
314
315
316
317 <!— http://biblio.inf.ufsc.br/~spaces/ontology/ourmap.
            owl# has End Of Observation –→
318
319 < owl: Datatype Property rdf: about = " http:// biblio. inf. ufsc
             . br/~ spaces/ontology/ourmap.owl#hasEndOfObservation
            ">
320 \leq rdfs:label xml: lang =" pt" > tem fim de observa\tilde{A}\tilde{\delta}\tilde{A}fo\leq/
                 r d f s : l a b e l >
321 <rdfs:domain rdf:resource="http://biblio.inf.ufsc.
                 br \rightarrow spaces/ontology/ourmap.owl#Incident"/>
322 <rdfs:subPropertyOf rdf:resource="http://biblio.inf
                 . ufsc. br/\sim spaces/ontology/ourmap.owl#
                 has ObservationAt"/>
323 < r d f s : r a n g e r d f : r e s o u r c e ="&x s d ; d at eTim e " / >
324 \langle owl: Datatype Property>
325
326
327
```
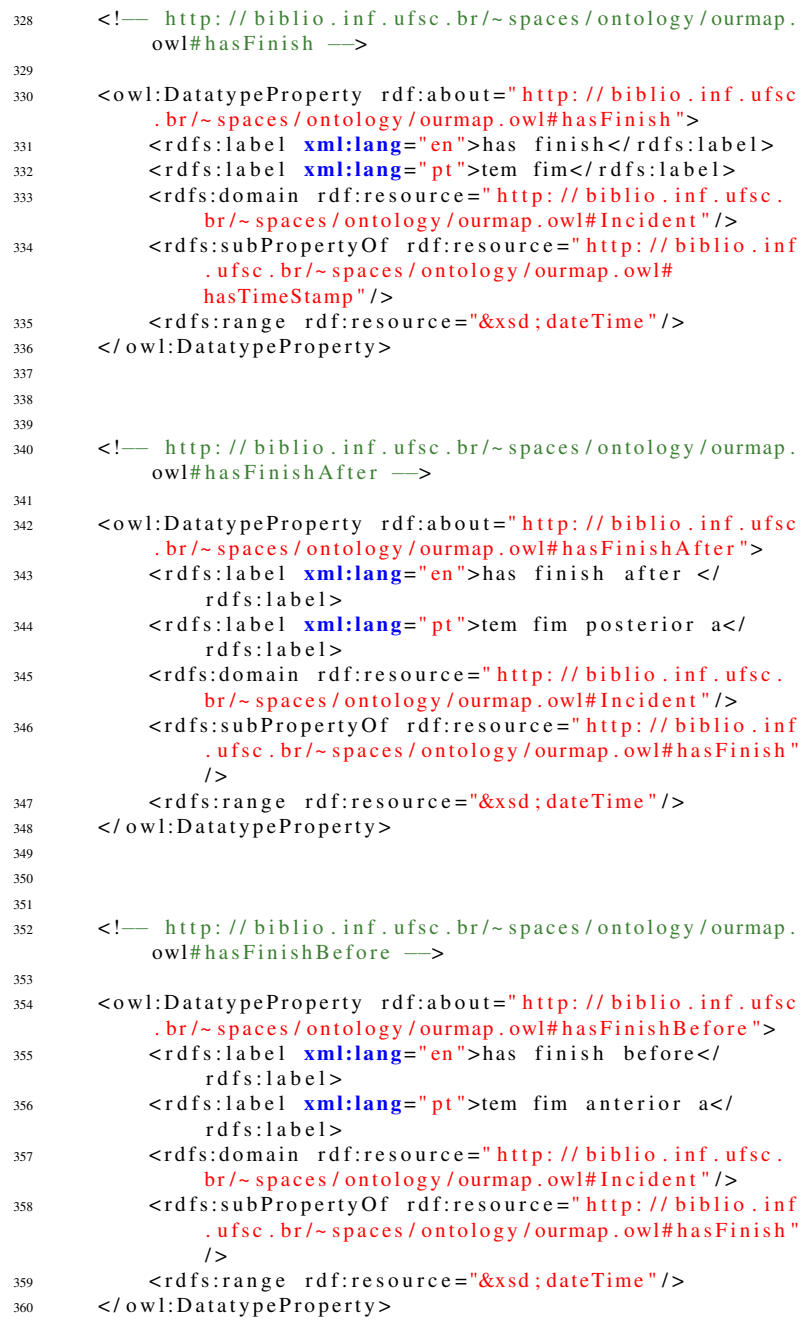

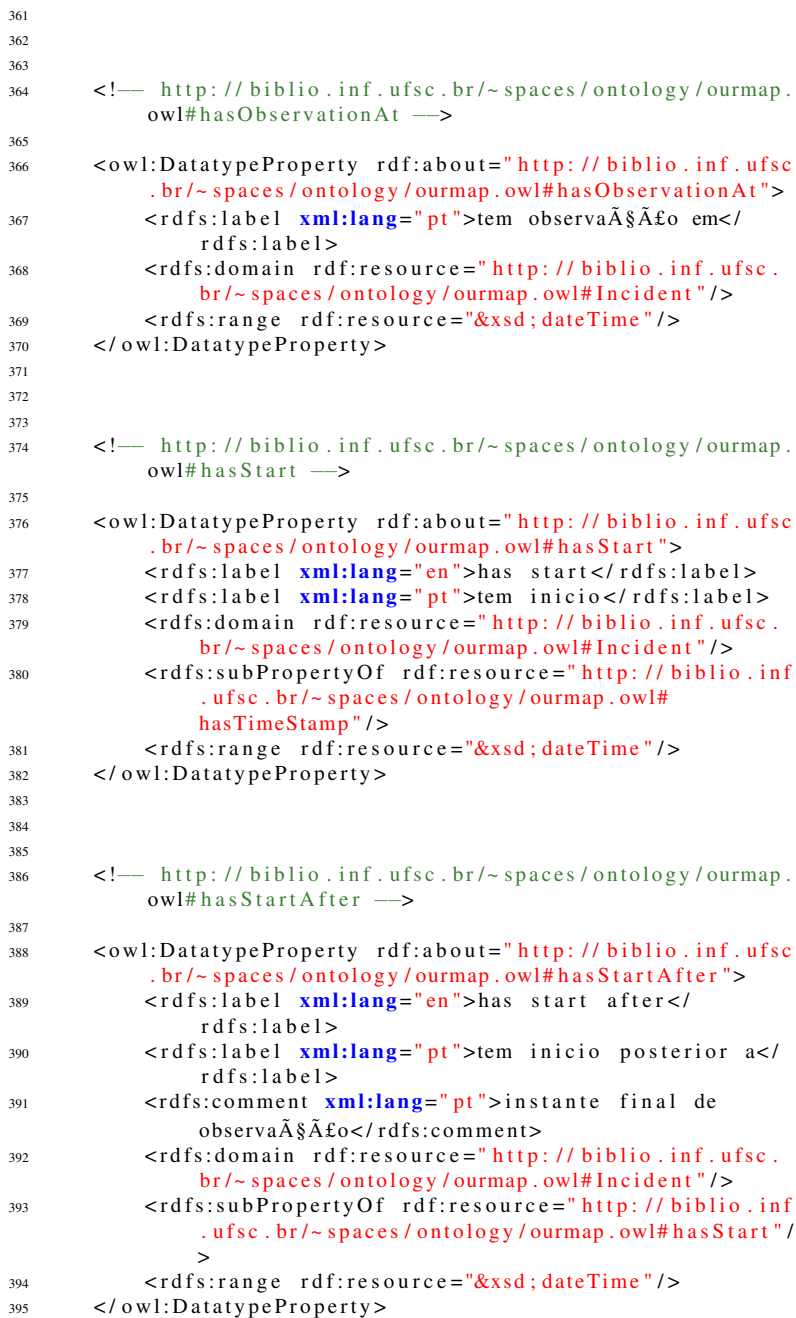

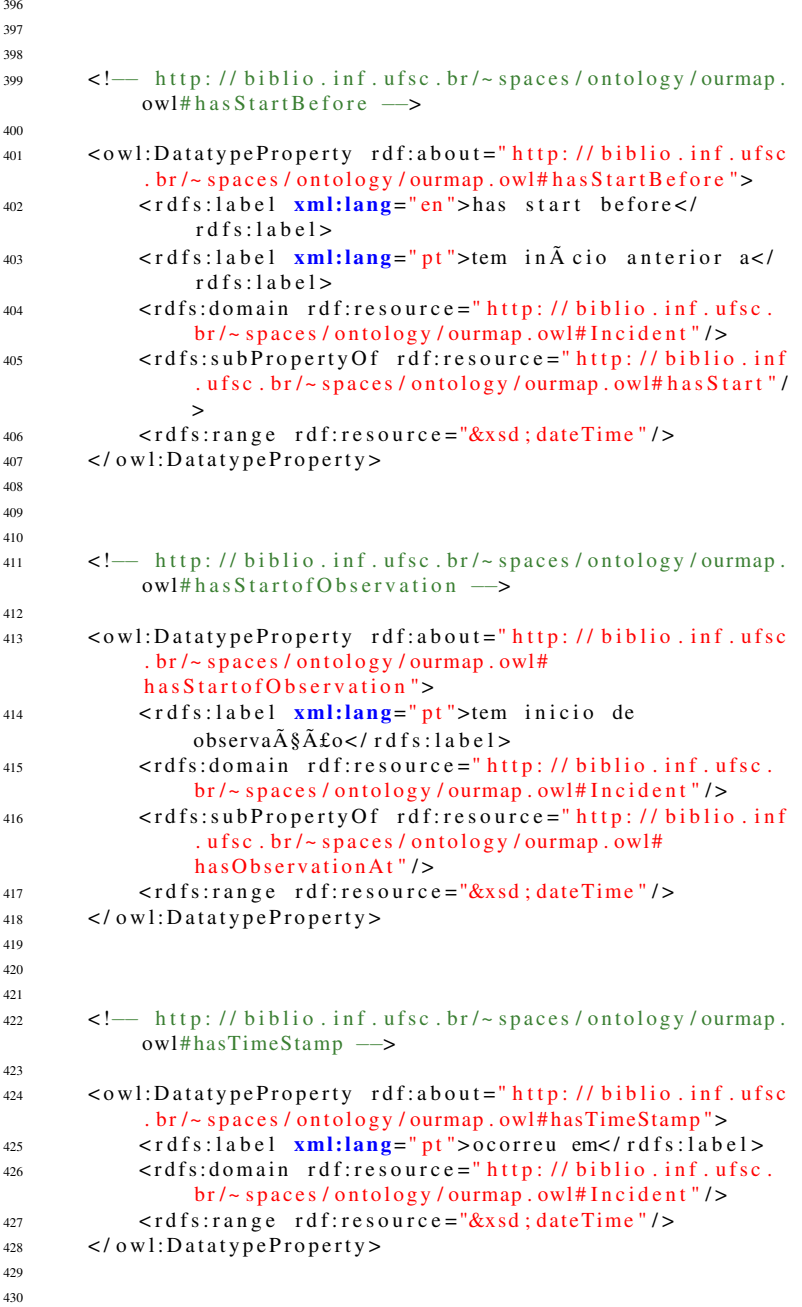

```
431\langle -\rangle http://biblio.inf.ufsc.br/~spaces/ontology/ourmap.
432ow1#name \rightarrow433
       <owl:DatatypeProperty rdf:about="http://biblio.inf.ufsc
424. br/~ spaces/ontology/ourmap.owl#name">
            <rdfs:domain rdf:resource="&schema; Place"/>
435\langle/owl:DatatypeProperty>
436
437438439
       \lt!!\leftarrow\overline{A}AA1\frac{1}{2}AA211 Classes
443
        \frac{1}{2}\overline{A}A445
        \rightarrow446
AA7\overline{A}\overline{AB}450
       \langle -\rangle http://biblio.inf.ufsc.br/~spaces/ontology/ourmap.
451ow1#Assalto \longrightarrow452<owl:Class rdf:about="http://biblio.inf.ufsc.br/~spaces
453
            /ontology/ourmap.owl#Assalto">
            <rdfs:subClassOf rdf:resource="http://biblio.inf.
454ufsc.br/~spaces/ontology/ourmap.owl#Incident"/>
       \langle/owl:Class>
455
456
457458\langle -\rangle http://biblio.inf.ufsc.br/~spaces/ontology/ourmap.
459
            ow1#BuracoNaRua \longrightarrow460\langleowl:Class rdf:about="http://biblio.inf.ufsc.br/~spaces
461
            /ontology/ourmap.owl#BuracoNaRua">
            <rdfs:subClassOf rdf:resource="http://biblio.inf.
462
                 ufsc.br/~spaces/ontology/ourmap.owl#Incident"/>
       \langle/owl:Class>
463
464
465
466
       \langle -\rangle http://biblio.inf.ufsc.br/~spaces/ontology/ourmap.
467owl#DayPeriods \longrightarrow468
       <owl:Class rdf:about="http://biblio.inf.ufsc.br/~spaces
469
            /ontology/ourmap.owl#DayPeriods">
            <owl:equivalentClass>
470<owl:Class>
471<owl:oneOf rdf:parseType="Collection">
472
```
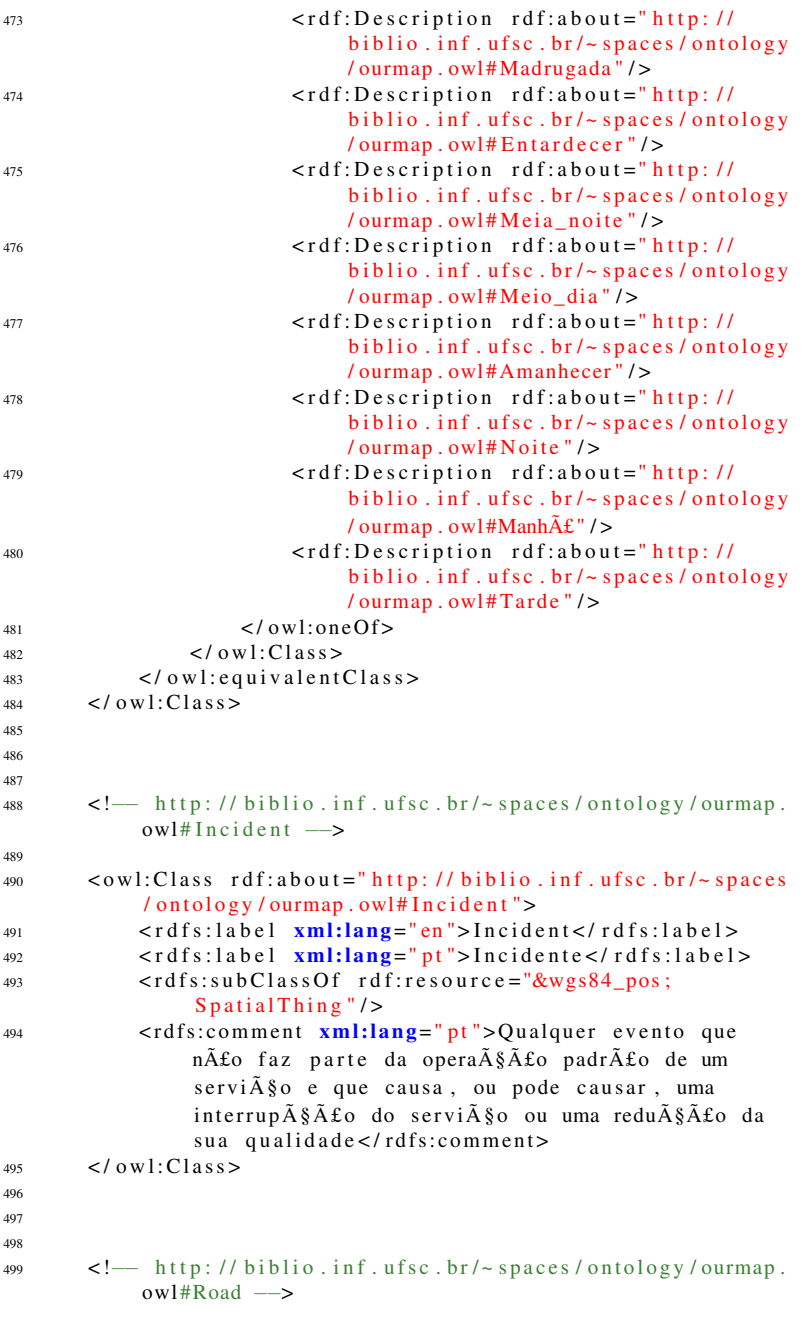

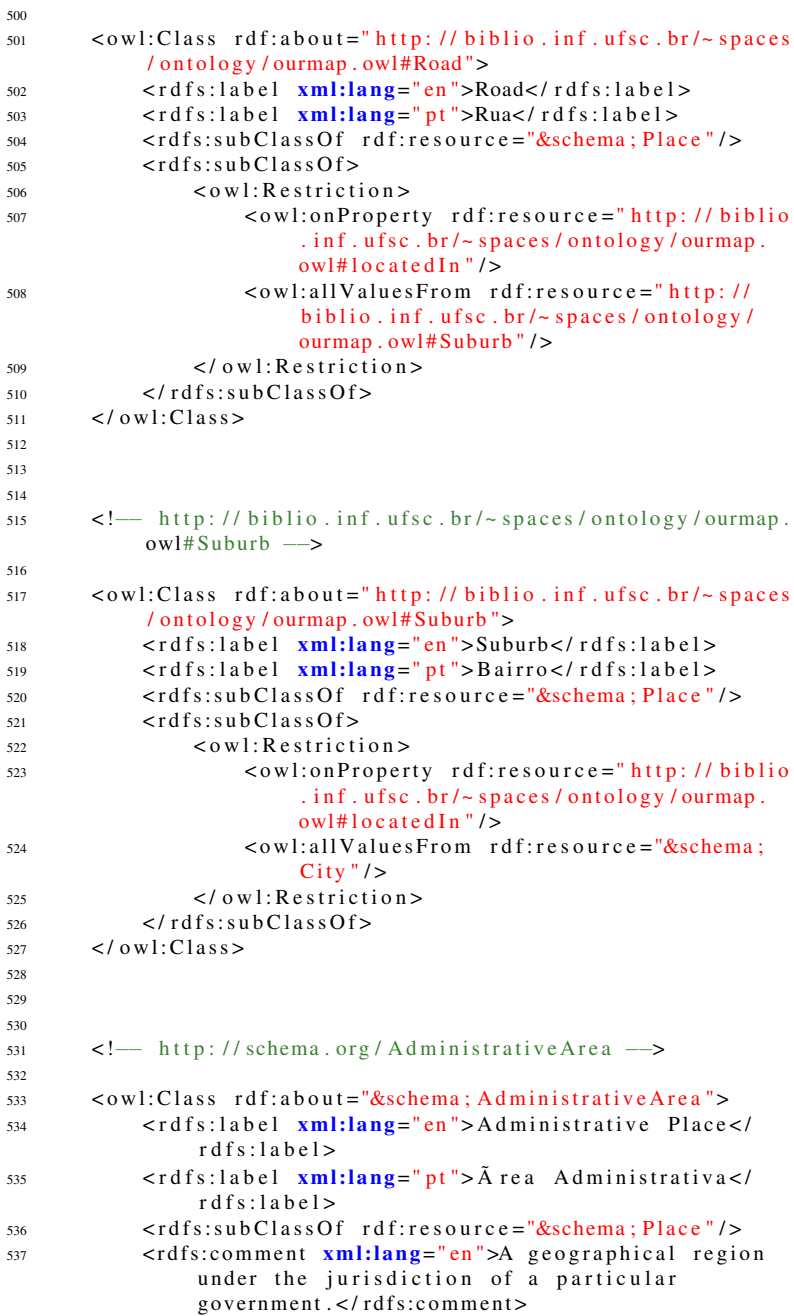

```
\langle/owl:Class>
538539
540541
       \leftarrow http://schema.org/City \rightarrow542543<owl:Class rdf:about="&schema; City">
544<rdfs:subClassOf rdf:resource="&schema:
545Administrative Area"/>
            <rdfs:subClassOf>
546
                 \leqowl:Restriction>
547
                      <owl:onProperty rdf:resource="http://biblio
548. inf. ufsc. br/\sim spaces / ontology / ourmap.
                           owl# locatedIn"<owl:allValuesFrom rdf:resource="&schema:
549
                           State"/>
                 \langle/owl:Restriction>
550
            \langle/rdfs:subClassOf>
551
            <owl:disjointWith rdf:resource="&schema; Country"/>
552
            <owl:disjointWith rdf:resource="&schema; State"/>
553554\langlerdfs:comment xml:lang="en">A city or town.\langle/
                  rdfs:comment>
       \langle/owl:Class>
555
556
557
558
       \leftarrow http://schema.org/Country \rightarrow550
560
       <owl:Class rdf:about="&schema:Country">
561<rdfs:subClassOf rdf:resource="&schema:
562
                  AdministrativeArea"/>
            <owl:disiointWith rdf:resource="&schema: State"/>
562\langle/owl:Class>
564
565
566
567
       \leftarrow http://schema.org/Place \rightarrow568560
       <owl:Class rdf:about="&schema; Place">
570
            <rdfs:label xml:lang="en">Lugar</rdfs:label>
571
            <rdfs:label xml:lang="pt">Lugar</rdfs:label>
572
            <rdfs:subClassOf rdf:resource="&wgs84 pos:
573S patial Thing" /<rdfs:comment xml:lang="en">Immobile Thing our
574
                  locations</rdfs:comment>
            <rdfs:comment xml:lang="pt">uma coisa imovel ou
575
                  localizaca < /rdfs:comment>\langle/0wl·Class>
576
577
578579
       \leftarrow http://schema.org/State \rightarrow580
```
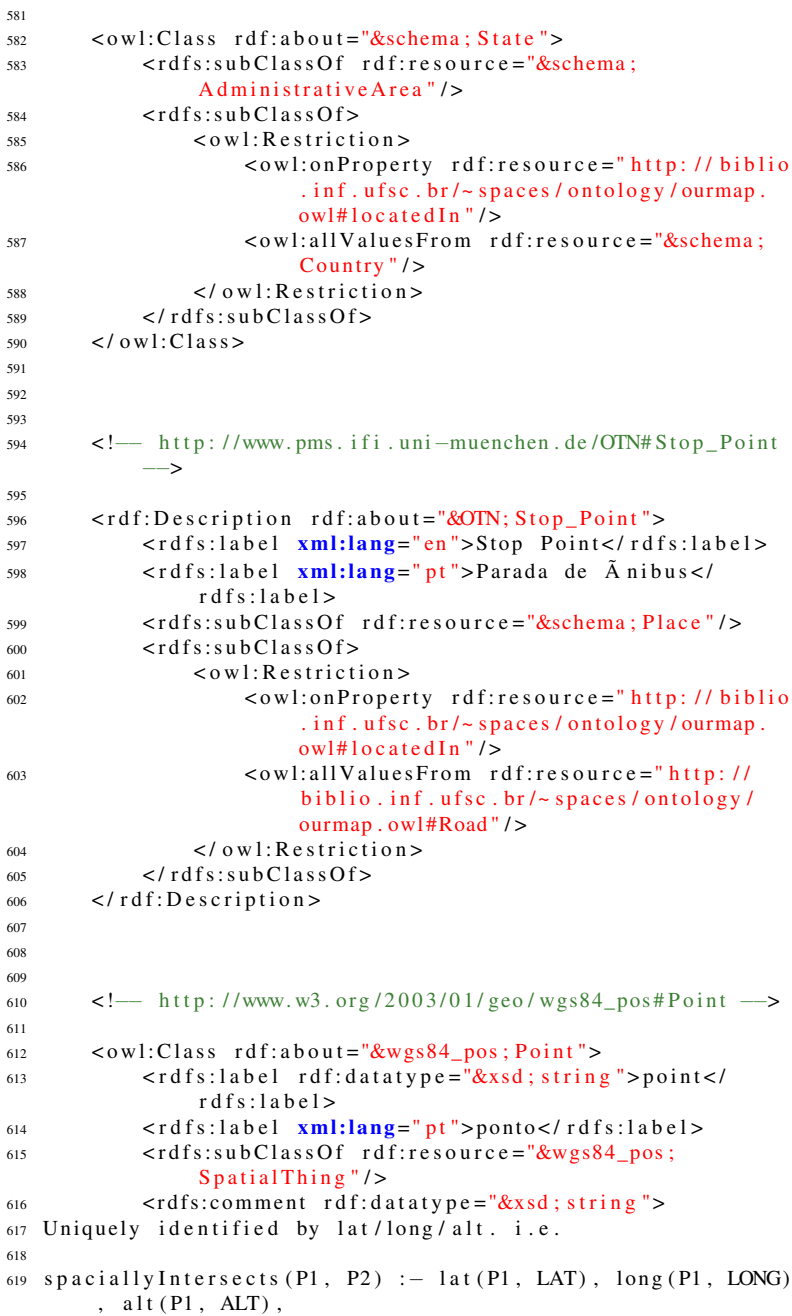

```
132
```

```
620 l at (P2, LAT), long (P2, LONG), alt (P2, ALT).
621
622 sameThing ( P1, P2) : - type ( P1, Point), type ( P2, Point),
         spaciallyInterests (P1, P2).
623 \leq r \, \text{dfs:comment}624 <rdfs:comment rdf:datatype="&xsd; string">A point,
                   typically described using a coordinate system
                   relative to Earth, such as WGS84.
625 \leq r dfs: comment626 \leq \log(1): Class >
627
628
629630 <!— http://www.w3.org/2003/01/geo/wgs84_pos#
             S p a ti a l T h i n g \rightarrow631
632 < owl: Class rdf: about = "\&wgs84 pos; Spatial Thing">
633 \leq rdfs:label xml:lang="en" >SpatialThing\leq/rdfs:label>
634 <rdfs:label xml:lang="pt">Coisa espacial</
                   r d f s : l a b e l >635 \leq rdfs:comment rdf:datatype="&xsd:string">Anything
                   with spatial extent, i.e. size, shape, or
                   position.
636 e.g. people, places, bowling balls, as well as abstract
          areas like cubes.
637 < / rdfs: comment638 \leq \lfloor \alpha w \rfloor : C \lfloor a s s \geq639
640
641
642 < !−−
643 / / / / / / / / / / / / / / / / / / / / / / / / / / / / / / / / / / / / / / / / / / / / / / / / / / / / / / /
644 / /
645 // Individuals
646 / /
647 / / / / / / / / / / / / / / / / / / / / / / / / / / / / / / / / / / / / / / / / / / / / / / / / / / / / / / /
648 −−>
649
650
651
652
653 <!—— http://biblio.inf.ufsc.br/~spaces/ontology/ourmap.
             owl#Amanhecer −−>
654
\epsilon_{655} \leq \text{ow1:} Named Individual rdf: about ="http: // biblio. inf. ufsc.
             br / ~ spaces / ontology / ourmap . owl#Amanhecer">
656 \langle \text{rdf:type} \text{ rdf:resource} = \text{rhttp: // biblio. inf. ufsc. br/~s p a c e s / o nto l o g y / ourmap . owl # D a y P e riods "/>
657 \leq l \alphawl: Named Individual
658
659
660
```
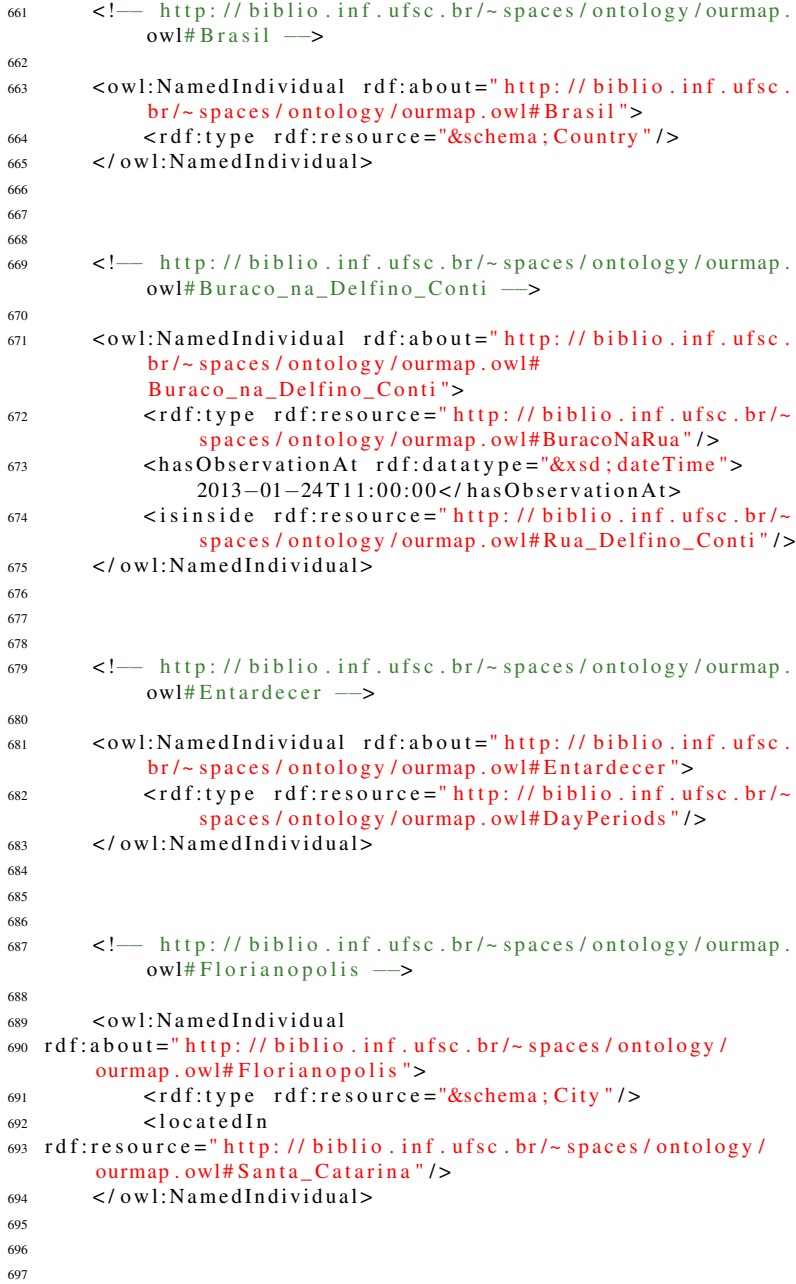

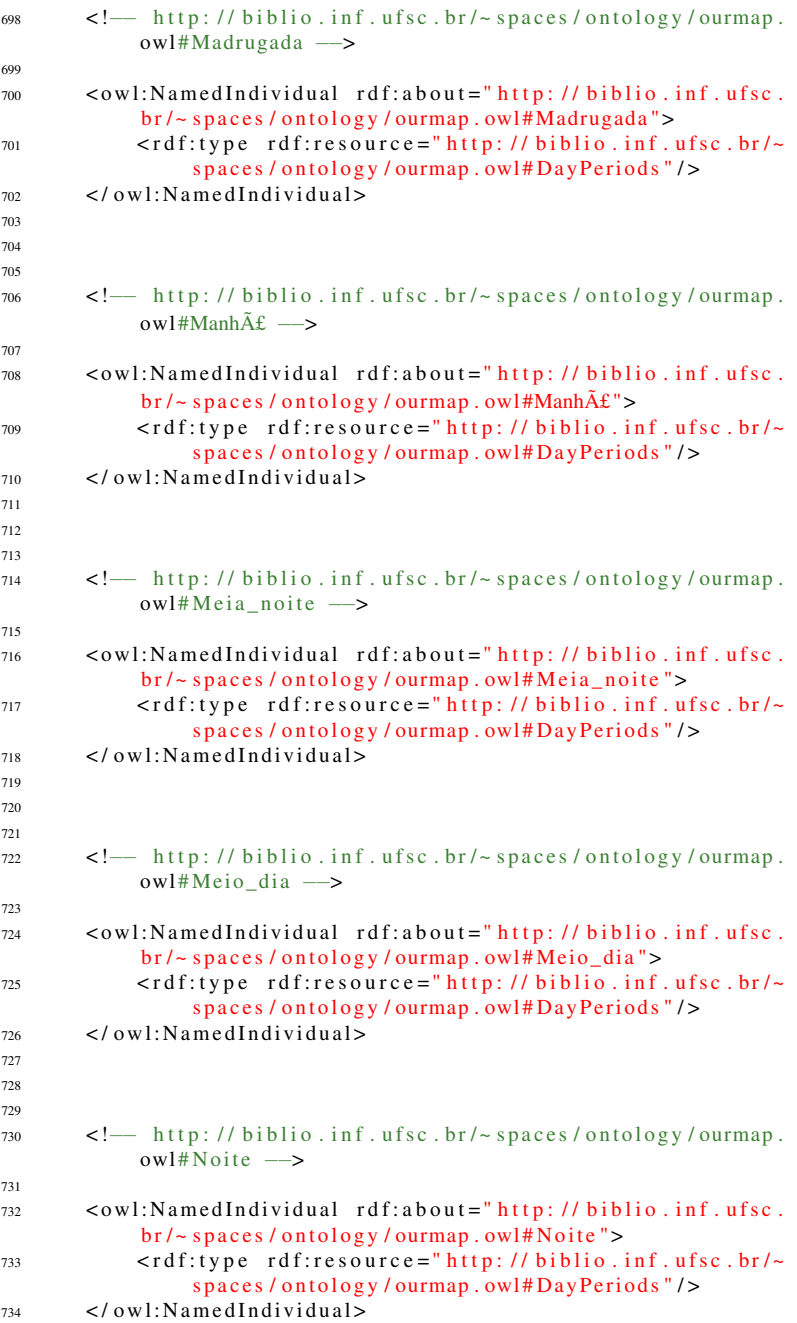

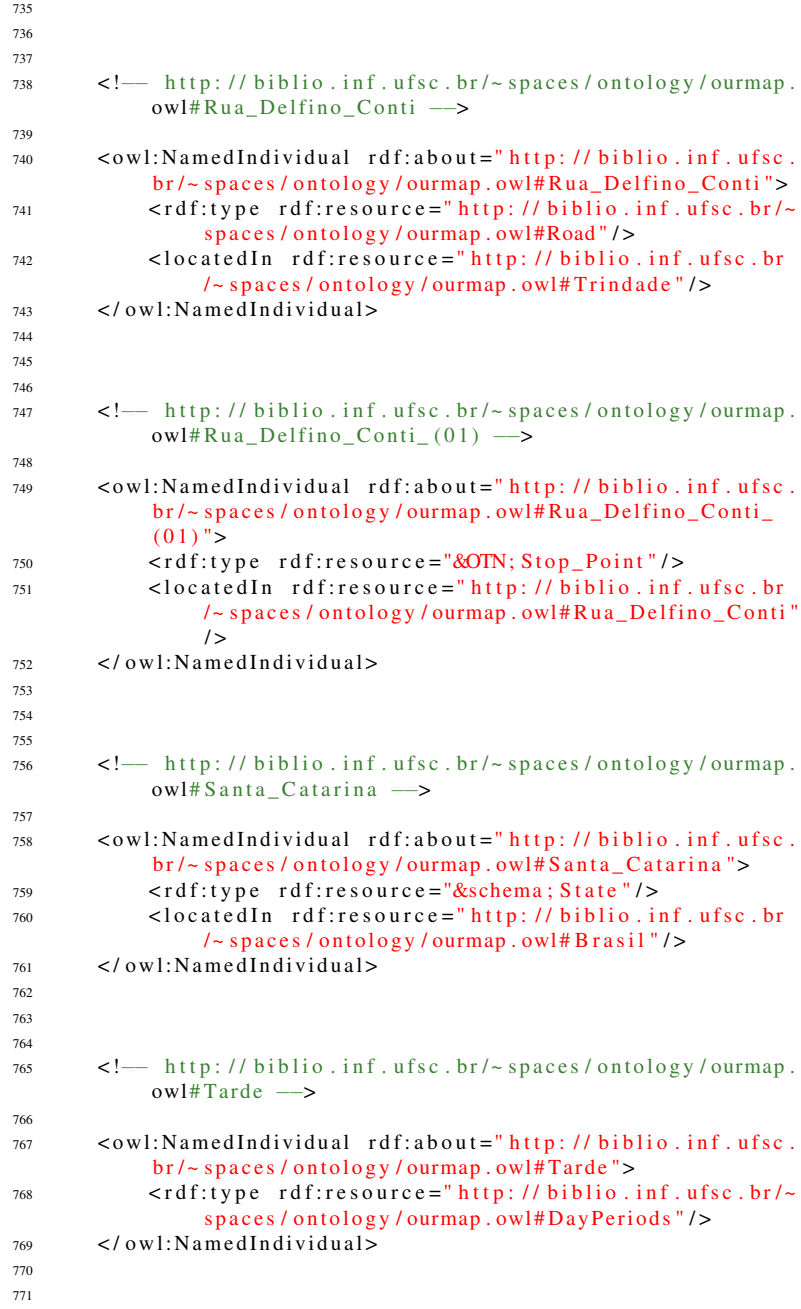

```
772
773 <!— http://biblio.inf.ufsc.br/~spaces/ontology/ourmap.
            owl# Trindade ––>
774
775 < owl: Named Individual rdf: about ="http: //biblio.inf.ufsc.
            b r / \sim spaces / ontology / ourmap . owl#Trindade ">
776 \langle \text{rdf:type rdf:resource} = \text{rhttp: // biblio. inf. ufsc. br/~s p a c e s / o nto \log y / ourmap . owl# Suburb "/>
777 < located In
\pi8 rdf: resource = " http://biblio.inf.ufsc.br/~spaces/ontology/
        ourmap. owl# Florianopolis " / >779 < / o wl: N a m e d I n di vi d u al >
780
781
782
783 <!—— http://biblio.inf.ufsc.br/~spaces/ontology/ourmap.
            owl# assalto no ponto de onibus -->
784
785 < owl: Named Individual rdf: about = " http: // biblio. inf. ufsc.
            br \ - spaces / ontology / ourmap. owl#
            assalto no ponto de onibus">
786 \langle \text{rdf:type} \text{ rdf:resource='http://biblio.inf.ufsc.br/~} \ranglespaces / onto log y / our map. owl#As salto"787 < h a s F i n i s h r d f : d a t a t y p e ="&x s d ; d at eTim e ">2013−01−24
                 T22:00:00</ has Finish>
788 <hasStart rdf:datatype="&xsd;dateTime">2013-01-24
                 T22:30:00</ has Start>
789 <left Of rdf: resource = " http://biblio.inf.ufsc.br/~
                 spaces/ontology/ourmap.owl#Rua Delfino Conti
                 (01)"/>
790 < / o wl: N a m e d I n di vi d u al >
791
792
793
794 < ! —
795 / / / / / / / / / / / / / / / / / / / / / / / / / / / / / / / / / / / / / / / / / / / / / / / / / / / / / / /
796 / /
797 // Annotations
798 / /
799 / / / / / / / / / / / / / / / / / / / / / / / / / / / / / / / / / / / / / / / / / / / / / / / / / / / / / / /
800 −−>
801
802 <rdf:Description rdf:about="&owl;Thing">
803 <rdfs:comment xml:lang="en">An additional type for
                 the item, typically used for adding more
                 specific types from external vocabularies in
                 microdata syntax. This is a relationship
                 between something and a class that the thing is
                  in. In RDFa syntax, it is better to use the
                 n a tive RDFa syntax - the ' type of '
                 attribute - for multiple types. Schema.orgtools may have only weaker understanding of
```

```
extra types, in particular those defined
                externally.</rdfs:comment>
804 </rdf:Description>
s_{05} <rdf:Description rdf:about="&wgs84 pos; lat long">
806 < rdfs: label rdf: datatype = "&xsd; string ">lat / long </
                r d f s : l a b e l >807 <rdfs:comment rdf:datatype="&xsd; string ">A comma-
                separated representation of a latitude.
                longitude coordinate.</rdfs:comment>
808 </rdf:Description>
809 <rdf:Description rdf:about="http://www.w3.org/2003/01/
            geo / wgs84 pos#">
810 \leq rdfs: label rdf: datatype = "\&xsd; string ">geo </
                r d f s : l a b e l >\langle \text{rdfs:comment rdf:datatype} = \text{"}\&\text{xsd}; \text{string"}812 Recent changes to this namespace:
813 Log: wgs84 pos. rdf, v $814 Revision 1.22 2009/04/20 15:00:30 timbl
815 Remove the time bits which have been deal with elsewhere eg
        in i Cal816
817 Revision 1.21 2009/04/20 12:52:47 timbl
818 try again
819
820 Revision 1.20 2009/04/20 12:42:11 timbl
821 Add Event (edited ages ago and never checked in), and
       location (following discussion http://chatlogs.
       p l a n e t r d f . com / swi g /2009−04−20#T12−36−09)
822823 Revision 1.19 2009/04/20 12:36:31 timbl
824 Add Event (edited ages ago and never checked in), and
       location (following discussion http://chatlogs.
       p l a n e t r d f . com / swi g /2009−04−20#T12−36−09)
825
826 Revision 1.18 2006/02/01 22:01:04 danbri
827 Clarified that lat and long are decimal degrees, and that
       alt is decimal metres about local reference ellipsoid
828829 Revision 1.17 2004/02/06 17:38:12 danbri
830 Fixed a bad commit screwup
831
832 Revision 1.15 2003/04/19 11:24:08 danbri
833 Fixed the typo even more.
924
835 Revision 1.14 2003/04/19 11:16:56 danbri
836 fixed a typo
837
838 Revision 1.13 2003/02/19 22:27:27 connolly
839 relaxed domain constraints on lat/long/alt from Point to
       S p a tial T h i n \sigma840
841 Revision 1.12 2003/01/12 01:41:41 danbri
```

```
842 Trying local copy of XSLT doc.
843
844 Revision 1.11 2003/01/12 01:20:18 danbri
845 added a link to morten' s x slt rdfs viewer.
846
847 Revision 1.10 2003/01/11 18:56:49 danbri
848 Removed datatype range from lat and long properties, since
       they would
849 have required each occurance of the property to mention the
        d at a t y p e.
850
851 Revision 1.9 2003/01/11 11:41:31 danbri
852 Another typo; repaired rdfs: Property to rdf: Property x4
853
854 Revision 1.8 2003/01/11 11:05:02 danbri
855 Added an rdfs: range for each lat/long/alt property,
856 http://www.w3.org/2001/XMLSchema#float
857
858 Revision 1.7 2003/01/10 20:25:16 danbri
859 Longer rdfs: comment for Point, trying to be Earth-centric
       and neutral about
860 coordinate system (s) at the same time. Feedback welcomed.
861
862 Revision 1.6 2003/01/10 20:18:30 danbri
863 Added CVS log comments into the RDF/XML as an rdfs:comment
       property of the
864 vocabulary. Note that this is not common practice (but
       seems both harmless
865 and potentially useful).
866
867
868 revision 1.5
869 date: 2003/01/10 20:14:31; author: danbri; state: Exp;
       lines: +16 -5870 Updated schema:
871 Added a dc:date, added url for more info. Changed the
       rdfs: label of the
872 name space from gp to geo. Added a class Point, set as the
       rdfs:domain of
873 each property. Added XML comment on the lat long property
       suggesting that
874 we might not need it (based on #rdfig commentary from
       implementors).
875876 revision 1.4
877 date: 2003/01/10 20:01:07; author: danbri; state: Exp;
       lines: +6 -5878 Fixed typo; several rdfs: about attributes are now rdf: about
```

```
881 revision 1.3
```
. Thanks to MortenF in 879 # rdfig for catching this error.

```
\frac{882}{11} date: 2003/01/10 11:59:03:
                                author: danbri:
                                                   state: Exp:
       lines: +4 -3883 fixed buglet in vocab, added more wgs links
884cos revision 1 2
ss6 date: 2003/01/10 11:01:11:
                                 author: danbri:
                                                   state: Exp:
       lines: +4 -4\frac{887}{100} Removed alt from the as-a-flat-string property, and
       switched from
  space separated to comma separated.
888
880s90 revision 1.1
   date: 2003/01/10 10:53:23;
                                 author: danbri;
                                                   state: Exp:
901basic geo vocab
802893
  \langle/rdfs:comment>
804<dc:date \text{ } rdf:datatype = \&xsd; string \> $Date:8052009/04/20 15:00:30 $</dc:date>
           <dc:description rdf:datatype="&xsd; string">A
806vocabulary for representing latitude, longitude
                 and
    altitude information in the WGS84 geodetic reference datum
897
    Version $1d: wgs84 pos.rdf.v 1.22 2009/04/20 15:00:30
808timbl Exp $. See http://www.w3.org/2003/01/geo/ for
        more details.</dc:description>
           <dc:title rdf:datatype="&xsd;string">WGS84 Geo
800Positioning: an RDF vocabulary </ dc:title>
       \langle rdf: Description >
\alpha901
9020<sub>0</sub>\lt' \vdash0<sub>0</sub>905
       \frac{1}{2}906
       // General axioms
007\frac{1}{2}\alpha0<sup>0</sup>\rightarrow910
011<rdf:Description>
912<rdf:type rdf:resource="&owl: AllDisiointClasses"/>
913<owl:members rdf:parseType="Collection">
914
               <rdf:Description rdf:about="http://biblio.inf.
915ufsc.br/~spaces/ontology/ourmap.owl#Road"/>
               <rdf:Description rdf:about="http://biblio.inf.
916
                    ufsc.br/~spaces/ontology/ourmap.owl#Suburb"
                    /<rdf:Description rdf:about="&schema; State"/>
017\langle/\alphawl:members>
018\langle rdf: Description >
919920
```
 $Q21$ 

```
922023\lt!!\leftarrow924
        \overline{11}\omega11 Rules
026\frac{1}{2}927
        028929\rightarrow030<rdf:Description rdf:about="http://biblio.inf.ufsc.br/~
931
            spaces/ontology/ourman.owl#inc">
            <rdf:type rdf:resource="&swrl; Variable"/>
022\langle rdf: Description >
033\langle \text{erdf:Description-fdf:about} = \text{http://biblio.inf.ufsc.br/~}934
            spaces/ontology/ourmap.owl#data">
935
            <rdf:type rdf:resource="&swrl; Variable"/>
       \langle rdf: Description >
936
       <rdf:Description>
037\langle \text{rdf:type-fdf:resource='&swrl;Imp"} \rangle038\leswrl:head>
020<rdf:Description>
940<rdf:type rdf:resource="&swrl; AtomList"/>
0.41<rdf\cdotfirst>042<rdf:Description>
Q/43\langle \text{rdf:type } \text{rdf:resource} = \& \text{swrl};944DatavaluedPropertyAtom"/>
                              \leswrl:argument2 rdf:resource="http:
0.45\frac{1}{\sqrt{2}} biblio.inf.ufsc.br/~spaces/
                                   ontology/ourmap.owl#data"/>
                              <swrl:propertyPredicate
946
                                   \text{rdf:}resource="http://biblio.inf
                                    . ufsc.br/~spaces/ontology/
                                   ourmap.owl#hasFinishAfter"/>
                              \leswrl:argument1 rdf:resource="http:
947// biblio.inf.ufsc.br/\simspaces/
                                   ontology/ourmap.owl#inc"/>
QAS\langle rdf: Description >
                     \langle rdf:first>
949
                     crdfrest050<rdf:Description>
951
                               \langlerdf:type rdf:resource="&swrl:
952
                                   AtomList"/>
                              <rdf:rest rdf:resource="&rdf; nil"/>
953
                               <rdf\cdotfirst>054<rdf:Description>
055\langlerdf:type rdf:resource="&
956
                                             swrl:DatavaluedPropertyAtom"
                                            /\leswrl: argument2
957
                                             \text{rdf:}resource="http://
```
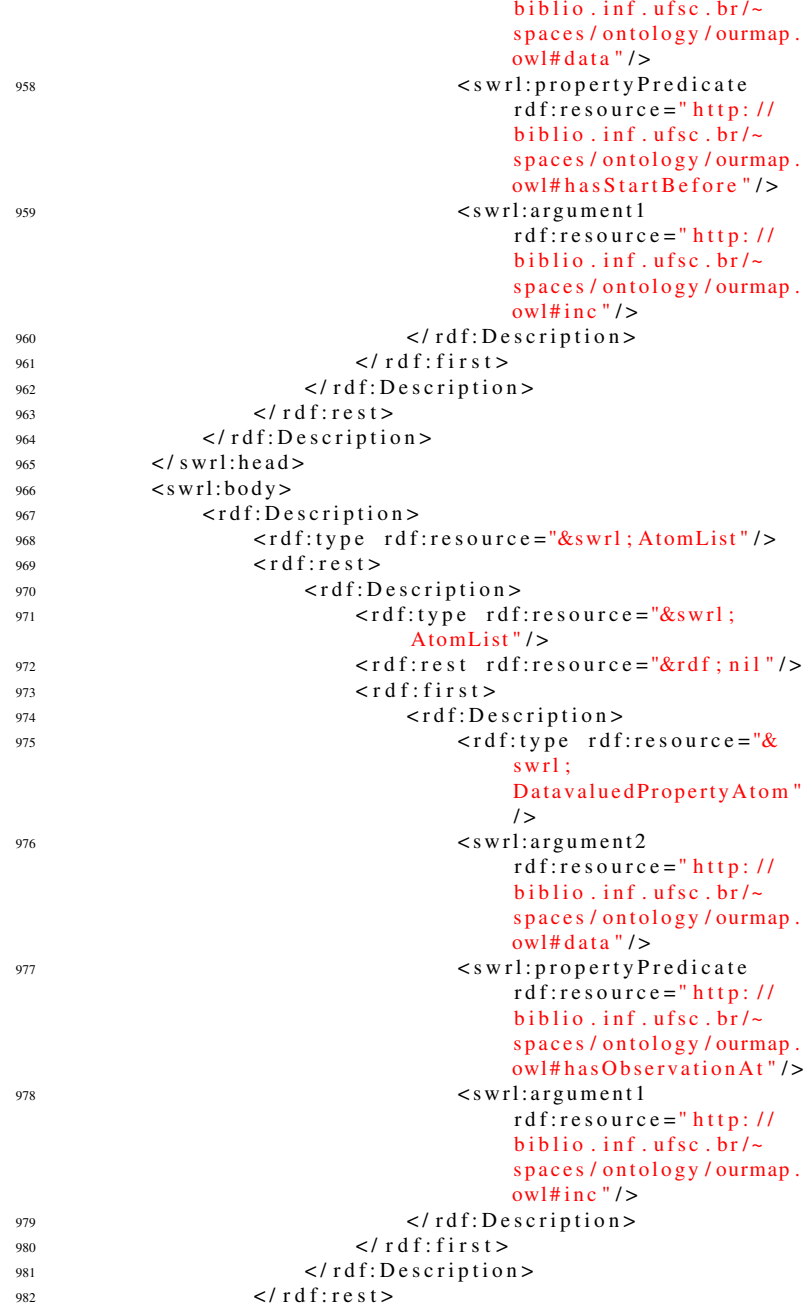

```
\left\{\n \begin{array}{l}\n \text{983}\n \text{100}\n \text{100}\984 \langle \text{rdf}: \text{Description} \rangle985 \lt r df: type \ r df: resource = "&swrl ;ClassAtom " / >986 < s w r l : c l a s s P r e d i c a t e r d f : r e s o u r c e ="
                                                            http://biblio.inf.ufsc.br/~
                                                            spaces / ontology / ourmap. owl#
                                                            Incident"/>
987 \leqswrl:argument1 rdf:resource="http:
                                                            \frac{1}{\sqrt{2}} biblio.inf.ufsc.br/~spaces/
                                                            ontology/ourmap.owl#inc"/>
988 \langle \text{rdf:Description} \rangle\frac{989}{100} \frac{1}{2} \frac{1}{2} \frac{1}{2} \frac{1}{2} \frac{1}{2} \frac{1}{2} \frac{1}{2} \frac{1}{2} \frac{1}{2} \frac{1}{2} \frac{1}{2} \frac{1}{2} \frac{1}{2} \frac{1}{2} \frac{1}{2} \frac{1}{2} \frac{1}{2} \frac{1}{2} \frac{1}{2} \frac{1}{2} \frac{1}{2\frac{990}{100} </rdf:Description>
\frac{991}{2} </swrl:body>
992 </rdf:Description>
993 < r df:RDF>
994
995
996
997 <!-- Generated by the OWL API (version 3.2.5.1912) http://
             o wlapi . so urceforge . net \rightarrow
```
APÊNDICE B Exportação de dados

## **B 1 FORMATO RDF/XML**

Listing B.1. Exportação da anotação de um ponto de ônibus no formato **RDF/XML** 

```
\frac{1}{2} < 2 xml version = \frac{1}{2} 0 \frac{1}{2}2 <!DOCTYPE rdf:RDF [
      <! ENTITY ourmap 'http://biblio.inf.ufsc.br/spaces/
\overline{\mathbf{3}}annotations / \rightarrow\langle!ENTITY oa 'http://www.w3.org/ns/oa#'>
\overline{A}\langle ENTITY xsd 'http://www.w3.org/2001/XMLSchema#'>
\ddot{\phantom{1}}\langle!ENTITY rdf 'http://www.w3.org/1999/02/22-rdf-syntax-ns#
6
            \cdot \geq<! ENTITY determs 'http://purl.org/de/terms/'>]>
 \overline{1}s < rdf:RDF
        xmlns:rdf = "& rdf : "\overline{Q}xmlns: determs = "&determs:"
10xmlns: xsd="&xsd:"
\overline{11}12<sup>12</sup>xmlns:oa = "&oa;'
        xmlns:ourmap="&ourmap;" >
13<rdf:Description rdf:about="http://biblio.inf.ufsc.
\frac{14}{2}\frac{\text{br}}{\text{spaces}} / annotations /716">
                         <dcterms:title rdf:datatype="&xsd; string">
15Rua Santos Saraiva (12)</dcterms:title>
                         <oa:hasTarget rdf:resource="geo:
16
                               -27.5961723, -48.5829862"<oa:motivatedBy rdf:resource="&oa:tagging"/
\overline{17}\geq\langle \text{rdf:type-fdf:resource} = \text{"} \& \text{oa}; Annotation"/>
18
                         \leqoa: annotatedAtrdf: datatype = "&xsd: dateTime"
10">2013-05-21 T 10:39:04.000-03:00<sub>1</sub>oa: annotatedAt\langle rdf: Description >
\overline{20}21 < rdf:RDF>
```
## B.2 FORMATO TURTLE

```
Listing B.2. Exportação da anotação de um ponto de ônibus no formato
TURTLE
```

```
\frac{1}{1} @ prefix ourmap: <http://biblio.inf.ufsc.br/spaces/
annotations / > .<br>2 @ prefix oa: \langleh
                      \langlehttp://www.w3.org/ns/oa#>.
3 @ p r e fix x s d: < http://www.w3.org/2001/XMLSchema#> .<br>4 @ p r e fix r d f: < http://www.w3.org/1999/02/22 - r d f - s y n
                       \frac{\text{th}}{\text{t}} r e fi \frac{\text{th}}{\text{t}} is a reg \frac{1999}{02/22} - rdf -syntax -
        ns#5 \quad @prefix \quad determines: \quad <http://pull.org/dc/terms/>.
6
7 \lthttp://biblio.inf.ufsc.br/spaces/annotations/716>
8 a oa: Annotation ;
9 d c t e r m s : title "Rua Santos Saraiva (12)"^^ x s d : s t r in g ;
10 o a: annotated At "2013-05-21 T10:39:04.000-03:00"^^
                x s d: date Time :
11 o a: has Target < geo: -27.5961723, -48.5829862>;
12 o a: motivated By o a: tagging .
```
Listing B.3. *Exportação da anotação de um ponto de ônibus no formato JSON*

```
1 " http://biblio.inf.ufsc.br/spaces/annotations/716" : {
\frac{1}{2} " http://www.w3.org/ns/oa#hasTarget" : [ {
3 " type" : "uri",
4 " value " : " geo: -27.5961723, -48.5829862"
5 }
6 \qquad \qquad 1 .
7 "http://purl.org/dc/terms/title": [{
\mathbf{S} " type" : "literal",
\overline{9} " value" : "Rua Santos Saraiva (12)",
10 " d at a t y p e " : " h t t p : //www.w3.org/2001/XMLSchema# s tring
            "
11 }
12 \qquad \qquad ],
13 "http://www.w3.org/ns/oa#motivatedBy": [{
14 " type" : "uri",
15 " value" : "http://www.w3.org/ns/oa#tagging"
16 }
17 \qquad \qquad ],
18 " http://www.w3.org/1999/02/22 - rdf -syntax -ns#type" : [{
19 " type" : "uri",
20 " value" : " http://www.w3.org/ns/oa#Annotation"
21 }
22 ] ,
23 "http://www.w3.org/ns/oa#annotatedAt": [{
24 " type" : "literal",
25 " value " : "2013-05-21 T 1 0:39:04.000-03:00"
26 " datatype" : "http://www.w3.org/2001/XMLSchema#
            dateTime"
27 }
28 ]
29 }
```